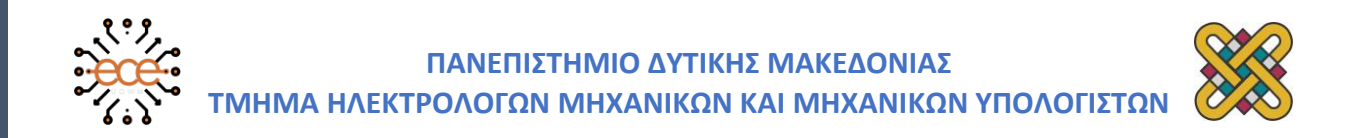

Μάρτιος 2023

# ΔΙΠΛΩΜΑΤΙΚΗ ΕΡΓΑΣΙΑ

«Συγκριτική μελέτη ερευνητικών προγραμμάτων γύρω από την «έξυπνη» διαχείριση λυμάτων και τις «έξυπνες» αγροτικές καλλιέργειες»

του

Ριμπά Γεώργιου

Όνομα Επιβλέποντα: Αγγελίδης Παντελής, καθηγητής Τμήματος Ηλεκτρολόγων Μηχανικών και Μηχανικών Η/Υ, του Πανεπιστημίου Δυτικής Μακεδονίας

ΚΟΖΑΝΗ – ΜΑΡΤΙΟΣ 2023

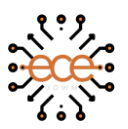

## **UNIVERSITY OF WESTERN MACEDONIA FACULTY OF ENGINEERING DEPARTMENT OF ELECTRICAL & COMPUTER ENGINEERING**

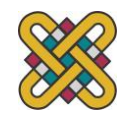

# March 2023

# Diploma Thesis

"Comparative study of research programs around "smart" wastewater management and "smart" agricultural crops"

by

# Rimpas Georgios

Supervisor's name: Angelidis Pantelis, Professor at Faculty of Engineering Department of Electrical & Computer Engineering, of the University of Western Macedonia

KOZANI – MARCH 2023

σελ. 4

## **Δήλωση Πνευματικών Δικαιωμάτων**

Δηλώνω ρητά ότι, σύμφωνα με το άρθρο 8 του Ν. 1599/1986 και τα άρθρα 2,4,6 παρ. 3 του Ν. 1256/1982, η παρούσα Διπλωματική Εργασία με τίτλο

"Συγκριτική μελέτη ερευνητικών προγραμμάτων γύρω από την «έξυπνη» διαχείριση λυμάτων και τις «έξυπνες» αγροτικές καλλιέργειες"

καθώς και τα ηλεκτρονικά αρχεία και πηγαίοι κώδικες που αναπτύχθηκαν ή τροποποιήθηκαν στα πλαίσια αυτής της εργασίας και αναφέρονται ρητώς μέσα στο κείμενο που συνοδεύουν,

και η οποία έχει εκπονηθεί στο Τμήμα Ηλεκτρολόγων Μηχανικών και Μηχανικών Υπολογιστών του Πανεπιστημίου Δυτικής Μακεδονίας, υπό την επίβλεψη του μέλους του Τμήματος κ. Αγγελίδη Παντελή

αποτελεί αποκλειστικά προϊόν προσωπικής εργασίας και δεν προσβάλλει κάθε μορφής πνευματικά δικαιώματα τρίτων και δεν είναι προϊόν μερικής ή ολικής αντιγραφής, οι πηγές δε που χρησιμοποιήθηκαν περιορίζονται στις βιβλιογραφικές αναφορές και μόνον. Τα σημεία όπου έχω χρησιμοποιήσει ιδέες, κείμενο, αρχεία ή / και πηγές άλλων συγγραφέων, αναφέρονται ευδιάκριτα στο κείμενο με την κατάλληλη παραπομπή και η σχετική αναφορά περιλαμβάνεται στο τμήμα των βιβλιογραφικών αναφορών με πλήρη περιγραφή.

Απαγορεύεται η αντιγραφή, αποθήκευση και διανομή της παρούσας εργασίας, εξ ολοκλήρου ή τμήματος αυτής, για εμπορικό σκοπό. Επιτρέπεται η ανατύπωση, αποθήκευση και διανομή για σκοπό μη κερδοσκοπικό, εκπαιδευτικής ή ερευνητικής φύσης, υπό την προϋπόθεση να αναφέρεται η πηγή προέλευσης και να διατηρείται το παρόν μήνυμα. Ερωτήματα που αφορούν τη χρήση της εργασίας για κερδοσκοπικό σκοπό πρέπει να απευθύνονται προς τον συγγραφέα. Οι απόψεις και τα συμπεράσματα που περιέχονται σε αυτό το έγγραφο εκφράζουν τον συγγραφέα και μόνο.

#### **Copyright (C) Ονοματεπώνυμο Φοιτητή & Επιβλέποντα/ες, Έτος, Πόλη**

**Copyright (C) Ριμπάς Γεώργιος, Αγγελίδης Παντελής, 2023, Κοζάνη**

**Υπογραφή Φοιτητή:**

#### <span id="page-6-0"></span>Περίληψη

Η παρούσα Διπλωματική Εργασία έχει σαν βασικό της στόχο τη μελέτη γύρω από την ανάπτυξη ενός έξυπνου οικοσυστήματος, το οποίο αξιοποιώντας τεχνολογίες Διαδικτύου των Πραγμάτων και τεχνολογίες δικτύων ευρείας περιοχής χαμηλής ισχύος για συλλογή δεδομένων πραγματικού χρόνου, που θα επιτρέπει και θα βελτιστοποιεί τη χρήση ανακτημένου νερού από την έξοδο μονάδων εγκαταστάσεων επεξεργασίας λυμάτων, με ασφαλή και αποδοτικό τρόπο, στη γεωργία ακριβείας.

Πιο συγκεκριμένα στο 1<sup>ο</sup> κεφάλαιο της ΔΕ γίνεται μια προσπάθεια να αναλυθούν άλλα παρόμοια ερευνητικά προγράμματα. Μέσα από αυτή την ανάλυση των προγραμμάτων σκοπός είναι να μας δοθεί η δυνατότητα μελέτης παρόμοιων project, ώστε να δούμε κοινά στοιχεία με το δικό μας πρόγραμμα ΑΥΓΕΙΑΣ. Γίνεται ανάλυση πέντε (5) τέτοιον ερευνητικών προγραμμάτων γύρω από την «έξυπνη» διαχείριση λυμάτων και τις «έξυπνες» αγροτικές καλλιέργειες.

Στο 2<sup>ο</sup> κεφάλαιο της ΔΕ αναλύεται το πρόγραμμα ΑΥΓΕΙΑΣ με επίκεντρο τη Διεπαφή Χρήστη. Γίνεται προσπάθεια να εξηγηθούν αναλυτικά τόσο οι στόχοι που είχαν τεθεί για τη Διεπαφή, όσο και η ίδια η μορφή της.

Στο 3<sup>ο</sup> κεφάλαιο αναλύονται τα εργαλεία τα οποία χρησιμοποιήθηκαν για την κατασκευή της. Πρώτο αναφέρεται το AWS Amplify, όπου παρουσιάζονται οι λειτουργίες του, τα πλεονεκτήματα χρήσης του, τα χαρακτηριστικά του, καθώς και η τιμολόγισή του. Στη συνέχεια παρουσιάζεται το AWS Cognito, ένα ακόμα εργαλείο που χρησιμοποιήθηκε. Και εδώ αναφέρονται οι λειτουργίες του, τα χαρακτηριστικά του και η τιμολόγισή του. Παρακάτω εξηγείται ένα ακόμα εργαλείο, αυτό του REST API, όπου δίνονται στοιχεία για το τι είναι, πως αναπτύσσεται και πως διαμορφώνεται. Τέλος γίνεται αναφορά στο REACT JS, το τελευταίο εργαλείο που αξιοποιήθηκε, και στα χαρακτηριστικά του.

Στο 4 <sup>ο</sup> και τελευταίο κεφάλαιο γίνεται συγκριτική μελέτη των προγραμμάτων που παρουσιάζονται στο 1<sup>ο</sup> κεφάλαιο και του προγράμματος ΑΥΓΕΙΑΣ. Μέσω αυτής της μελέτης γίνεται προσπάθεια να βγουν κάποια βασικά συμπεράσματα που θα βοηθήσουν τόσο στην ακόμα μεγαλύτερη κατανόηση του προγράμματος, όσο και στη παραπέρα βελτιστοποίησή του.

Λέξεις Κλειδιά: Συγκριτική Μελέτη, Ανακυκλώμενο νερό, Γεωργία Ακριβείας, ΑΥΓΕΙΑΣ

#### Abstract

This Diploma Thesis has as its main objective the study of development of a smart ecosystem, which by leveraging Internet of Things and low-power wide area network technologies for real-time data collection, that will enable and optimize the use of reclaimed water from the outlet of wastewater treatment plant units, in a safe and efficient way, in agriculture precision.

More specifically in the  $1<sup>st</sup>$  chapter of DT an attempt is made to analyze other similar research projects. Through this analysis of the programs, the purpose is to give us the opportunity to study similar projects, so that we can see common elements with our own AYGEIAS program. An analysis is made of five (5) such research programs around "smart" wastewater management and "smart" agricultural crops.

The 2<sup>nd</sup> chapter of the DE analyzes the AYGEIAS program with a focus on the User Interface. An attempt is made to explain in detail both the objectives set for the Interface, as well as its form itself.

In the 3<sup>rd</sup> chapter the tools used for its construction are analyzed. AWS Amplify is mentioned first, where its functions, advantages of using it, its features, as well as its pricing are presented. AWS Cognito is then introduced, another tool that was used. And here are its functions, features and pricing. Another tool is explained below, that of the REST API, where information is given on what it is, how it is developed and how it is configured. Finally, reference is made to REACT JS, the last tool used, and its features.

At 4<sup>th</sup> and the last chapter is a comparative study of the programs presented in  $1^{The}$ chapter and the AYGEIAS program. Through this study, an attempt is made to draw some basic conclusions that will help both in an even greater understanding of the program, as well as in its further optimization.

#### Key Words: Comparative Study, Recycled Water, Precision Agriculture, AYGEIAS

# Περιεχόμενα

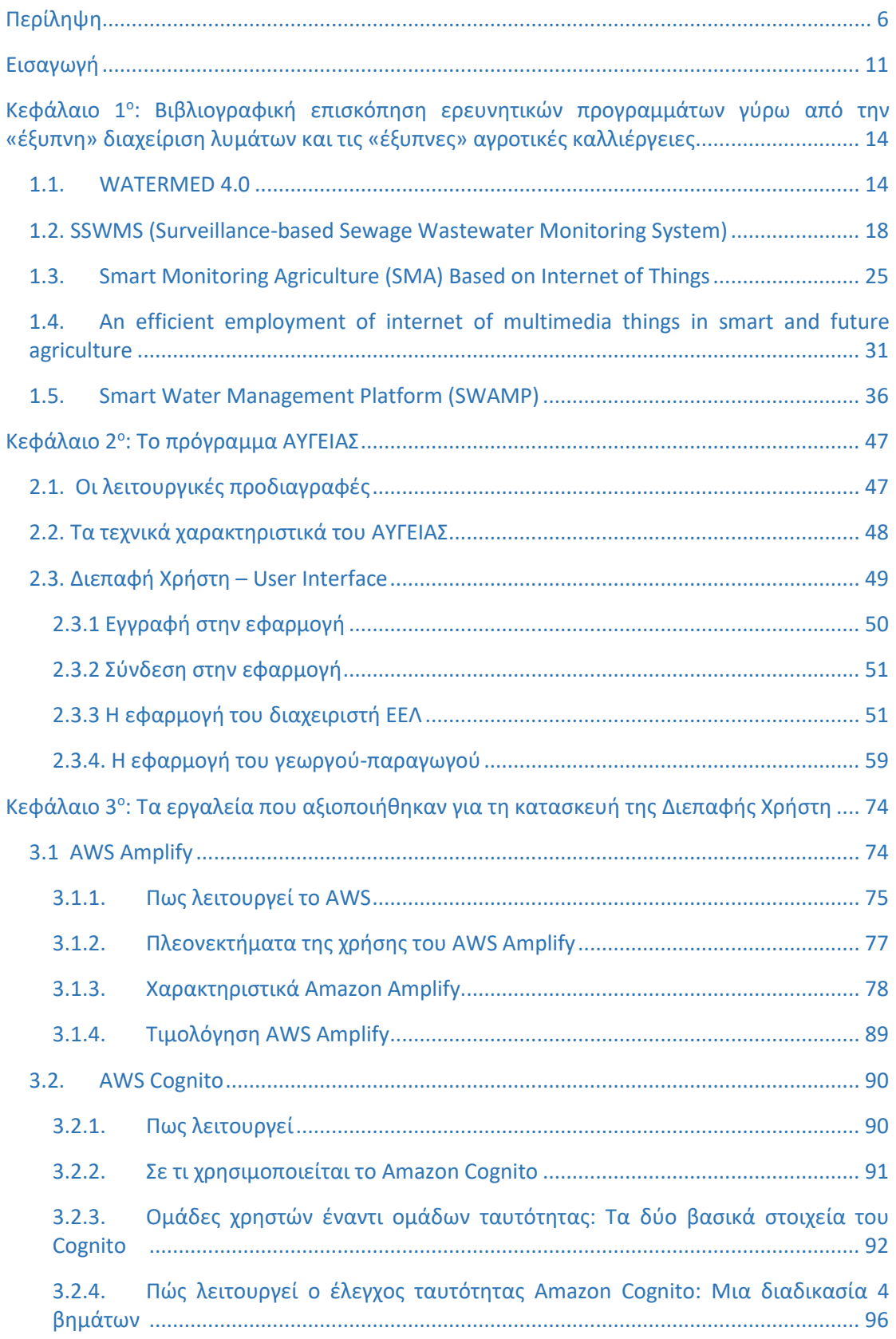

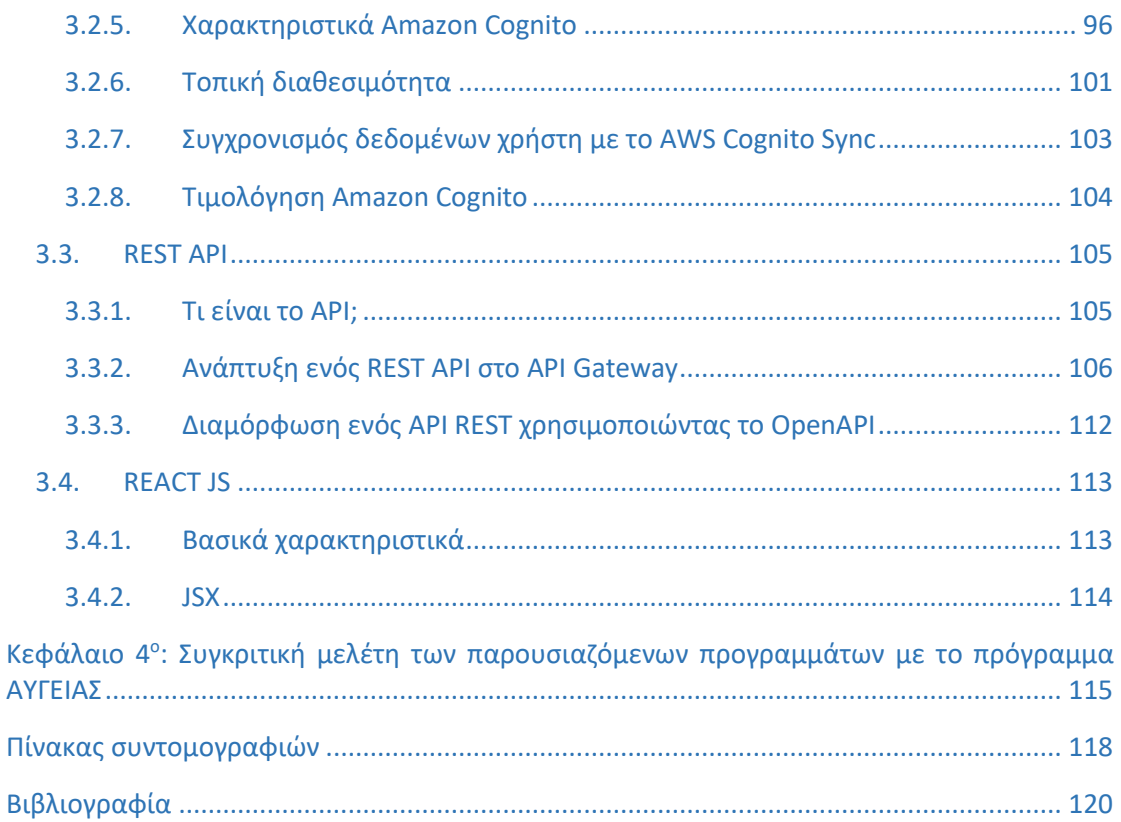

#### <span id="page-11-0"></span>Εισαγωγή

Με την αύξηση της αστικοποίησης τόσο στη χώρα μας, όσο και διεθνώς, ειδικά τις τελευταίες δεκαετίες, έχει εκτιναχθεί η μόλυνση των υδάτων. Χαρακτηριστικό τέτοιο παράδειγμα είναι τα λύματα που αποβάλλονται καθημερινά από βιομηχανική και οικιακή χρήση και καταλήγουν στις Εγκαταστάσεις Επεξεργασίας Λυμάτων (ΕΕΛ). Η επεξεργασία όλων αυτών των λυμάτων έχει γίνει ένα πολύ σημαντικό ζήτημα για την αστική ανακύκλωση συνολικά. Τις τελευταίες δεκαετίες έχει γίνει μεγάλη προσπάθεια γύρω από το θέμα της ανακύκλωσης των λυμάτων, με πολλά νέα εργοστάσια ΕΕΛ να δημιουργούνται. [1]

Την ίδια ώρα, η έλλειψη γλυκού νερού είναι ένα ζήτημα που απασχολεί όλο και περισσότερο. Ειδικά σε χώρες όπως αυτές της Μεσογείου, όπως για παράδειγμα της χώρας μας, ή και της νότιας Ασίας, σύμφωνα με μελέτες, παρατηρείται ολοένα και μεγαλύτερα φαινόμενα ξηρασίας. Για αυτό το λόγο βλέπουμε και μια σειρά συζητήσεις γύρω από τη διασύνδεση των πολιτικών για το κλίμα και της διαχείρισης των υδάτων. Πλέον το ζήτημα της κλιματικής αλλαγής και η διαχείριση των φυσικών πόρων μαζί με την ανακύκλωση και την επαναχρησιμοποίησή τους είναι στο επίκεντρο πολλών ερευνητικών έργων και paper που δημοσιεύονται. [2]

Όλα αυτά σε χώρες, που όπως και η Ελλάδα, έχουν πολύ έντονο το στοιχείο του αγροτικού τομέα και της αγροδιατροφικής παραγωγής. Η αγροτική παραγωγή σε παγκόσμιο επίπεδο είναι ο μεγαλύτερος καταναλωτής νερού, με το 70% της παγκόσμιας κατανάλωσης να πραγματοποιείται σε αυτό το κλάδο. Εάν σε όλο αυτό προσθέσουμε και στοιχεία γύρω από την βιομηχανική και οικιακή-κοινόχρηστη κατανάλωση τότε θα δούμε ότι η επεξεργασία των λυμάτων και η σωστή και μη αλόγιστη χρήση τους είναι επιτακτική. Χαρακτηριστικά, 150 λίτρα είναι η μέση ποσότητα νερού που ο καθένας μας χρησιμοποιεί καθημερινά για να πλύνει, να μαγειρέψει και να καθαρίσει, ενώ 13 τόνοι νερού χρησιμοποιούνται για να κατασκευαστεί ένα smartphone. [3,4]

Σε πολλές περιπτώσεις έχει παρατηρηθεί ότι μεγάλο μέρος των παραγωγών, υπό το φόβο της μείωσης της παραγωγής και της υποάρδευσης, ψεκάζουν περισσότερο νερό από ότι χρειάζεται (υπεράρδευση) και ως αποτέλεσμα, όχι μόνο απειλείται η ίδια η παραγωγή, αλλά και υπάρχει και πολύ μεγάλη σπατάλη νερού και ενέργειας. Η άρδευση ακριβείας, με τη σειρά της, μπορεί να χρησιμοποιήσει το νερό πιο αποτελεσματικά, αποφεύγοντας τόσο την υποάρδευση όσο και την υπεράρδευση. Η έξυπνη διαχείριση του νερού για άρδευση ακριβείας στη γεωργία είναι απαραίτητη για την αύξηση της απόδοσης των καλλιεργειών και τη μείωση του κόστους, ενώ ταυτόχρονα συμβάλλει στην περιβαλλοντική βιωσιμότητα.

Η αυξανόμενη λειψυδρία, σε συνδυασμό με άλλους παράγοντες όπως η ενέργεια και τα λιπάσματα, οδηγεί εκατομμύρια αγρότες και άλλους επιχειρηματίες να κάνουν χρήση των λυμάτων. Η επαναχρησιμοποίηση λυμάτων είναι ένα εξαιρετικό παράδειγμα που εξηγεί τη σημασία της ολοκληρωμένης διαχείρισης νερού, εδάφους και απορριμμάτων. Η διαδικασία ξεκινά στον τομέα των απορριμμάτων, αλλά η επιλογή του σωστού μοντέλου διαχείρισης μπορεί να το καταστήσει σχετικό και σημαντικό και για το νερό και το έδαφος. Πάνω από 200 εκατομμύρια στρέμματα γης σήμερα αρδεύονται με τη χρήση λυμάτων. Ένα πολύ σημαντικό πρόβλημα, όμως, που προκύπτει από τα στοιχεία, είναι ότι το μεγαλύτερο ποσοστό, αυτής της μεθόδου άρδευσης, δεν βασίζεται σε κανένα επιστημονικό κριτήριο που να διασφαλίζει την «ασφαλή χρήση» των λυμάτων. Αυτό αποδεικνύει την μεγάλη σημασία που υπάρχει για περαιτέρω έρευνα γύρω από το συγκεκριμένο μοντέλο διαχείρισης των λυμάτων. [5]

Εδώ λοιπόν έρχεται να παίξει σημαντικό ρόλο η νέα τεχνολογία του IoT. Το Internet of Things (IoT) αναδεικνύεται ως η φυσική επιλογή για εφαρμογές έξυπνης διαχείρισης νερού. Βασικός λόγος είναι και η ικανοποιητική οικονομικά λύση που αποτελεί ένα IoT σύστημα, με οικονομικά συμφέρουσες λύσεις σε συσκευές, ασύρματες τεχνολογίες χαμηλής κατανάλωσης, εύκολη διαθεσιμότητα κέντρων δεδομένων (cloud) για αποθήκευση και επεξεργασία δεδομένων, υψηλή απόδοση σε υπολογιστικούς πόρους σε πλατφόρμες εμπορευμάτων και αλγόριθμους υπολογιστικής νοημοσύνης για την αντιμετώπιση αυτού του τεράστιου όγκου δεδομένων (big data analysis).

Για όλους αυτούς τους λόγους προχωρήσαμε και σε αυτήν εδώ την έρευνα. Στο πλαίσιο του έργου πραγματοποιήθηκε πιλοτική εγκατάσταση του ΑΥΓΕΙΑΣ σε γεωργική έκταση του Δήμου Κοζάνης για την επαλήθευση και τη βελτιστοποίηση της λειτουργικότητας του συστήματος ΑΥΓΕΙΑΣ. Κατά την πιλοτική εγκατάσταση τοποθετήθηκαν αισθητήρες IoT στην καλλιέργεια για να αξιολογηθούν τα χαρακτηριστικά του συστήματος ΑΥΓΕΙΑΣ χωρίς τη χρήση ανακυκλούμενου νερού. Στην συνέχεια θα εγκατασταθεί το πλήρες οικοσύστημα ΑΥΓΕΙΑΣ στην καλλιέργεια (με την τοποθέτηση σταθμού μέτρησης ποιότητας επεξεργασμένων εκροών) για να αξιολογηθούν τα χαρακτηριστικά του συστήματος ΑΥΓΕΙΑΣ τόσο χωρίς τη χρήση ανακτημένου νερού όσο και με τη χρήση ανακτημένου νερού από την έξοδο της Εγκατάστασης Επεξεργασίας Λυμάτων (ΕΕΛ). Με τον τρόπο αυτό θα υλοποιηθεί ένα ενιαίο ολοκληρωμένο οικοσύστημα που θα λαμβάνει αποφάσεις σε πραγματικό χρόνο σχετικά με τις ανάγκες άρδευσης του αγρού, καθώς και την ανάμειξη και τιμολόγηση του ανακτημένου νερού από την έξοδο της ΕΕΛ.

## <span id="page-14-0"></span>Κεφάλαιο 1<sup>ο</sup> : Βιβλιογραφική επισκόπηση ερευνητικών προγραμμάτων γύρω από την «έξυπνη» διαχείριση λυμάτων και τις «έξυπνες» αγροτικές καλλιέργειες

Εδώ και χρόνια έχει αναπτυχθεί σε όλον τον κόσμο μια προσπάθεια να ερευνηθούν νέες μέθοδοι και τεχνολογίες γύρω από την αγροτική παραγωγή. Στόχος η ολοένα και πιο ολοκληρωμένη, στοχευμένη και με μηδενικό περιβαλλοντικό αποτύπωμα παραγωγή αγροτοδιατροφικών προϊόντων. Τόσο σε παγκόσμιο επίπεδο, όσο και στη χώρα μας, έχουν αναπτυχθεί μια σειρά τέτοιων ερευνητικών προγραμμάτων.

Για να αντιληφθούμε τη σημασία που δίνεται σε αυτού του είδους την έρευνα, αρκεί κάποιος να ρίξει μια ματιά στα στοιχεία που δημοσίευσε, από το 2018 κιόλας, το PRIMA (Partnership for Research and Innovation in the Mediterranean Area). Στο report του 2018 αναφέρονται 36 χρηματοδοτούμενα projects, όπου λάβανε μέρος 18 χώρες με χρηματοδότηση άνω των 40 εκ. ευρώ. Η χώρα μας βρίσκεται μέσα στις πρώτες χώρες διάφορους τομείς ερευνών, καταλαμβάνοντας την πρωτιά σε διάφορες κατηγορίες, όπως η αφαλάτωση υπόγειων υδάτων στις παράκτιες περιοχές της Μεσογείου ή η χρήση μη συμβατικών υδάτινων πόρων στον αγροτικό τομέα της Μεσογείου. [6]

Ας δούμε κάποια χαρακτηριστικά παραδείγματα, ώστε να μπορέσουμε να αντιληφθούμε τυχόν δυσκολίες ή ζητήματα που πρέπει να λάβουμε υπόψη μας, στο δικό μας project.

#### <span id="page-14-1"></span>*1.1. WATERMED 4.0 [7]*

To WATERMED 4.0 αποτελεί ένα porject χρηματοδοτούμενο από την ΕΕ. Στόχος του είναι η ανάπτυξη και εφαρμογή ενός ολοκληρωμένου συστήματος υποστήριξης αποφάσεων (integrated decision) βασισμένου σε τεχνολογίες IoT, για την διαχείριση του κύκλου του νερού στην αγροτική παραγωγή στην περιοχή της Μεσογείου. Ελέγχει τις πηγές νερού, καθώς και οικονομικά στοιχεία που αφορούν την χρήση αυτών των υδάτων, αλλά και στοιχεία για το ενεργειακό κόστος.

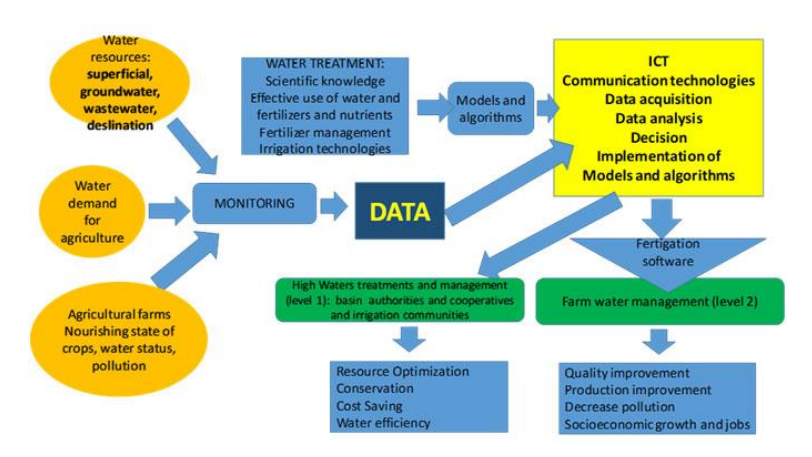

Εικ. 1 – Γράφημα σχεδιασμού συστήματος

Το WATERMED 4.0 έχει θέσει κάποιους βασικούς στόχους.

- 1. Να μελετήσει, να προσαρμόσει και να εφαρμόσει τεχνολογίες για ανακυκλωμένο νερό και επαναχρησιμοποίησή του, που έχουν ήδη επικαιροποιηθεί σε προηγούμενα έργα της ΕΕ, που θα αυξήσουν την ποιότητα και την ποσότητα του νερού, για τη μεταφορά γνώσης, την περαιτέρω ανάπτυξη και επικαιροποίηση σε άλλα περιβάλλοντα της Μεσογείου. Η προτεινόμενη λύση εκμεταλλεύεται τις τεχνολογίες και τα πρότυπα Διαδικτύου των Πραγμάτων, για να αξιοποιήσει την ενοποίηση και τις εξελίξεις σε software και hardware συστημάτων παρακολούθησης και ελέγχου για τα νέα προηγμένα συστήματα νερού
- 2. Να βελτιώσει τη γεωργική παραγωγικότητα στα μεσογειακά αγροσυστήματα (λειψυδρία, χαμηλής ποιότητας νερό κ.λπ.) ελαχιστοποιώντας τη χρήση νερού και λιπασμάτων με βελτιστοποίηση της διαχείρισης της λίπανσης. Για το σκοπό αυτό χρησιμοποιήθηκαν οι κοινοπραξίες και η εμπειρία που αποκτήθηκε στα τελευταία έργα. Επίσης χρησιμοποιήθηκαν και εφαρμόστηκαν νέες τεχνολογίες πληροφορικής, που εφαρμόζονται σε διαφορετικές χωροχρονικές κλίμακες (εδαφικό-κλιματικό, γεωπονικό, χαρτογράφηση γης) και που βασίζονται σε δεδομένα σε πραγματικό χρόνο (υγρασία εδάφους, θερμικές φωτογραφίες, πολυφασματική φωτογραφία, τηλεπισκόπηση κ.λπ.)
- 3. Να αναλυθεί το ενδεχόμενο των αγροφωτοβολταϊκών εφαρμογών (APV) σε σχέση με τη μείωση των αναγκών άρδευσης μέσω σκίασης, επεξεργασία νερού χαμηλής ποιότητας (LQW) για την αποφυγή ή τον μετριασμό της αλάτωσης του

εδάφους. Οι αγροφωτοβολταϊκές εφαρμογές είναι ο συνδυασμός φωτοβολταϊκών συστημάτων στην αγροτική παραγωγή. Ως περαιτέρω ερευνητικό πεδίο αναλύεται το πώς αντλίες νερού, αισθητήρες, επεξεργασία νερού ή άλλες ηλεκτρικές συσκευές του συστήματος του νερού μπορούν να χρησιμοποιήσουν την ηλεκτρική ενέργεια που παράγεται από το επίπεδο των φωτοβολταϊκών. Αυτό είναι ένα ιδιαίτερο πλεονέκτημα σε απομονωμένες αγροτικές περιοχές, που θα μπορούν να παράγουν ηλεκτρική ενέργεια ιδιοκατανάλωσης, ενσωματωμένη στο σύστημα άρδευσης.

#### Πως λειτουργεί

Το συνολικό σύστημα διαχείρισης των υδάτων χωρίζεται σε τρεις φάσεις:

1. Τα αποθέματα νερού

Τα αποθέματα νερού προέρχονται από διαφορετικές πηγές όπως ποτάμια, λίμνες, φράγματα και υδροφορείς, τα οποία ακολουθούν τον φυσικό κύκλο του νερού.

#### 2. Την διανομή του νερού

Το νερό μεταφέρεται από την πηγή στον τόπο τελικής χρήσης μέσω ενός δικτύου καναλιών, σωλήνων, αντλιών, βαλβίδων και πυλών. Η διανομή του νερού μπορεί να λάβει διαφορετικές διαμορφώσεις ανάλογα με την περιοχή ή τη χώρα. Σε ορισμένα σημεία, οι υδάτινοι πόροι χρησιμοποιούνται και ελέγχονται προσεκτικά από μια κεντρική αρχή.

#### 3. Την κατανάλωση του νερού

Στη γεωργία, μια από τις κρίσιμες χρήσεις του νερού είναι η άρδευση, η οποία μπορεί να πραγματοποιηθεί με διάφορες τεχνικές.

Η αρχιτεκτονική του είναι βασισμένη σε layers. Αποτελείται από 5 επίπεδα: Επίπεδο 1. IoT Υπηρεσίες (IOT Services), Επίπεδο 2. Εικονική Οντότητα και Αποθήκευση Δεδομένων (Virual Entity and Data Storage), Επίπεδο 3. Ανάλυση Δεδομένων (Data Analytics), Επίπεδο 4. Διαχείριση Δεδομένων Νερού και Θρεπτικών Συστατικών (Water and Nutrients Data Management), Επίπεδο 5. Υπηρεσίες Εφαρμογής (Application Services).

#### ΕΠΙΠΕΔΟ 1. IOT SERVICES

Μια ποικιλία τεχνολογιών αισθητήρων και ενεργοποιητών για την απόκτηση δεδομένων. Δύο γενικοί τύποι αισθητήρων συλλέγουν δεδομένα για το σύστημα WATERMED: α) σταθεροί αισθητήρες (αισθητήρες εδάφους, καιρού, κ.λπ.) και β) δορυφορικές εικόνες με την υποστήριξη της υπηρεσίας COPERNICO στην Ευρώπη.

#### ΕΠΙΠΕΔΟ 2. ΕΙΚΟΝΙΚΗ ΟΝΤΟΤΗΤΑ (VIRTUAL ENTITY) ΚΑΙ ΑΠΟΘΗΚΕΥΣΗ ΔΕΔΟΜΕΝΩΝ

Οι περιγραφές των υπηρεσιών IoT σχολιάζονται με σχετικά metadata για τη δημιουργία αναπαραστάσεων εικονικής οντότητας (VE) φυσικών οντοτήτων.

#### ΕΠΙΠΕΔΟ 3. ΑΝΑΛΥΣΗ ΔΕΔΟΜΕΝΩΝ

Παρέχει διαφορετικά στοιχεία για διαχείριση του περιβάλλοντος που υποστηρίζεται από τεχνικές ανάλυσης μεγάλων δεδομένων που βασίζονται σε σύννεφο.

#### ΕΠΙΠΕΔΟ 4. ΔΙΑΧΕΙΡΙΣΗ ΔΕΔΟΜΕΝΩΝ ΝΕΡΟΥ ΚΑΙ ΘΡΕΠΤΙΚΩΝ ΣΤΟΙΧΕΙΩΝ

Δημιουργεί υπηρεσίες διαχείρισης ενδιάμεσων λογισμικών που σχετίζονται με εφαρμογές πάνω από τις γενικές υπηρεσίες επεξεργασίας δεδομένων που παρέχονται από το Επίπεδο 3.

#### ΕΠΙΠΕΔΟ 5. ΥΠΗΡΕΣΙΕΣ ΕΦΑΡΜΟΓΗΣ

Υπηρεσίες Εφαρμογής νερού και θρεπτικών στοιχείων: Ένα πλήθος δεδομένων που ανιχνεύονται, αποκτώνται, αποθηκεύονται, και μετατρέπεται σε υπηρεσίες που έχουν νόημα για τους αγρότες.

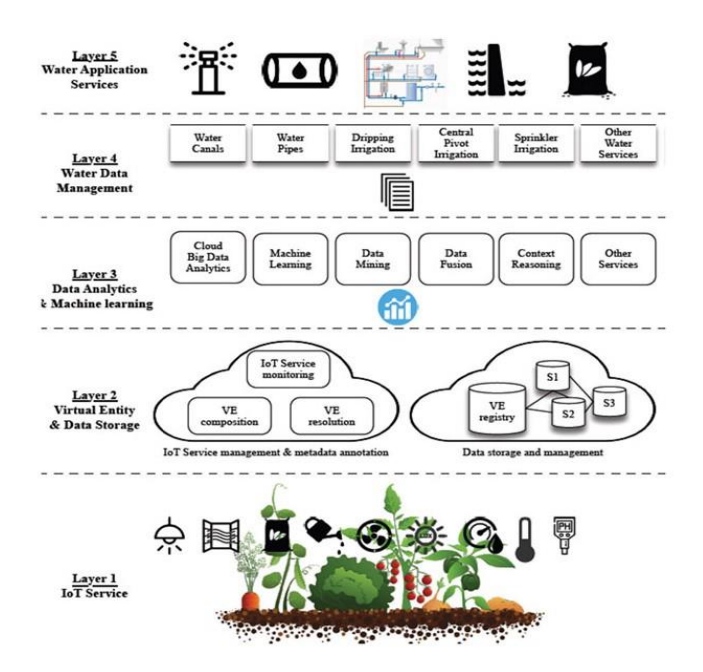

Εικ. 2 – Επίπεδα αρχιτεκτονικής WATERMED 4.0

#### <span id="page-18-0"></span>*1.2. SSWMS (Surveillance-based Sewage Wastewater Monitoring System) [8]*

Ένα ακόμα παράδειγμα αποτελεί η έρευνα του Priyan Malarvizhi Kumar και Choong Seon Hong από το Department of Computer Science and Engineering, Kyung Hee University, South Korea. Η έρευνα αυτή κατέληξε στο SSWMS με τη χρήση IoT το οποίο παρακολουθεί την ποιότητα του νερού, την πίεση του νερού και τη θερμοκρασία του νερού. Περαιτέρω ποσοτικοποιεί τη δυναμική του νερού για να χαρτογραφήσει τη ροή του νερού σε ολόκληρη τη μονάδα επεξεργασίας.

Η προτεινόμενη τεχνική αξιολογεί την αποτελεσματικότητα μιας εγκατάστασης επεξεργασίας λυμάτων και εγγυάται ότι οι χημικές εκπομπές περιορίζονται στο ελάχιστο. Κατά την εξόρυξη και τη μετατροπή των ρύπων σε λύματα, η μέθοδος επεξεργασίας των λυμάτων προστίθεται στη γενική παροχή νερού, με ελάχιστες περιβαλλοντικές συνέπειες.

Ως αποτέλεσμα, έχει χρησιμοποιηθεί για την παρακολούθηση της επεξεργασίας των λυμάτων και την ενίσχυση της ποιότητας του νερού με σήμα χαμηλότερης συχνότητας, οδηγώντας σε διαμόρφωση θερμοκρασίας και αύξηση της ισχύος του σήματος. Τα σχέδια κωδικοποίησης δεδομένων επιτρέπουν στους τελικούς χρήστες να εκπέμπουν σε πολλές πύλες χωρίς επιπλέον κόστος για το σήμα, τόσο για τις συνεδρίες δικτύου όσο και για τη μετάβαση από τη βάση.

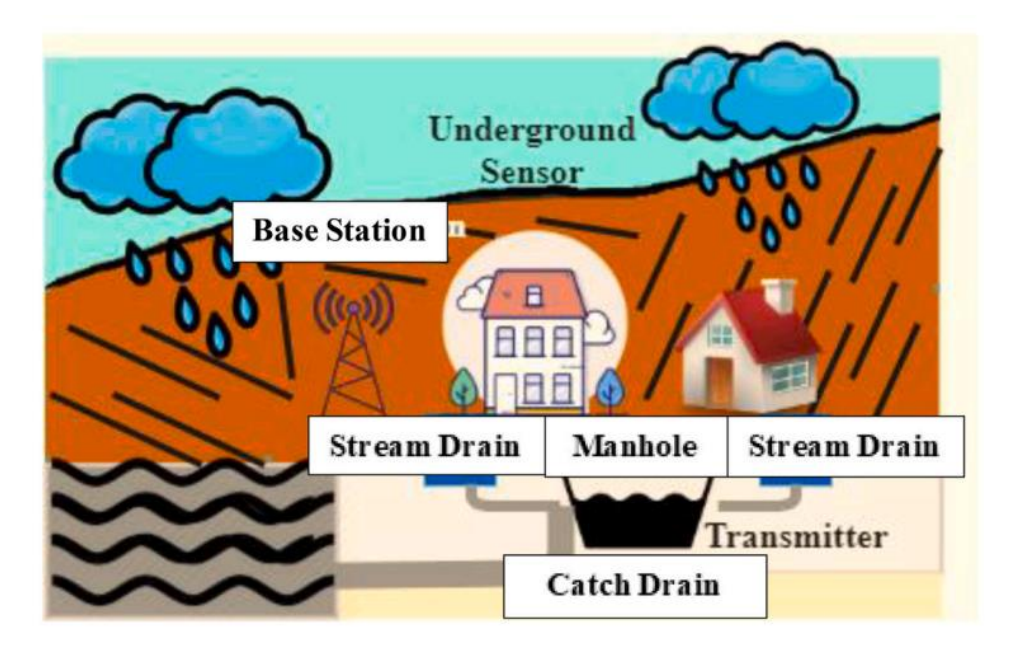

Εικ. 3 – Βασική διαδικασία συλλογής λυμάτων

Στην Εικ. 3 αναλύεται η βασική διαδικασία συλλογής λυμάτων. Το sensor node περιλαμβάνει τα τροφοδοτικά, τη μνήμη, τον πομποδέκτη και την μπαταρία που τροφοδοτεί και εξαρτάται από την εφαρμογή του αισθητήρα. Οι αισθητήρες είναι τοποθετημένοι στη λαβή αποστράγγισης και μεταδίδονται τα δεδομένα, σχετικά με την κατάσταση αποστράγγισης, στο νέφος (σταθμός βάσης). Τα επίπεδα του νερού ελέγχουν τις συνθήκες του εξαερισμού, όπως η υγρασία και η θερμοκρασία του φρεατίου. Ελέγχει ακόμη εάν ένα εκτεθειμένο φρεάτιο είναι ανοιχτό ή κλειστό για την αποφυγή ατυχημάτων. Η περιβάλλουσα παράμετρος συλλέγεται από έναν αισθητήρα κόμβου και έναν ενεργειακά αποδοτικό εξοπλισμό που βασίζεται σε ένα σύστημα επιτήρησης. Όταν ανοίγει μια συσκευή IoT, ο αισθητήρας «πέφτει» και η τιμή κατωφλίου περνά έτσι ώστε να μεταφέρει τα δεδομένα στον ελεγκτή. Ο βασικός στόχος του σταθμού βάσης είναι να συλλέγει δεδομένα, που ανιχνεύονται, σε μια μνήμη που αναλύεται σε πραγματικό χρόνο από όλους τους αισθητήρες. Εάν ένας αισθητήρας φτάσει την τιμή κατωφλίου, στέλνει ένα αίτημα στο νέφος και στο προκαθορισμένο άτομο, να παραδώσει την εντολή στο GSM μόντεμ. Μια ζώνη αποστράγγισης είναι μια ολόκληρη περιοχή που από τη βροχή ή το νερό που δεν απορροφάται στο έδαφος, αποστραγγίζεται στα ποτάμια.

Ο έξυπνος αισθητήρας νερού του IoT αναλύει την ποιότητα του νερού, την πίεση του νερού και τη θερμοκρασία του νερού και ποσοτικοποιεί το δυναμικό νερό για να χαρτογραφήσει τη ροή του νερού σε ολόκληρη τη μονάδα επεξεργασίας. Η προτεινόμενη τεχνική αναλύει την αποτελεσματικότητα της μονάδας επεξεργασίας λυμάτων και διασφαλίζει ότι οι χημικές απορρίψεις διατηρούνται εντός των επιτρεπόμενων ορίων.

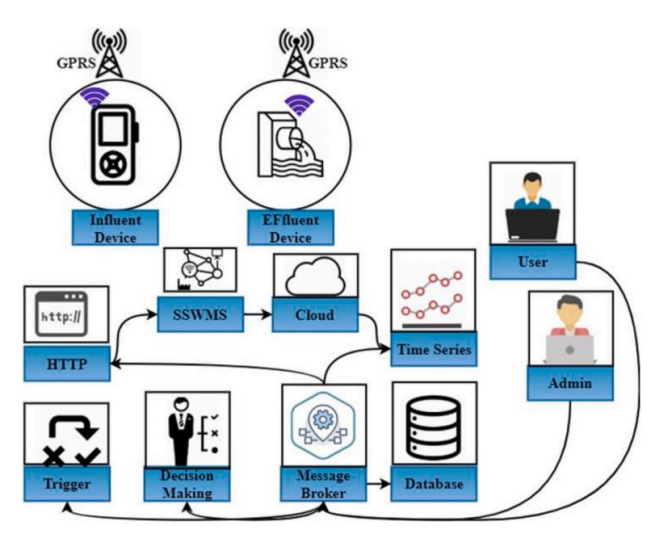

Εικ. 4 – Το προτεινόμενο σύστημα SSWMS

Η Εικ. 4 δείχνει το προτεινόμενο σύστημα SSWMS. Το SSWMS είναι μια κατάσταση δυναμικού IoT όπου γίνεται διαχείριση ενός τεράστιου φάσματος αισθητήρων. Οι αισθητήρες τοποθετούνται στα όργανα που είναι σχεδιασμένα να λαμβάνουν, να επεξεργάζονται και να διανέμουν δεδομένα που σχετίζονται με τα στοιχεία (συγκεντρώσεις νιτρικών και νιτρωδών αλάτων). Το SSWMS απαιτεί μια λύση που επιτρέπει σε πολλές συσκευές και χρήστες IoT να διασυνδέονται και να ελέγχονται. Το σύστημα παρακολούθησης έχει χρησιμοποιηθεί για να πληροί αυτά τα πρότυπα στη περίπτωση μιας εγκατάστασης επεξεργασίας λυμάτων.

Ακόμη υπάρχει και λογισμικό διαχείρισης πληροφοριών για την πλατφόρμα IoT. Συγκεκριμένα, δεδομένα που λαμβάνονται από τα όργανα πλατφόρμας χρησιμοποιούνται για τον έλεγχο της ποιότητας του νερού. Η συνάρτηση βοηθά το αίτημα να προσαρμοστεί και προσφέρει τον αναλυτή HTTP, μια υπηρεσία διαδικτύου για την ανάλυση και την προεπεξεργασία μιας ειδικής διεύθυνσης URL. Ο εξοπλισμός χρησιμοποιείται σε κάθε εισροή και εκροή μιας εγκατάστασης επεξεργασίας λυμάτων. Το σύστημα παρακολούθησης επικοινωνεί με το νέφος μέσω δικτύου κινητής τηλεφωνίας χρησιμοποιώντας τη γενική υπηρεσία πακέτων ραδιοφώνου (GPRS).

Η υλοποίηση του SSWMS περιλαμβάνει πέντε διακριτές διαδικασίες: διαμόρφωση συσκευών, συλλογή και αποθήκευση πληροφοριών, μοντελοποίηση δεδομένων, διαχείριση πληροφοριών, ανάλυση δεδομένων και οπτικοποίηση. Ο διαχειριστής στέλνει ένα αίτημα από το UI της πλατφόρμας στον broker μηνυμάτων για την ανάπτυξη ενός προϊόντος. Στο μητρώο αντικειμένων, ο broker δημιουργεί την οντότητα προϊόντος.

Ο αναλυτής HTTP αποκωδικοποιεί τα στοιχεία του broker για να εξαγάγει τους συναγερμούς μέτρησης. Οι απαιτήσεις δημιουργούνται ως υπηρεσίες και αποθηκεύονται από το αντικείμενο, όπως οι συναγερμοί ανάλυσης HTTP στη βάση δεδομένων με τη χρήση χρονοσειρών. Οι ενεργοποιήσεις πραγματοποιούνται όταν συμβούν περιστατικά μετά τις λειτουργίες εγγραφής του αναλυτή HTTP. Η χρήση ερεθισμάτων επιτρέπει την καταχώρηση ειδοποιήσεων στο Twitter, email, σύντομα μηνύματα ή μέσω ήχου. Τέλος, η οπτικοποίηση και ο έλεγχος των δεδομένων πραγματοποιούνται μέσω ενός UI που αποτελείται από μια υπηρεσία web που χρησιμοποιεί τις πληροφορίες που περιέχονται στη συσκευή. Τα δεδομένα από τις συσκευές IoT και οι συναγερμοί που παράγονται από τον αναλυτή HTTP αποδεσμεύονται αμέσως. Αυτό παρέχει στους χρήστες της διεπαφής χρήσιμες πληροφορίες για την ποιότητα του νερού, για σκοπούς λήψης αποφάσεων.

Ο κύριος στόχος του σταθμού βάσης είναι να συλλέξει δεδομένα που ανιχνεύτηκαν από όλους τους κόμβους αισθητήρων σε μια μνήμη, που αναλύονται σε πραγματικό χρόνο. Εάν επιτευχθεί η τιμή κατωφλίου, ένας αισθητήρας μεταδίδει μια εντολή για το μόντεμ GSM στο νέφος.

Οι πληροφορίες του αισθητήρα που συλλέγονται αποκωδικοποιούνται, προεπεξεργάζονται και μοντελοποιούνται για συλλογή, ερμηνεία και εξαγωγή πληροφοριών. Αυτή η τεχνογνωσία βοηθά στη λήψη αποφάσεων από τους σταθμούς επεξεργασίας νερού και λυμάτων.

#### *Βασικά συμπεράσματα*

Το SSWMS έχει επικυρωθεί με βάση το επίπεδο ασφάλειας, το επίπεδο ποιότητας του νερού και τους παράγοντες διανομής δεδομένων μεταξύ των συσκευών. Το SSWMS επιτρέπει την ταυτόχρονη αλληλεπίδραση μεταξύ πολλών ξεχωριστών συσκευών σε διάφορα κανάλια και κατανεμημένες μεταβλητές. Οι στρατηγικές κωδικοποίησης δεδομένων επιτρέπουν στους τελικούς χρήστες να εκπέμπουν σε πολλές πύλες και να μετακινούνται από τη βάση χωρίς πρόσθετο γενικό κόστος σήματος και για τις δύο Συνόδους Δικτύου. Οι συντελεστές διάδοσης παρέχουν μια ισορροπία μεταξύ των ρυθμών δεδομένων/bit και του εύρους των μεταδόσεων. Οι πίνακες απόδοσης του SSWMS φαίνονται στον Πίνακα .1.

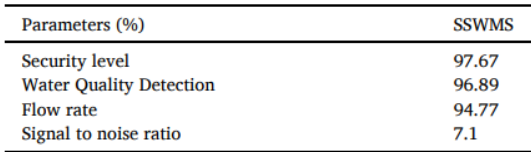

#### Πίνακας 1. - Απόδοση του SSWMS

Το ποσοστό αποτυχίας διαδρομής είναι μία από τις παραμέτρους μετρήσεων απόδοσης σε οικιακές και υπόγειες κινητές τηλεπικοινωνίες IoT για παρακολούθηση λυμάτων. Οι δυνατότητες των ασύρματων υποβρύχιων τεχνολογιών και εφαρμογών ανιχνευτών διερευνήθηκαν σε διάφορες αστικές εφαρμογές IoT. Οι αξιολογήσεις των μοντέλων αστοχίας διαδρομής πραγματοποιούνται σε διάφορες πλατφόρμες σε πολλαπλά επίπεδα. Το ποσοστό αποτυχίας διαδρομής του SSWMS φαίνεται στον Πίνακα .2.

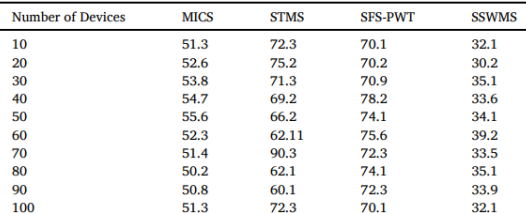

Πίνακας 2. - Ποσοστό αποτυχίας διαδρομής

Ο ρυθμός ροής μπορεί να αξιολογηθεί από το SSWMS και διάφορα άλλα μέσα, ιδιαίτερα στον υπολογισμό του ρυθμού ροής του σωλήνα και της απόδοσης της βαλβίδας, καθώς και στην εισαγωγή αξιόπιστων οργάνων μέτρησης. Το SSWMS χρησιμοποιείται για τον υπολογισμό του ρυθμού διανομής και περιλαμβάνει την καταγραφή της μετατόπισης στη στάθμη των λυμάτων σε ένα σύστημα παρακολούθησης βασισμένο στο IoT κατά τη διάρκεια των εργασιών αποχέτευσης. Το WMS εκτελείται σε λίγα δευτερόλεπτα, κυκλικά, και χρησιμοποιείται για τη μέτρηση της εκροής του εμβόλου. Ο ρυθμός ροής του SSWMS φαίνεται στον Πίνακα 3.

| <b>Number of Devices</b> | <b>MICS</b> | <b>STMS</b> | <b>SFS-PWT</b> | <b>SSWMS</b> |
|--------------------------|-------------|-------------|----------------|--------------|
| 10                       | 65.2        | 80.2        | 84.2           | 90.2         |
| 20                       | 66.3        | 80.8        | 84.3           | 91.3         |
| 30                       | 67.1        | 80.9        | 84.4           | 94.5         |
| 40                       | 68.3        | 81.4        | 86.3           | 93.3         |
| 50                       | 69.2        | 82.3        | 81.2           | 93.6         |
| 60                       | 70.3        | 83.5        | 86.3           | 94.5         |
| 70                       | 72.3        | 81.2        | 84.1           | 98.2         |
| 80                       | 76.8        | 83.2        | 85.5           | 92.1         |
| 90                       | 77.9        | 81.4        | 86.6           | 96.5         |
| 100                      | 79.2        | 83.2        | 87.7           | 94.2         |
|                          |             |             |                |              |

Πίνακας 3. - Ρυθμός ροής

Εάν αποστέλλεται μέγιστος αριθμός πακέτων δεδομένων μέσω της πύλης συσκευών IoT, πρέπει να εξασφαλίζεται επιτυχής ροή δεδομένων. Η αύξηση της ροής δεδομένων οδηγεί σε μεγαλύτερη ισχύ του σήματος με χαμηλότερο λόγο θορύβου. Ο μέσος λόγος σήματος προς θόρυβο (SNR) της λαμβανόμενης έντασης σήματος μπορεί να είναι μικρότερος. Η αναλογία σήματος προς θόρυβο του SSWMS φαίνεται στο Εικ. 5.

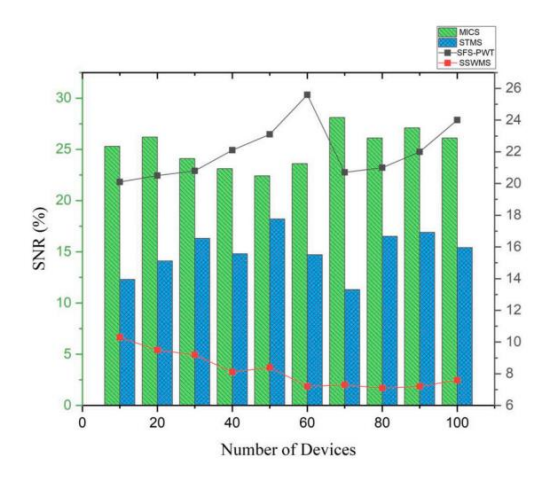

Εικ. 5 – SNR του SSWMS

Τα πακέτα επαληθεύονται end-to-end με συγκεκριμένες προδιαγραφές χρησιμοποιώντας ένα ευρύ φάσμα πακέτων δεδομένων δικτύου και τη μονάδα πελάτη βάσης δεδομένων. Το κωδικοποιημένο μήνυμα αποστέλλεται στην ατμόσφαιρα και τα κρυπτογραφημένα πακέτα αποστέλλονται στον διακομιστή της βάσης δεδομένων με τα σημεία έμμεσης πρόσβασης του σχετικού κόμβου συσκευής. Το SSWMS εμποδίζει τους ανιχνευτές πακέτων να διαβάζουν ευαίσθητες πληροφορίες στον αέρα και να μειώνουν τα κανάλια των κυβερνοεπιθέσεων. Το επίπεδο ασφάλειας του SSWMS φαίνεται στον Πίνακα 4.

| <b>Number of Devices</b> | <b>MICS</b> | <b>STMS</b> | <b>SFS-PWT</b> | <b>SSWMS</b> |
|--------------------------|-------------|-------------|----------------|--------------|
| 10                       | 65.2        | 51.3        | 65.2           | 90.2         |
| 20                       | 66.3        | 52.6        | 66.2           | 98.3         |
| 30                       | 67.1        | 53.8        | 67.1           | 97.5         |
| 40                       | 68.3        | 54.7        | 68.2           | 96.4         |
| 50                       | 69.2        | 55.6        | 65.3           | 94.2         |
| 60                       | 70.3        | 52.3        | 64.2           | 92.9         |
| 70                       | 72.3        | 51.4        | 64.3           | 91.2         |
| 80                       | 76.8        | 50.2        | 65.2           | 95.7         |
| 90                       | 77.9        | 50.8        | 62.3           | 93.1         |
| 100                      | 79.2        | 55.2        | 63.6           | 90.6         |

Πίνακας 4. - Το επίπεδο ασφάλειας του SSWMS

Η επεξεργασία των λυμάτων είναι μια φυσική, μηχανική ή βιοχημική διαδικασία διαχείρισης έτσι ώστε τα λύματα να μπορούν να αποκτήσουν την απαιτούμενη ποιότητα νερού μέχρι να πραγματοποιηθεί η απόρριψη ή η ανακύκλωση στο υδάτινο περιβάλλον. Η διαδικασία είναι πράγματι εφαρμόσιμη σε μονάδες επεξεργασίας λυμάτων ως αρχή μιας «καθαρότερης» ανάπτυξης. Η εξοικονόμηση καυσίμου, θερμότητας και διαφορετικών χημικών ουσιών στις διαδικασίες παραγωγής μειώνει τις εκπομπές περιβαλλοντικών αερίων όπως το διοξείδιο του άνθρακα και τα οξείδια του αζώτου, μειώνει την παραγωγή λάσπης και βελτιώνει την αστοχία των συστημάτων επεξεργασίας αποβλήτων. Ως εκ τούτου, η ποιότητα του νερού της μονάδας επεξεργασίας λυμάτων βελτιώνεται σημαντικά. Η ποιότητα του νερού του SSWMS φαίνεται στο Εικ. 6.

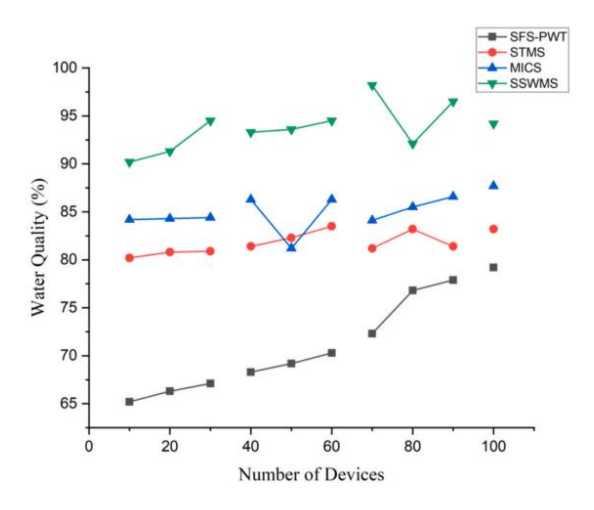

Εικ. 6 - Ποιότητα του νερού του SSWMS

Η προτεινόμενη μέθοδος επιτυγχάνει το υψηλότερο επίπεδο ποιότητας νερού σε σύγκριση με άλλα υπάρχοντα Σύστημα Ελέγχου Multi-Intelligent Control (MICS), Smart Farm-Scale Piggery Wastewater Treatment System (SFS-PWT), Sewage Treatment Monitoring System (STMS). Επομένως, τα ευρήματα της δοκιμής δείχνουν ότι το επίπεδο ποιότητας του ανακυκλωμένου νερού για ασφαλή επαφή και υγρασία βελτιώθηκε στο 97,98% σε σύγκριση με προηγούμενους τρόπους. Με ισχύ σήματος 81,3%, η προτεινόμενη προσέγγιση φτάνει τον μέγιστο βαθμό ποιότητας νερού στο 94,2%.

#### <span id="page-25-0"></span>*1.3. Smart Monitoring Agriculture (SMA) Based on Internet of Things [9]*

Το Smart Monitoring Agriculture (SMA) Based on Internet of Things πρόκειται για ένα project που παρουσιάστηκε στο East Indonesia Conference on Computer and Information Technology (EIConCIT) 2018. Σε αυτό το project έγινε μια προσπάθεια να δημιουργηθεί ένα εργαλείο παρακολούθησης της γεωργικής καλλιέργειας και παραγωγής με τη χρήση IoT τεχνολογιών. Ένας συνδυασμός υλικού και λογισμικού που χρησιμοποιεί ασύρματη επικοινωνία δεδομένων (Wi-Fi) επιτρέπει την παρακολούθηση των παραμέτρων των γεωργικών δεδομένων οπτικά και με ακρίβεια, διευκολύνοντας τους αγρότες να ενεργούν όποτε είναι απαραίτητο.

#### *Α. Σχεδιασμός του SMA*

To project λαμβάνει υπόψη του 2 παραμέτρους, ανεξάρτητα τη μία από την άλλη, και με βάση αυτό σχεδιάστηκε εξ αρχής. Οι παράμετροι είναι η κατάσταση του εδάφους στο οποίο βρίσκεται η καλλιέργεια και η κατανάλωση ενέργειας. Επιπλέον, καθόρισε τις απαιτήσεις υλικού όσον αφορά το υλικό, το λογισμικό και την επικοινωνία δεδομένων.

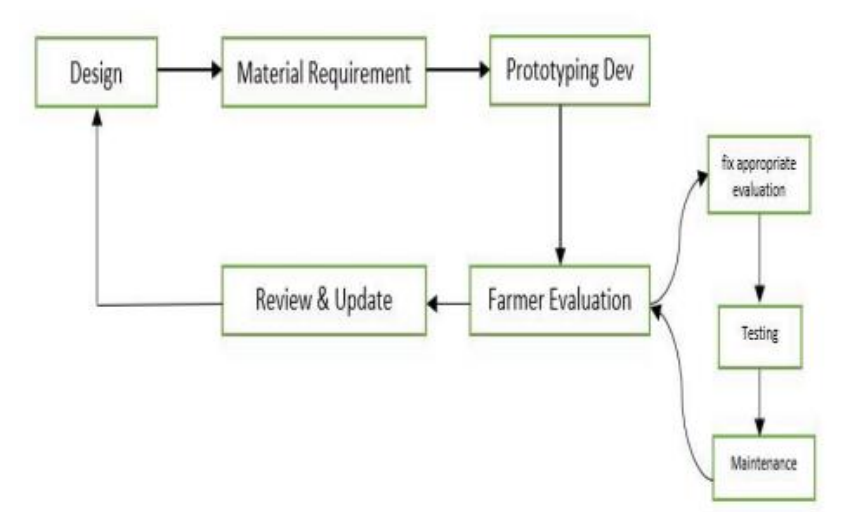

Εικ. 7 – Διάγραμμα ροής εργασιών

Για να ξεκινήσει η δημιουργία μιας «έξυπνης» καλλιέργειας είναι απαραίτητο να ορίσουμε τη διαδικασία επικοινωνίας από τη ροή δεδομένων έτσι ώστε να διαμορφωθούν τα απαιτούμενα εργαλεία που θα πρέπει να υπάρχουν. Παρακάτω στο Εικ. 8 φαίνεται το πως σχεδιάστηκε στο συγκεκριμένο project.

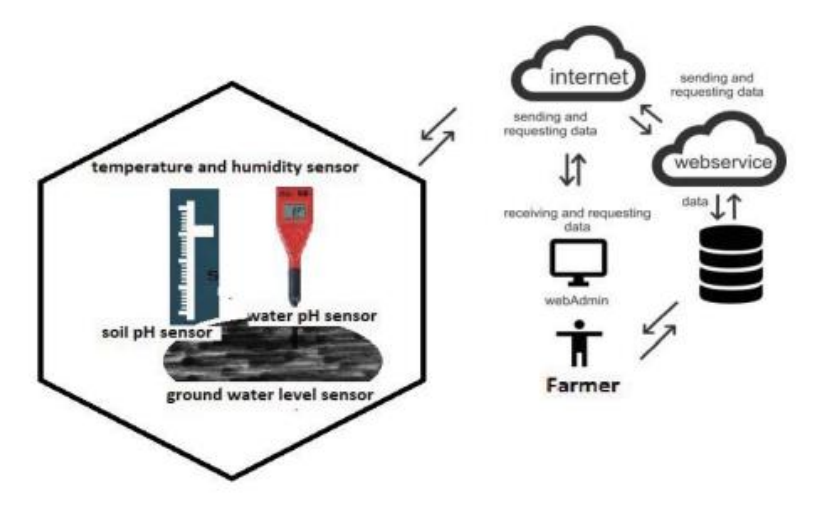

Εικ. 8 – Σχεδιασμός SMA

Για το συγκεκριμένο project απαιτούνται τέσσερις αισθητήρες. Ένας αισθητήρας pH νερού, αισθητήρες θερμοκρασίας και υγρασίας, αισθητήρας pH εδάφους και αισθητήρες στάθμης υπόγειων υδάτων. Ο τελευταίος κατασκευάστηκε χρησιμοποιώντας Arduino ώστε να μπορεί να συνδεθούν όλοι μεταξύ τους. Αυτό γίνεται για να διασφαλιστεί ότι ο αισθητήρας θα λειτουργήσει σωστά, με επίκεντρο τη μετάδοση των τεσσάρων δεδομένων που θα ανιχνεύουν οι αισθητήρες. Τα δεδομένα σε πραγματικό χρόνο μπορούν να προβληθούν απευθείας από τον αγρότη και επίσης να αποθηκευτούν σε server και σε νέφος.

### *Β. Απαιτήσεις υλικού και δικτύου*

Οι απαιτήσεις υλικού σε αυτή τη μελέτη χωρίζονται σε δύο κατηγορίες, στο hardware του IoT εξοπλισμού και στις συσκευές που χρησιμοποιούνται σαν βοηθητικές για την επικοινωνία και την αποθήκευση δεδομένων. Κάποιοι από τους βασικούς εξοπλισμούς που χρησιμοποιήθηκαν είναι:

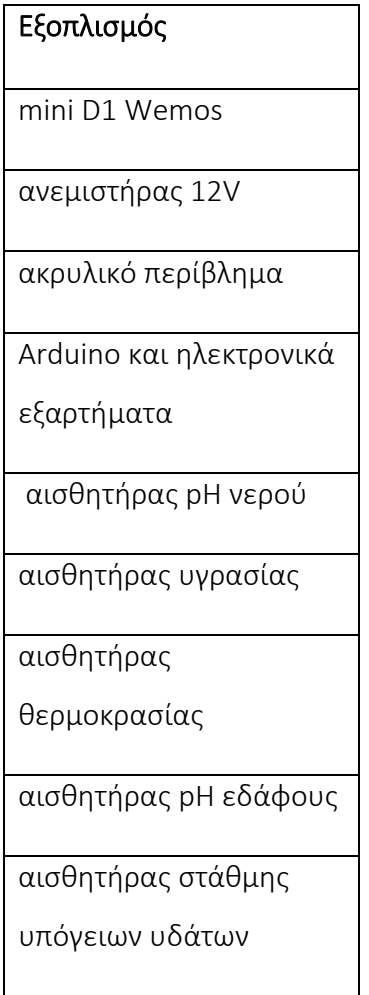

Επίσης, χρησιμοποιήθηκε αμφίδρομη επικοινωνία που είναι συνδεδεμένο με τη συσκευή Wi-Fi, IoT hardware, που τοποθετήθηκε στο χωράφι, και συσκευές επικοινωνίας, που είχαν οι αγρότες, για να βοηθήσουν το hardware της επικοινωνίας δεδομένων.

#### *Γ. Απαιτήσεις Αλγορίθμου*

Για τη σύνδεση του κύριου υλικού με το υποστηρικτικό υλικό, καθώς και για τη μετάφραση της λήψης δεδομένων που δημιουργούνται από τους αισθητήρες στη συσκευή που διατηρεί ο αγρότης, απαιτείται η χρήση του κατάλληλου λογισμικού. Επιπρόσθετα, το λογισμικό αυτό χρησιμοποιείται για τη μοντελοποίηση των δεδομένων, ώστε να παράγονται και οι κατάλληλες προτάσεις και λύσεις για τους αγρότες. Χρησιμοποιήθηκαν 2 λογισμικά, το thinger.io (ανοιχτού κώδικα), η γλώσσα προγραμματισμού PHP και το MATLAB. Ένα ζήτημα που έπρεπε να λυθεί ήταν ο συγχρονισμός των αισθητήρων IoT, ώστε να μπορούν να διαβάζουν γεωργικά δεδομένα σύμφωνα με το καθορισμένο εύρος αισθητήρων.

#### *Δ. Ενεργειακές απαιτήσεις*

Επειδή βρισκόμαστε σε μια περίοδο που το ζήτημα της κατανάλωσης ενέργειας βρίσκεται στο επίκεντρο της ανθρώπινης δραστηριότητας και επειδή το συγκεκριμένο εργαλείο χρειάζεται να βρίσκεται σε λειτουργία 24 ώρες το 24ωρο, ώστε να παρέχει συνεχώς τις απαραίτητες πληροφορίες στον αγρότη, χρειάζεται να δούμε τις ενεργειακές απαιτήσεις. Για αυτό το λόγο το project αυτό αξιοποιεί φωτοβολταϊκά πάνελ για την κάλυψη των ενεργειακών του αναγκών. Πιο συγκεκριμένα χρησιμοποιεί SCC 20 A MPPT, Voltage step down MPPT 5A, ηλιακή κυψέλη 20wp, καλώδιο υποδοχής MC4, καλώδιο NYYHY (καλώδιο ηλιακού πάνελ). Ο σχεδιασμός έγινε με βάση το Σχ. 3.

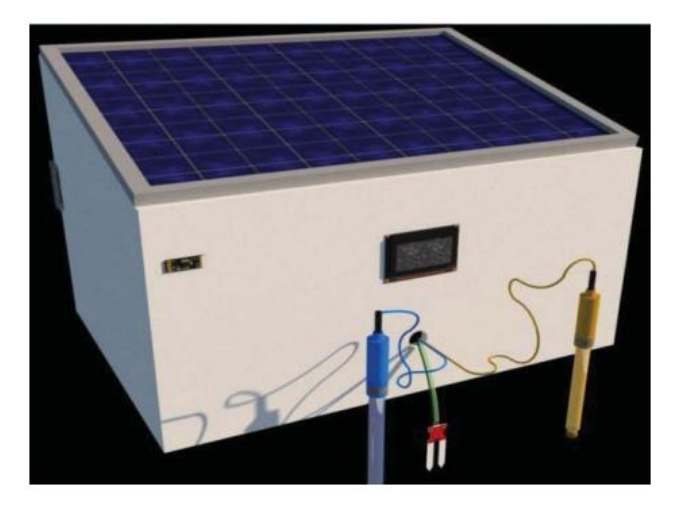

Εικ. 9 – Σχεδιασμός παροχής ενέργειας

#### *B. Frontend - Backend*

Όλες οι εγκατεστημένες συσκευές έχουν φωτάκια ως ένδειξη ότι όλες οι συσκευές λειτουργούν και οι ειδοποιήσεις αποστέλλονται στο server. Ο δείκτης παροχής ενέργειας δείχνει ένα πράσινο φως ως ένδειξη ότι υπάρχει παροχή και εάν το κόκκινο φως δεν είναι ομαλό, η παροχή ενέργειας θα στείλει μια ειδοποίηση στον server. Η λυχνία ανίχνευσης εργασίας του αισθητήρα έχει μπλε χρώμα ως ένδειξη και υποδηλώνει ότι δεν υπάρχει πρόβλημα και υποδεικνύεται ότι η αποστολή δεδομένων νερού, θερμοκρασίας και εδάφους στον server είναι ομαλή, αλλά αν εμφανίζεται πορτοκαλί φως υποδεικνύει ότι υπάρχει κάποιο ζήτημα με τον αισθητήρα. Για την επικοινωνία δεδομένων, είτε ομαλή είτε αντιμετωπίζει προβλήματα, επισημαίνεται με ένα σύμβολο του σήματος δικτύου που είναι ορατό σε μια μικρή οθόνη LCD.

Επιπρόσθετα στα εργαλεία έξυπνου ελέγχου, που τοποθετείται στο πεδίο, αναπτύχθηκαν και εφαρμογές για server και έξυπνα τηλέφωνα. Η εφαρμογή αυτή αποτυπώνει όλες τις ενδείξεις από τα εργαλεία έξυπνου ελέγχου και την αποθήκευση δεδομένων στον server.

Η web-based εφαρμογή έχει 4 βασικά μενού, τις στατιστικές, το dashboard, τις συσκευές και το data bucket. Το μενού των στατιστικών περιγράφει τις συνθήκες όλων των μενού σε γραφιστικά. Περιγράφει την θέση των συσκευών που βρίσκονται σε λειτουργία μέσω ενός χάρτη και την συνδεσιμότητα των εγκατεστημένων αισθητήρων.

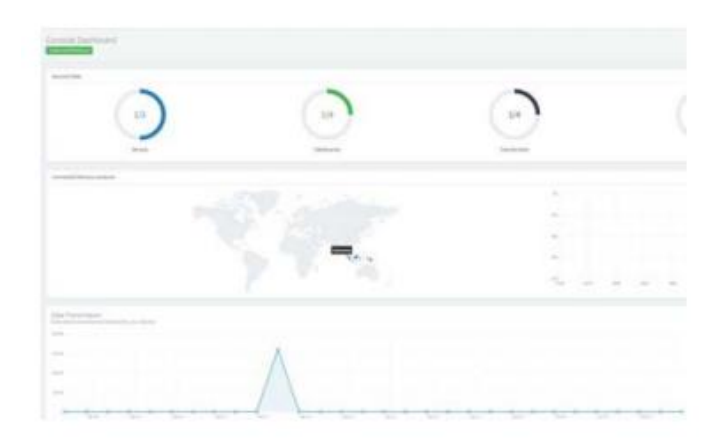

Εικ. 10 – Το μενού των στατιστικών

Το μενού του dashboard λειτουργεί ως παραλήπτης των δεδομένων που αποστέλλονται από τους αισθητήρες που βρίσκονται στο πεδίο. Τα δεδομένα αποτυπώνονται σε δύο μορφές, ως τιμές και ως γραφήματα.

| <b>FOlation</b> |                            |   |                                                                                                    |                                                                                                   |
|-----------------|----------------------------|---|----------------------------------------------------------------------------------------------------|---------------------------------------------------------------------------------------------------|
|                 | Obytes<br>Templo           | û | $\underset{_{\rm{max}}}{\text{Dytes}}% \underset{{\rm{max}}}{\mathcal{F}}\left( \underset{{\rm{max}}}{\mathcal{F}}% \underset{{\rm{max}}}{\mathcal{F}}% \underset{{\rm{max}}}{\mathcal{F}}% \underset{{\rm{max}}}{\mathcal{F}}% \underset{{\rm{max}}}{\mathcal{F}}% \underset{{\rm{max}}}{\mathcal{F}}% \underset{{\rm{max}}}{\mathcal{F}}% \underset{{\rm{max}}}{\mathcal{F}}% \underset{{\rm{max}}}{\mathcal{F}}% \underset{{\rm{max}}}{\mathcal{F}}% \underset{{\rm{max}}}{\math$ | Le Tanzision                                                                                      |
|                 | <b>QQQQ</b><br><b>Text</b> |   | Office<br>lida                                                                                                    |                                                                                                   |
|                 |                            |   | 0d0h0m0s<br><b>Technol</b>                                                                                                    | 4<br>$-41$<br>$\sim$<br>$\sim$<br>$\alpha$ $\alpha$<br>$\sim$<br>$\sim$<br>$\sim$<br>$\mathbb{R}$ |

Εικ. 11 – Το μενού dashboard

Επιπλέον, το μενού των συσκευών δείχνει μια λίστα με τις εγκατεστημένες συσκευές, καθώς και τις συσκευές που λειτουργούν σωστά, σύμφωνα με τις ρυθμίσεις που έχει ορίσει ο χρήστης.

Το μενού data backet λειτουργεί ως αποθηκευτικός χώρος και αποτυπώνει τα καταγεγραμμένα δεδομένα. Από εδώ μπορούμε επίσης να εξάγουμε αυτά τα δεδομένα σε όποια μορφή επιθυμεί ο χρήστης.

| <b>Balet Dalers</b>                                                             |             |                                                   |          |               |        |
|---------------------------------------------------------------------------------|-------------|---------------------------------------------------|----------|---------------|--------|
| $\sim$                                                                          |             |                                                   | handler. |               |        |
| ER WEIGHTEN                                                                     |             |                                                   | ×        |               |        |
| HANDLINGHAM AT                                                                  |             |                                                   |          |               |        |
| <b>REACTED ENTIRE</b>                                                           |             |                                                   |          |               |        |
| <b>BEATHERMAN RE</b>                                                            |             |                                                   | ü        |               |        |
| EGATULENCE 10                                                                   |             |                                                   | ×        |               |        |
| pawrencement isn.                                                               |             |                                                   | ×        |               |        |
| ESS/PANAMEN 31                                                                  |             |                                                   | w        |               |        |
| HERITIGHTENE (R.K.)                                                             |             |                                                   | u        |               |        |
| ALC: MOVIES/ANADEGAS                                                            |             |                                                   |          |               |        |
| Hermininers ar                                                                  |             |                                                   | s        |               |        |
| a communication                                                                 |             |                                                   |          |               |        |
| <b>A Continental Inc.</b>                                                       |             |                                                   |          |               |        |
| $\frac{1}{2} \left( \frac{1}{2} \right) \frac{1}{2} \left( \frac{1}{2} \right)$ |             |                                                   |          |               | The Co |
|                                                                                 |             |                                                   |          |               |        |
|                                                                                 |             |                                                   |          |               |        |
| <b>Backet Satu Found</b>                                                        |             |                                                   |          |               |        |
|                                                                                 |             |                                                   |          |               |        |
|                                                                                 |             | <b>Bashmard Di Connecteured Non-</b>              |          | $\alpha$      |        |
|                                                                                 | Tostegd USA |                                                   |          | $\frac{1}{2}$ |        |
|                                                                                 |             |                                                   |          |               |        |
|                                                                                 |             | Electricity (R. 1) Suite of Hills Industrial      |          |               |        |
|                                                                                 |             | it, land a convenience printer asset the one.     |          |               |        |
|                                                                                 |             |                                                   |          |               |        |
|                                                                                 |             |                                                   |          |               |        |
| -                                                                               |             |                                                   |          |               |        |
|                                                                                 |             |                                                   |          |               |        |
|                                                                                 |             |                                                   |          |               |        |
| Belefihity Date                                                                 |             |                                                   |          |               |        |
|                                                                                 |             |                                                   |          |               |        |
|                                                                                 |             | Dear Bange Ot  (ii) That all concerts a backet    |          |               |        |
|                                                                                 |             | A. Spech a contor data together the rig for time. |          |               |        |
|                                                                                 |             |                                                   |          |               |        |
|                                                                                 |             |                                                   |          |               |        |

Εικ. 12 – Το μενού data bucket

# <span id="page-31-0"></span>*1.4.An efficient employment of internet of multimedia things in smart and future agriculture [10]*

Αυτό το project εκδόθηκε το Φεβρουάριο του 2019, από τους Shadi AlZu'bi, Bilal Hawashin, Muhannad Mujahed, Yaser Jararweh και Brij B. Gupta. Σε αυτό το project έγινε προσπάθεια να δημιουργηθεί ένα υβριδικό σύστημα έξυπνης καλλιέργειας, χρησιμοποιώντας τόσο τεχνολογίες Internet of Multimedia Things (IoMT), όσο και Τεχνητή Νοημοσύνη. Αυτό είχε ως αποτέλεσμα να υπάρξει ένα ακόμα πιο βελτιστοποιημένο σύστημα άρδευσης που μειώνει την κατανάλωση του νερού.

#### *Α. Δομή και Υλοποίηση Συστήματος*

Όπως φαίνεται και στην Εικ. 3, το σύστημα επικεντρώνεται στο να «προπονήσει» το υπολογιστικό σύστημα με βάση τα αποκτηθέντα Multimedia δεδομένα και τις πληροφορίες των αισθητήρων, με αποτέλεσμα να υπάρχει μία βελτιστοποιημένη απόφαση για την άρδευση, με τη χρήση της Ψηφιακής Επεξεργασίας Εικόνας (DIP) και του IoMT. Η αρχική κατάσταση του συστήματος είναι η σταθερότητα όπου τα φυτά είναι κορεσμένα και δεν χρειάζονται καθόλου νερό. Όλοι οι αισθητήρες είναι ενεργοποιημένοι και συνεχώς στέλνουν δεδομένα στο κεντρικό σταθμό, όπου τα δεδομένα αυτά αναλύονται και παίρνεται η βέλτιστη απόφαση για το αν πρέπει να ανοίξει ή όχι η αντλία. Για την απόφαση αυτή λαμβάνονται υπόψη οι πληροφορίες που έχουν δοθεί από πριν με βάση τις προδιαγραφές κάθε φυτού.

Οι Multimedia αισθητήρες μεταδίδουν εικόνες σε πραγματικό χρόνο σε ένα σύστημα επεξεργασίας και ανάλυσης εικόνας. Αυτό το σύστημα στέλνει κάθε στατιστικό από τις εικόνες σε έναν server για να ενωθούν με άλλα δεδομένα που μεταδόθηκαν. Η Τεχνητή Νοημοσύνη στη συνέχεια χρησιμοποιείται για να εκπαιδευτεί με βάση τα συλλεγμένα δεδομένα και κάνει τις απαραίτητες συγκρίσεις με τις αναλυμένες εικόνες. Τέλος ένας βέλτιστος κανόνας δημιουργείται για κάθε τύπο φυτού.

#### Multimedia Tools and Applications

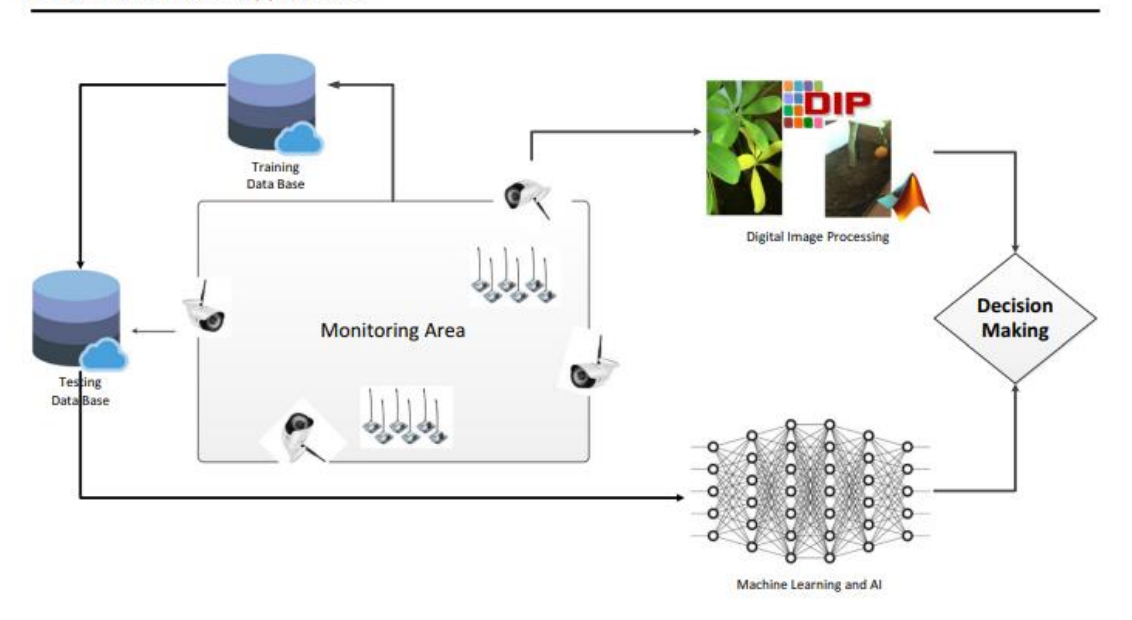

Εικ. 13 – Το προτεινόμενο σύστημα

### *Β. Hardware*

Παρακάτω δίνεται σε πίνακες το hardware που χρησιμοποιήθηκε για την κατασκευή του συστήματος.

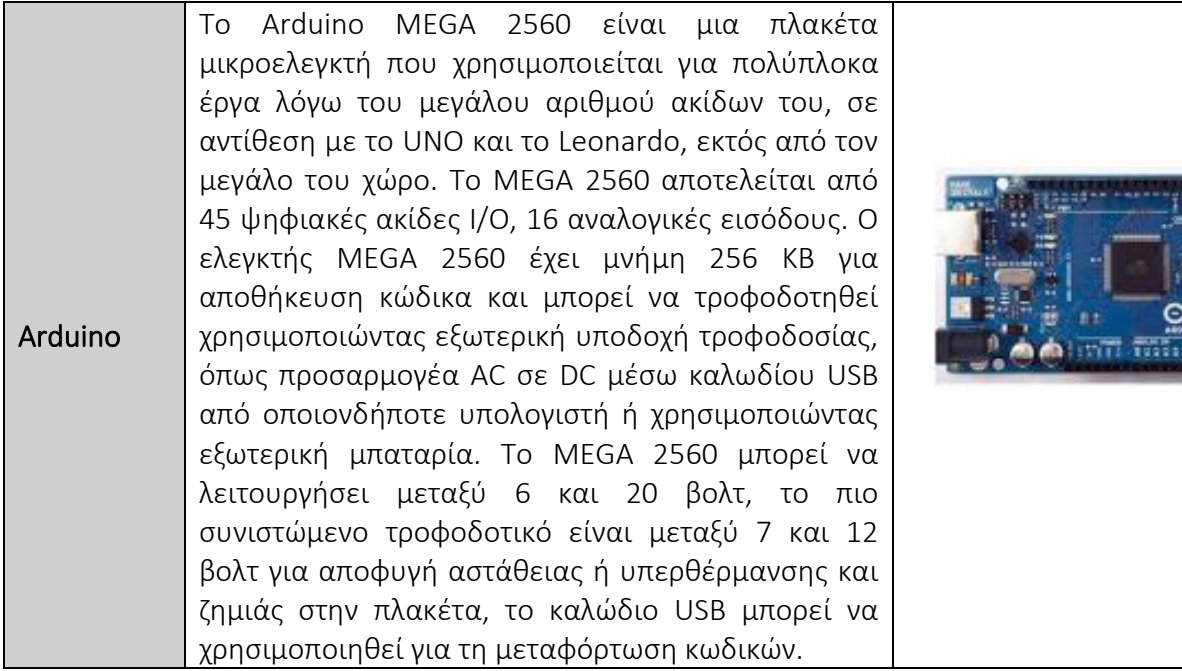

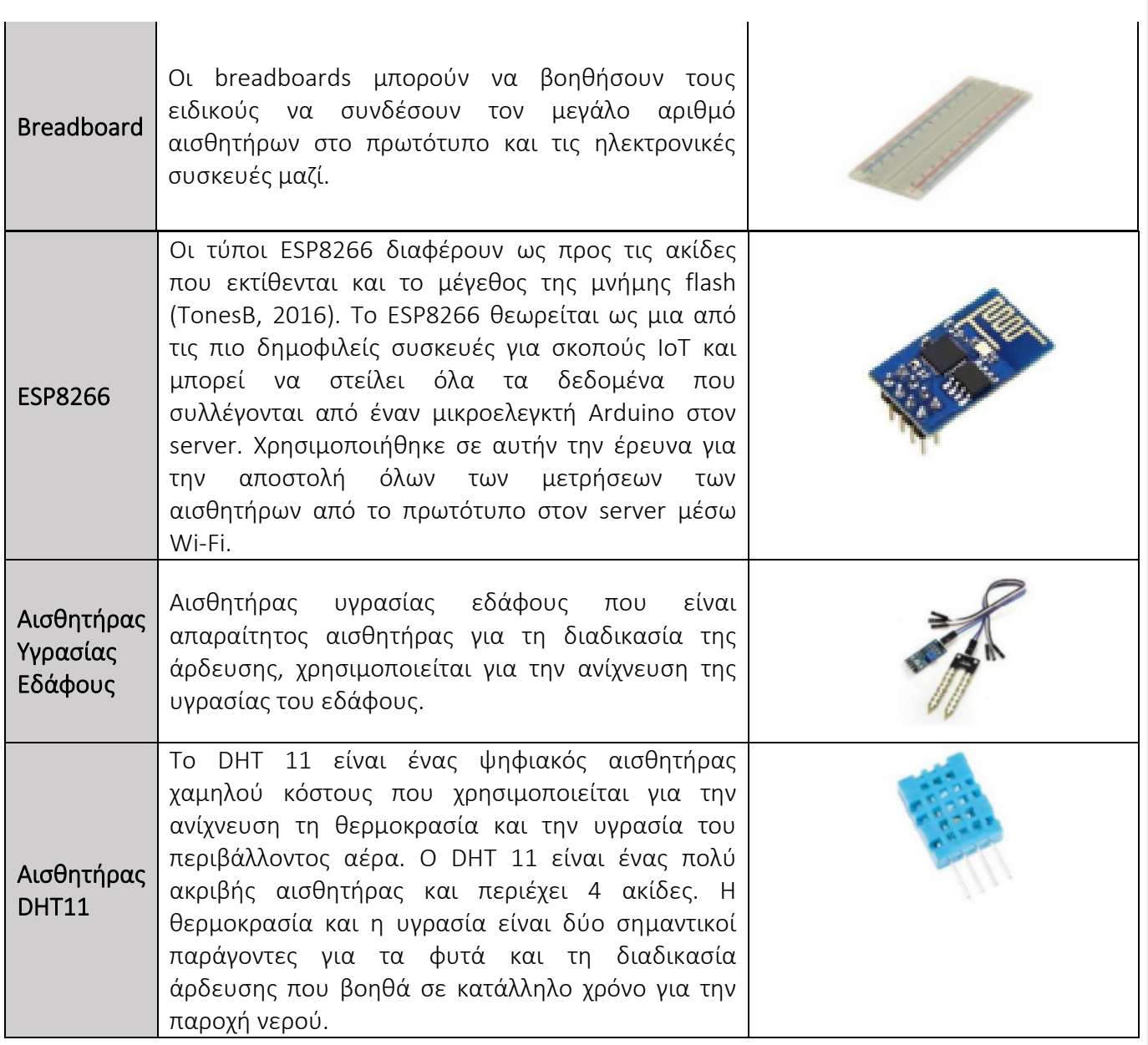

## Πιν. 5 – 1 <sup>ο</sup> hardware Group

 $\blacksquare$ 

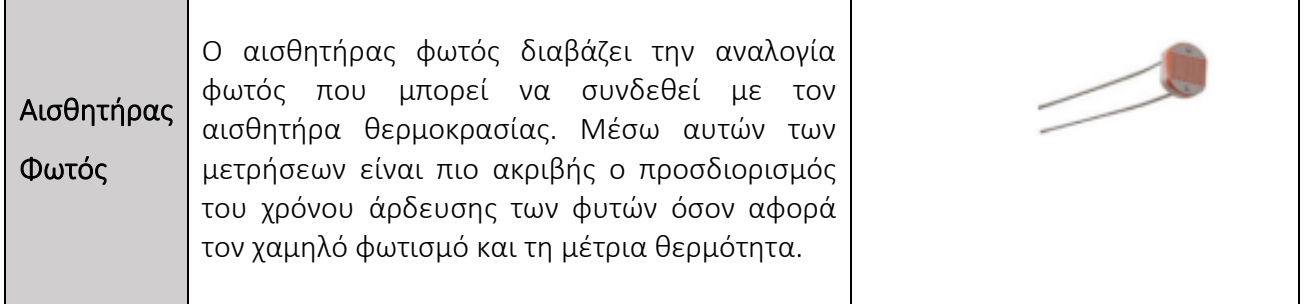

۳.

| Αισθητήρας<br>Υπερήχων | Ο αισθητήρας υπερήχων χρησιμοποιεί ηχητικά<br>Αυτός<br>κύματα.<br>αισθητήρας<br>έχει<br>$\mathsf O$<br>χρησιμοποιηθεί σε αυτήν την έρευνα για τον<br>υπολογισμό της ποσότητας του νερού που<br>απομένει μέσα στη δεξαμενή νερού. Αυτές οι<br>πληροφορίες μπορούν να βοηθήσουν<br><b>TOV</b><br>κρατώντας τον ενήμερο<br>αγρότη<br>για<br>την<br>κατάσταση της δεξαμενής εφεδρικού νερού για<br>να αποφευχθεί οποιοσδήποτε κίνδυνος.                         |  |
|------------------------|----------------------------------------------------------------------------------------------------|--|
| Αισθητήρας<br>Βροχής   | Η μονάδα αισθητήρα βροχής είναι ένα εργαλείο<br>ανίχνευση<br>Μπορεί<br>την<br>βροχής.<br>για<br>να<br>χρησιμοποιηθεί ως διακόπτης όταν πέφτει<br>σταγόνα βροχής στον αισθητήρα και επίσης για<br>τη μέτρηση της έντασης της βροχής. Σε αυτή την<br>έρευνα, η χρήση αυτού του αισθητήρα βοηθά να<br>αποφεύγεται η σπατάλη νερού κατά τη διάρκεια<br>των βροχοπτώσεων.                                                                                        |  |
| Ρελέ                   | Σε αυτή την έρευνα έχει χρησιμοποιηθεί ρελέ 4<br>καναλιών για τις αντλίες νερού κάθε τμήματος<br>πρωτότυπου. Κάθε<br>κανάλι στο ρελέ<br>του<br>λαμβάνει εντολή<br>από<br>TOV<br>server<br>να<br>λειτουργήσει την αντλία την κατάλληλη στιγμή<br>για την άρδευση. Το ρελέ λαμβάνει εντολή να<br>σταματήσει να λειτουργεί όταν τα φυτά έχουν<br>λάβει αρκετή ποσότητα νερού.                                                                                  |  |
| Αντλίες<br>Νερού       | Στο<br>προτεινόμενο πρωτότυπο<br>έχει<br>χρησιμοποιηθεί αντλία νερού, σαν αυτές που<br>χρησιμοποιούνται στους υαλοκαθαριστήρες των<br>αυτοκινήτων και που λειτουργεί στα 12V και 3Α.<br>Συνδέθηκε σε ένα κανάλι του ρελέ για την<br>ενεργοποίηση/απενεργοποίηση<br>της<br>τροφοδοσίας την κατάλληλη<br>στιγμή<br>για<br>άρδευση. Οι αντλίες αντλούν νερό από<br>τη<br>δεξαμενή χρησιμοποιώντας ένα σωλήνα και το<br>δίνουν στα φυτά μέσω ενός άλλου σωλήνα. |  |

Πιν. 6 – 2 <sup>ο</sup> hardware Group

### *Γ. WEKA και Τεχνητή Νοημοσύνη*

Σε αυτό το project χρησιμοποιήθηκε το WEKA ως σουίτα λογισμικού μηχανικής μάθησης. Στόχος ήταν να εκπαιδεύσει το σύστημα για να επιλέγει τον ακριβή χρόνο ποτίσματος. Το WEKA αποδείχθηκε πολύ χρήσιμο για το σκοπό της κατηγοριοποίησης. Το ενσωματωμένο ασύρματο δίκτυο αισθητήρων μπορεί να χρησιμοποιηθεί ως «εκπαιδευτής» για τους Multimedia αισθητήρες. Οι εικόνες που λαμβάνονται από το προτεινόμενο πρωτότυπο εκπαιδεύονται ανά μονάδα χρόνου. Επίσης παρέχονται ακριβείς δεδομένα από τους αισθητήρες περιβάλλοντος, όπως και η βελτιστοποιημένη απόφαση για το άνοιγμα ή το κλείσιμο της αντλίας.

#### *Δ. Ψηφιακή Επεξεργασία Εικόνας*

Δύο τύποι εικόνας τραβήχτηκαν από το σύστημα, ρωγμές του εδάφους και ο κιτρινισμός των φύλλων. Αυτές οι φωτογραφίες τραβήχτηκαν με τη χρήση IP καμερών, στη συνέχεια μεταδόθηκαν στο server για να αναλυθούν. Το ποσοστό των ρωγμών στο χώμα γύρω από το φυτό και το ποσοστό κιτρινισμού των φύλλων υπολογίζεται από ένα λογισμικό με τη χρήση Matlab. Τα αποτελέσματα από τις αναλυμένες εικόνες στη συνέχεια αξιολογούνται με βάση τις ενδείξεις από τους τοποθετημένους αισθητήρες και την κατάσταση της αντλίας άρδευσης. Αυτή η διαδικασία εκπαιδεύτηκε με τη χρήση τεχνικών Τεχνητής Νοημοσύνης, οι οποίες είχαν σαν αποτέλεσμα μια χρήσιμη διαδικασία ενσωμάτωσης Multimedia αισθητήρων (IP κάμερες) σε σύστημα έξυπνης καλλιέργειας. Τα δεδομένα που αντλούνται από τους Multimedia αισθητήρες (εικόνες) λαμβάνονται υπόψη χωρίς τη χρήση άλλων παραδοσιακών αισθητήρων για την παρακολούθηση και την επικύρωση του συστήματος άρδευσης.

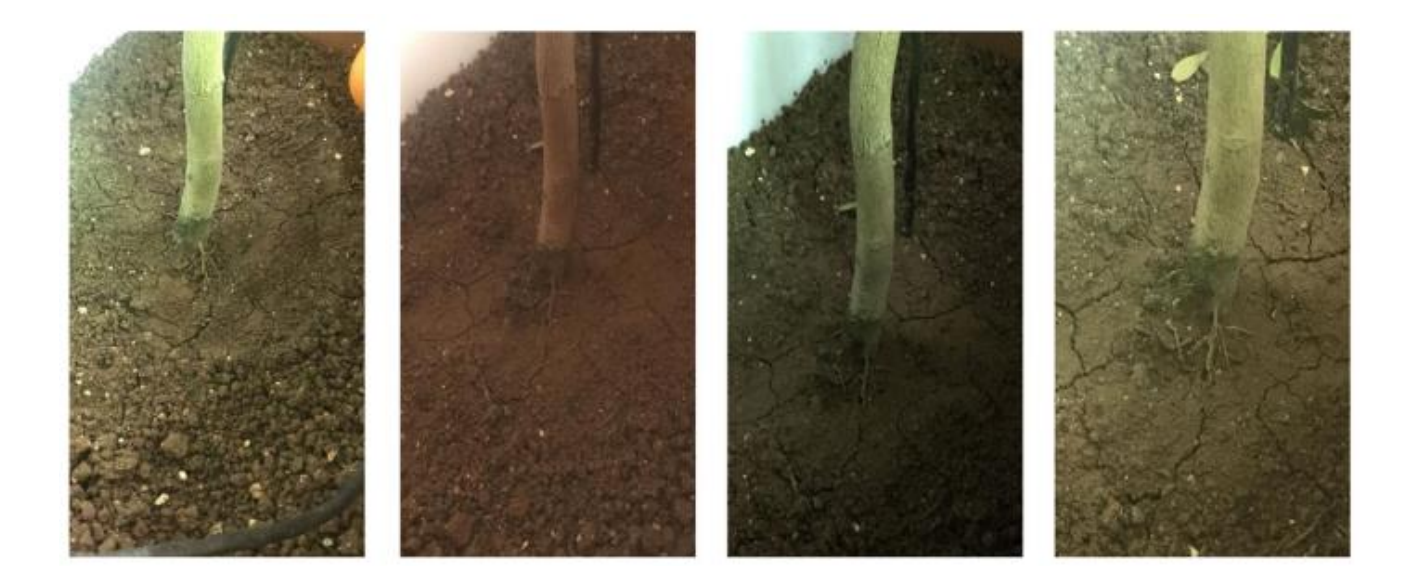
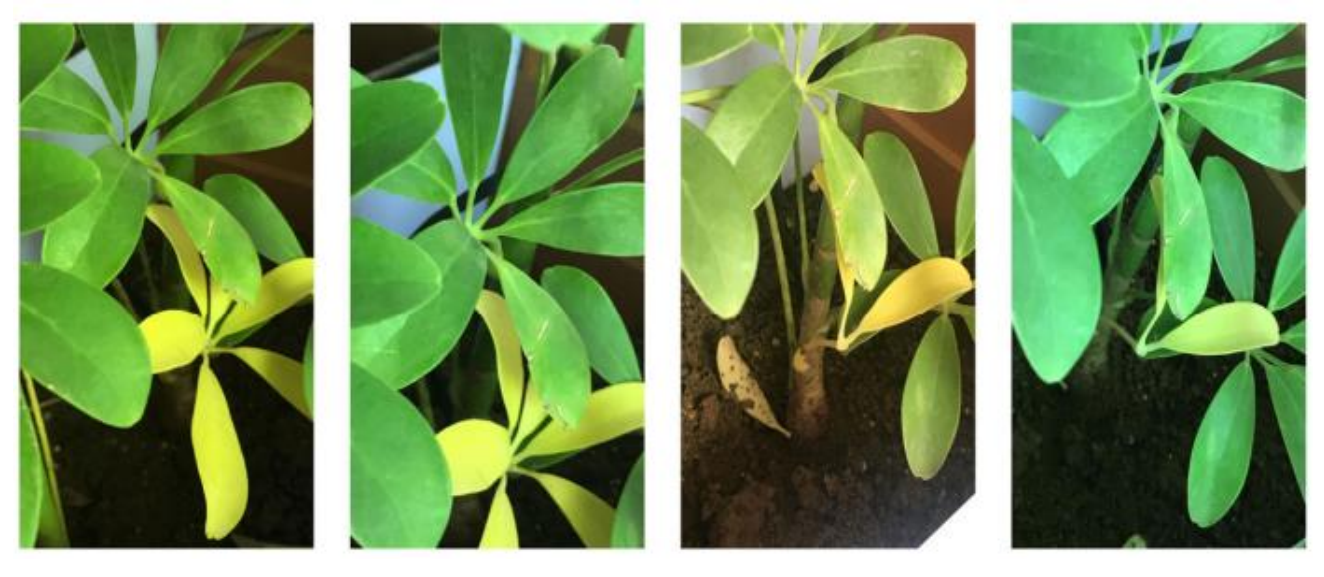

Εικ. 14 και 15 – Παραδείγματα εικόνων που λήφθηκαν με τη χρήση Multimedia αισθητήρων, , από ρωγμές του χώματος και κιτρινισμό φύλλων

## *1.5. Smart Water Management Platform (SWAMP) [11]*

### *Α. Δομή Συστήματος*

Το έργο SWAMP αναπτύσσει την ιδέα ενός έξυπνου συστήματος άρδευσης υψηλής ακρίβειας για τη γεωργία. Στο SWAMP, η διαχείριση του νερού για τη γεωργία χωρίζεται σε τρεις φάσεις: απόθεμα νερού, διανομή νερού και κατανάλωση νερού. Για την κατανάλωση νερού, το SWAMP παρέχει δεδομένα σε πραγματικό χρόνο για την προσαρμογή της άρδευσης, καθώς αλλάζουν οι συνθήκες της καλλιέργειας. Από την άλλη πλευρά, οι αλλαγές στη διανομή του νερού πραγματοποιούνται σε μεγαλύτερο χρονικό διάστημα. Τα συστήματα διανομής και διαχείρισης κατανάλωσης είναι ενσωματωμένα, καθώς η χρήση νερού ενεργοποιεί τη διανομή νερού.

Η αρχιτεκτονική του SWAMP χωρίζεται σε πέντε επίπεδα:

1. *Επίπεδο 1:* Συσκευή και επικοινωνία: μια ποικιλία αισθητήρων και ενεργοποιητών για την απόκτηση δεδομένων εδάφους (π.χ. υγρασία), φυτών (π.χ. στάδιο ανάπτυξης) και καιρού (π.χ. θερμοκρασία αέρα), καθώς και τεχνολογίες επικοινωνίας LPWAN (π.χ. LoRaWAN) είναι αφηρημένα σε αυτό το επίπεδο. Οι πιλότοι SWAMP χρησιμοποιούν εμπορικούς αισθητήρες καθώς και έναν αυτοσχέδιο πολυπαραμετρικό αισθητήρα. Επίσης, εμπορικά drones έχουν χρησιμοποιηθεί για τη λήψη εικόνων, αλλά βρίσκεται υπό ανάπτυξη και ένα πιο εξειδικευμένο drone.

- 2. *Επίπεδο 2:* Απόκτηση δεδομένων, ασφάλεια και διαχείριση: πρωτόκολλα και στοιχεία λογισμικού για την απόκτηση δεδομένων (π.χ., MQTT και διακομιστής LoRa) είναι το βασικό χαρακτηριστικό αυτού του επιπέδου, εκτός από τις λειτουργίες ασφάλειας και διαχείρισης συσκευών. Το FIWARE IoT Agent GE ανήκει επίσης σε αυτό το επίπεδο καθώς μεταφράζει την εσωτερική αναπαράσταση δεδομένων FIWARE σε JSON από/σε συσκευές.
- 3. *Επίπεδο 3:* Διαχείριση δεδομένων: περιέχει στοιχεία λογισμικού που είναι υπεύθυνα για την αποθήκευση, την επεξεργασία και τη διανομή δεδομένων με βάση τα FIWARE GE (Orion, QuantumLeap, Cygnus και Cosmos) και το SEPA SPARQL engine. Σε αυτό το επίπεδο ανήκει επίσης ένας χαρτογράφος μεταξύ των μοντέλων δεδομένων FIWARE JSON NGSI και SEPA RDF, καθώς και ένας χαρτογράφος από εξωτερικές πηγές δεδομένων, όπως βάσεις δεδομένων ιστορικής απόδοσης γεωργίας και υπηρεσίες πρόγνωσης καιρού. Μια κατανεμημένη υποδομή που αποτελείται από διακομιστές cloud και κόμβους ομίχλης συνεργάζονται για την αντιμετώπιση τεράστιων ποσοτήτων δεδομένων και τα καθιστούν διαθέσιμα στα ανώτερα στρώματα.
- 4. *Επίπεδο 4:* Μοντέλα άρδευσης και διανομής νερού: παραδοσιακά μοντέλα γεωργίας για την εκτίμηση των αναγκών των φυτών σε νερό χρησιμοποιώντας εικόνες που δημιουργούνται από drones (προσέγγιση βάσει καλλιέργειας) και χρησιμοποιώντας αισθητήρες εδάφους για τον προσδιορισμό της υγρασίας του εδάφους (προσέγγιση βάσει εδάφους) ανήκουν σε αυτό το στρώμα. Τα μοντέλα και οι τεχνικές βελτιστοποίησης για τη διανομή νερού με βάση τις ανάγκες των φυτών σε νερό είναι απαραίτητα όταν τα συλλογικά δίκτυα αντικαθιστούν μεμονωμένες πηγές νερού. Επίσης, η υπολογιστική νοημοσύνη (π.χ. μηχανική μάθηση) λειτουργεί μαζί με παραδοσιακά μοντέλα ή στη θέση τους.
- 5. *Επίπεδο 5:* Υπηρεσίες Εφαρμογής Νερού: υπηρεσίες άρδευσης που έχουν νόημα για τους αγρότες και τους διανομείς νερού μέσω διεπαφών χρήστη.

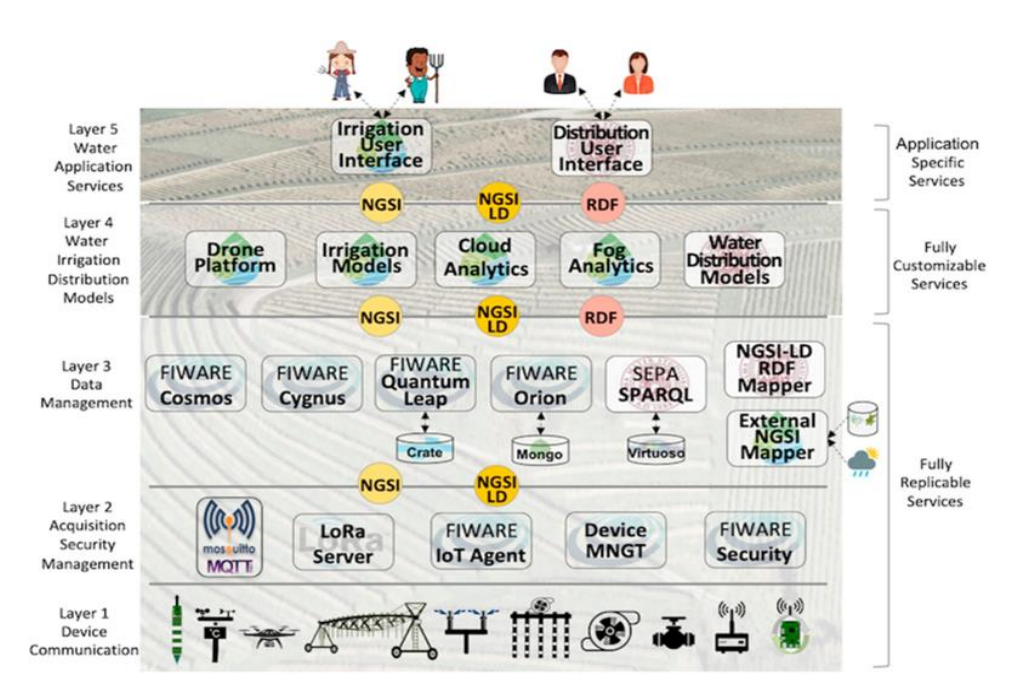

Εικ. 16 – Η Αρχιτεκτονική Επιπέδων του SWAMP

*Β. Βασικό Σενάριο*

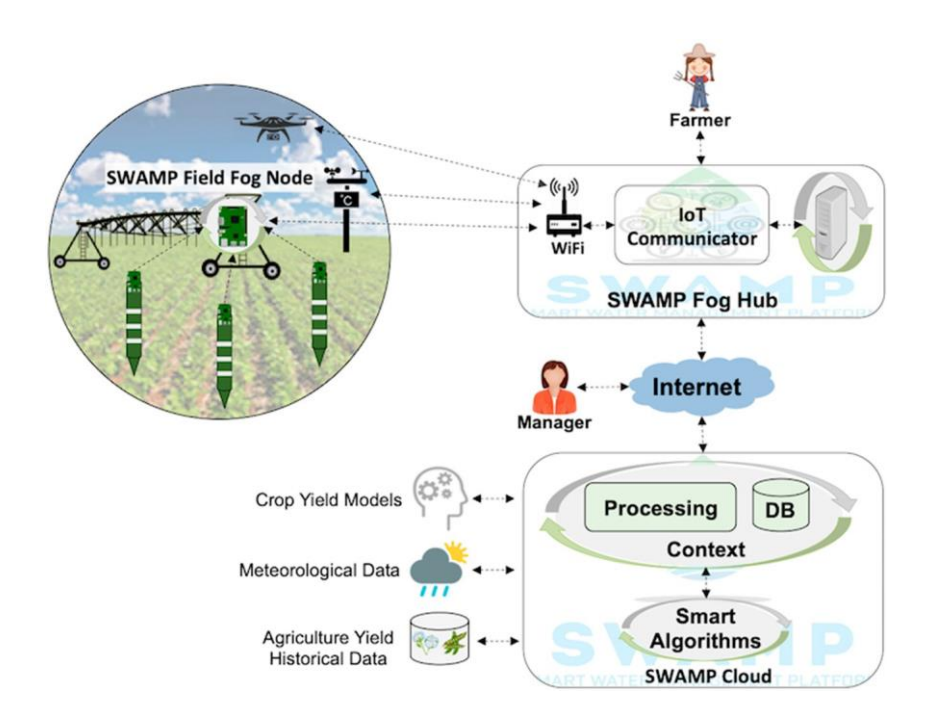

Εικ. 17 – Το βασικό σενάριο λειτουργίας του SWAMP

Η παραπάνω εικόνα απεικονίζει ένα βασικό σενάριο ανάπτυξης για την πλατφόρμα SWAMP που περιλαμβάνει τρία βασικά στοιχεία, τα οποία είναι το SWAMP Cloud, το

SWAMP Fog Hub και το SWAMP Field Fog Node. Αυτό το σενάριο αντιπροσωπεύει την πιο ολοκληρωμένη και κατανεμημένη έκδοση της πλατφόρμας SWAMP.

Το συγκεκριμένο σενάριο υπογραμμίζει επίσης μια ιεραρχική οργάνωση της ομίχλης, χωρισμένη σε κόμβους πεδίου ομίχλης (FFN) και έναν κόμβο ομίχλης στο γραφείο της φάρμας. Ένα FFN έχει μια σταθερή πηγή ενέργειας και παρέχει δυνατότητες μετάδοσης δεδομένων, αποθήκευσης και επεξεργασίας στους αισθητήρες που είναι κατανεμημένοι σε ένα αγροτεμάχιο, δηλαδή, συμπεριφέρονται ως σημείο συγκέντρωσης για συσκευές LPWAN. Τα συστήματα άρδευσης, όπως ο κεντρικός άξονας, μπορούν να φιλοξενήσουν ένα FFN ή ακόμα και drones. Η υλοποίησή του μπορεί να είναι τόσο απλή όσο μια πύλη LoRaWAN που προωθεί δεδομένα στο Fog Hub ή μπορεί να περιλαμβάνει αποθήκευση και επεξεργασία.

Ο ρόλος του Fog Hub μπορεί επίσης να ποικίλλει ανάλογα με τις απαιτήσεις του αγρότη για στιβαρότητα στις αποσυνδέσεις Διαδικτύου, οι οποίες μπορεί να είναι συχνές σε αγροτικές περιοχές. Οι λειτουργίες που παρέχονται από ένα Fog Hub ενδέχεται να διαφέρουν από ένα σημείο συγκέντρωσης αισθητήρων έως ένα πλήρες κέντρο δεδομένων mini cloud, εάν οι αγρότες είναι πρόθυμοι να έχουν τον πλήρη έλεγχο των συστημάτων άρδευσης τους. Το SWAMP Cloud αποθηκεύει και επεξεργάζεται δεδομένα και έξυπνοι αλγόριθμοι βασίζονται σε υπάρχοντα μοντέλα γεωργίας και σε νέες τεχνικές υπολογιστικής νοημοσύνης, όπως η μηχανική μάθηση.

### *Β.1. Σύστημα SWAMP για το πιλότο MATOPIBA*

Η ανάπτυξη της πλατφόρμας SWAMP για το πιλότο MATOPIBA πρέπει να αντιμετωπίσει την αστάθεια επικοινωνίας, την απόσταση από το γραφείο του αγροκτήματος στο κέντρο περιστροφής, ακόμη και την απόσταση από το αγρόκτημα μέχρι την πλησιέστερη περιοχή στο κέντρο της πόλης. εναλλάσσει σόγια και βαμβάκι και το οικόπεδο χωρίζεται περαιτέρω σε διαφορετικές ζώνες διαχείρισης με βάση τις διαφορές στις ιδιότητες του εδάφους. Ο κεντρικός άξονας ελέγχει τους ψεκαστήρες άρδευσης μεταβλητού ρυθμού (ενεργοποιητές). Οι συγγραφείς ανέπτυξαν πολυπαραμετρικούς ανιχνευτές για την ανίχνευση του εδάφους, οι οποίοι περιλαμβάνουν αισθητήρες υγρασίας, θερμοκρασίας και ηλεκτρικής αγωγιμότητας σε τρία βάθη. Σε περιοχές εντατικής γεωργίας, το σχέδιο είναι επίσης να πειραματιστούν λύσεις ασύρματων αισθητήρων εξαιρετικά χαμηλής κατανάλωσης βασισμένες σε ραδιόφωνα αφύπνισης σε συνδυασμό με το LoRaWAN.

Η εικόνα 18 απεικονίζει το σενάριο MATOPIBA όπου τα στοιχεία λογισμικού cloud και fog της πλατφόρμας SWAMP βασίζονται στην αρχιτεκτονική SWAMP. Προκειμένου να αναπαραστήσουν διαφορετικές δυνατότητες ανάπτυξης συστήματος, η εικόνα δείχνει δύο γραφικές παραστάσεις, όπου το ανώτατο οικόπεδο χρησιμοποιεί έναν κόμβο ομίχλης πεδίου (FFN) για τη συγκέντρωση δεδομένων αισθητήρα και το κατώτατο οικόπεδο αντιπροσωπεύει τους αισθητήρες που στέλνουν δεδομένα απευθείας στο Fog Hub.

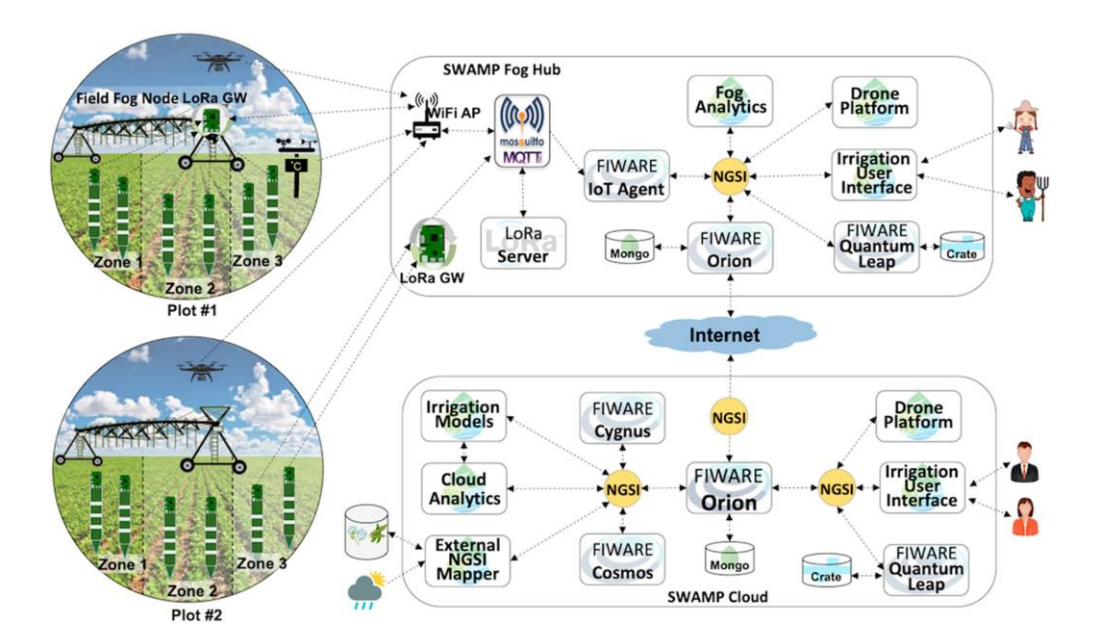

Εικ. 18 – Το σενάριο του πιλότου MATOTIBA

Στην απλούστερη δυνατή εφαρμογή του, ο Κόμβος Ομίχλης Πεδίου περιέχει μόνο μια πύλη LoRaWAN. Από την άλλη πλευρά, η πολυπλοκότητα της επικοινωνίας και της επεξεργασίας δεδομένων αισθητήρων αντιμετωπίζεται από το Fog Hub. Μια πύλη LoRaWAN (που βρίσκεται είτε στο FFN είτε στο Fog Hub) προωθεί δεδομένα αισθητήρα μέσω ενός μεσίτη Mosquitto MQTT σε έναν διακομιστή LoRa που με τη σειρά του στέλνει τα δεδομένα στον Πράκτορα FIWARE IoT. Το IoT Agent μετατρέπει τη μορφή δεδομένων σε NGSI, το οποίο πηγαίνει στο FIWARE Orion Context Broker. Το FIWARE Quantum Leap απαιτείται για διαφορετικές εφαρμογές, όπως η διεπαφή χρήστη και η πλατφόρμα Drone. Επίσης, ένα ελαφρύ στοιχείο του Fog Analytics που βασίζεται σε απλούστερες στατιστικές τεχνικές χρησιμοποιείται για τον υπολογισμό του χάρτη συνταγών άρδευσης όποτε δεν είναι διαθέσιμη η σύνδεση στο Διαδίκτυο με το cloud.

Το Cloud αντιπροσωπεύεται με τα βασικά του στοιχεία, τα οποία περιλαμβάνουν ένα κεντρικό FIWARE Context Broker Orion συνδεδεμένο (εγγεγραμμένο) στο Fog Orion. Πολύπλοκη επεξεργασία, όπως μοντέλα άρδευσης και αναλύσεις χρησιμοποιώντας έξυπνους αλγόριθμους (δηλαδή μηχανική μάθηση), εκτελείται στο cloud. Το FIWARE Cosmos χρησιμοποιείται για ανάλυση μεγάλων δεδομένων. Παραδοσιακά μοντέλα για άρδευση ακριβείας, όπως η μέθοδος FAO Penman-Monteith [34], παρέχονται επίσης και τα αποτελέσματά τους θα χρησιμοποιηθούν μαζί και θα συγκριθούν με αλγόριθμους μηχανικής εκμάθησης για τον προσδιορισμό της υγρασίας του εδάφους. Εξωτερικές πληροφορίες, όπως μοντέλα απόδοσης καλλιεργειών, μετεωρολογικές προβλέψεις και ιστορικά δεδομένα, τροφοδοτούνται στην πλατφόρμα από συγκεκριμένους NGSI Mappers.

#### *Β.2. Σύστημα SWAMP για το πιλότο Guaspari*

Το σενάριο Guaspari, που απεικονίζεται στην εικόνα 19, είναι μια απλοποιημένη έκδοση του MATOPIBA που βασίζεται στην ίδια Αρχιτεκτονική SWAMP, αλλά χρησιμοποιεί ένα μικρότερο σύνολο στοιχείων. Αυτή η ανάπτυξη συστήματος εξαλείφει το Field Fog Node και εφαρμόζει μια ελαφριά έκδοση του Fog Hub, που αποτελείται μόνο από στοιχεία επικοινωνίας, π.χ. LoRa Gateway, LoRa Server και Mosquitto. Τα στοιχεία επεξεργασίας που υπολογίζουν τον χάρτη συνταγών άρδευσης, καθώς και λειτουργίες που σχετίζονται με το drone εκτελούνται στο cloud. Αυτή η απόφαση το καθιστά λιγότερο ανθεκτικό στις αποσυνδέσεις, αλλά πιο ανθεκτικό έναντι αστοχιών των εξαρτημάτων ομίχλης.

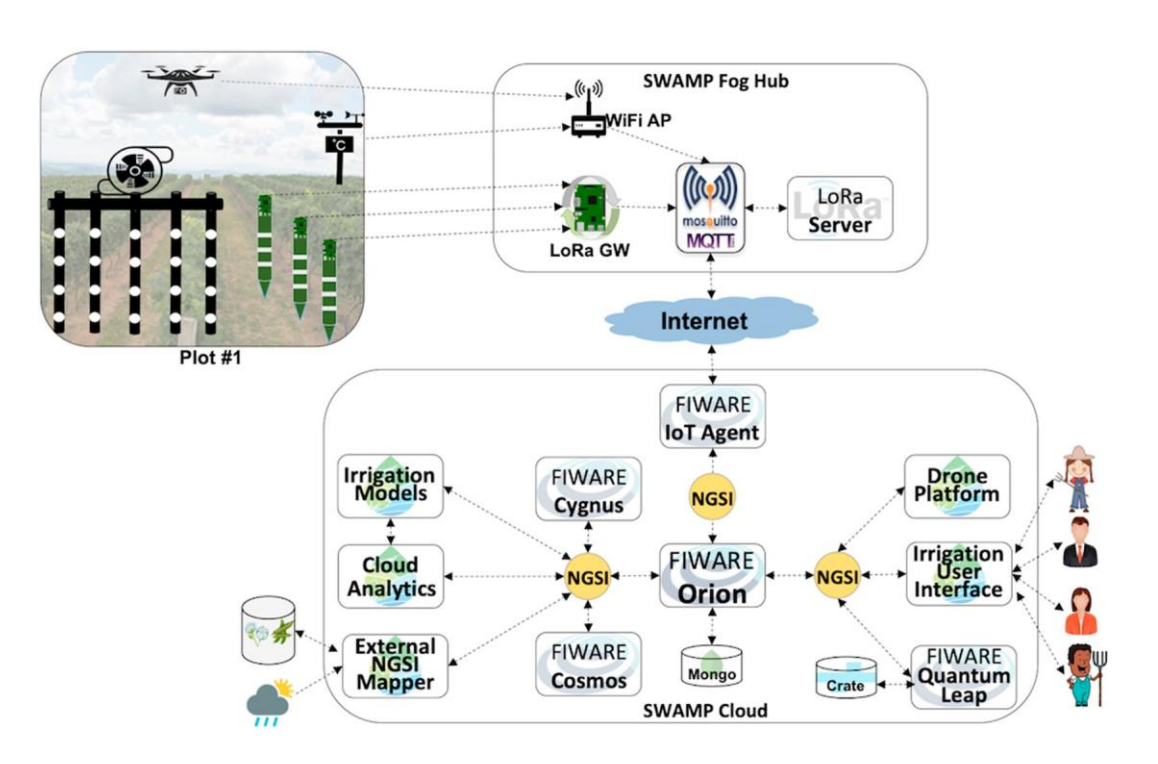

Εικ. 19 – Το σενάριο του πιλότου Guaspari

Το IoT Agent τοποθετείται στο cloud, όπου μετατρέπει συγκεκριμένες μορφές δεδομένων που προέρχονται από αισθητήρες και τις μεταδίδει μέσω τεχνολογιών ασύρματης επικοινωνίας για να τις αποθηκεύσει στο Orion. Σε αντίθεση με το σενάριο MATOPIBA, στο Guaspari η μορφή δεδομένων που προέρχεται από το πεδίο μεταδίδεται μέσω του Διαδικτύου. Παρόλο που ο Πράκτορας IoT παίζει έναν επικοινωνιακό ρόλο και επομένως θα μπορούσε επίσης να τοποθετηθεί στην ομίχλη, η εμπειρία έχει δείξει ότι η αποστολή αναλυτικών μηνυμάτων NGSI μέσω του Διαδικτύου βλάπτει την απόδοση του συστήματος και δεν αποφέρει αξιοσημείωτα οφέλη.

### *Β.3. Σενάριο πλατφόρμας SWAMP για το πιλότο Intercrop*

Στο σενάριο Intercrop, που απεικονίζεται στην εικόνα 20, η υποδομή επικοινωνίας και αποθήκευσης είναι και πάλι μια απλοποίηση τόσο των σεναρίων MATOPIBA όσο και των σεναρίων Guaspari, όπου δεν έχει αναπτυχθεί Fog Hub στο γραφείο της φάρμας. Ωστόσο, δεδομένου ότι σε αυτήν την περίπτωση τα δεδομένα του αισθητήρα δεν έχουν διαδρομή προς το Διαδίκτυο (και το σύννεφο), πρέπει να επαναφέρει τον κόμβο ομίχλης πεδίου (FFN) χρησιμοποιώντας LoRa Gateway και LoRa Server για αισθητήρες εδάφους και WiFi για drones και μετεωρολογικούς

σταθμούς. Σε αυτό το σενάριο, το Mosquitto MQTT Broker τοποθετείται επίσης στο cloud, καθιστώντας έτσι το σημείο εισόδου/εξόδου για όλα τα εισερχόμενα και εξερχόμενα μηνύματα. Αυτή η διαμόρφωση της πλατφόρμας SWAMP βασίζεται στην προϋπόθεση ότι υπάρχει μια σταθερή κυψελοειδές σύνδεση (3G/4G) για την αλληλεπίδραση του FFN με το νέφος. Σε αυτό το σενάριο, εκτός από το FFN, το αγρόκτημα γίνεται ανεξάρτητο από οποιαδήποτε υποδομή λειτουργιών πληροφορικής για τη λειτουργία της πλατφόρμας SWAMP. Σε αντίθεση με τα άλλα πιλοτικά έργα, στο πιλοτικό Intercrop η περιοχή του οικοπέδου είναι εξ ολοκλήρου αφιερωμένη στα πειράματα με το IoT και την άρδευση. Με άλλα λόγια, σημαίνει ότι ο βαθμός ελευθερίας είναι πολύ υψηλότερος και μπορούν να αναληφθούν ρίσκα με λιγότερες αρνητικές συνέπειες. Επίσης, σε αυτό το πιλοτικό επίπεδο το επίπεδο ακρίβειας της άρδευσης είναι αυξημένο αφού αφορά μικρότερες και προσωρινές καλλιέργειες, κάτι που απαιτεί πιο λεπτομερή παρακολούθηση, άρδευση και ακόμη και ανάλυση.

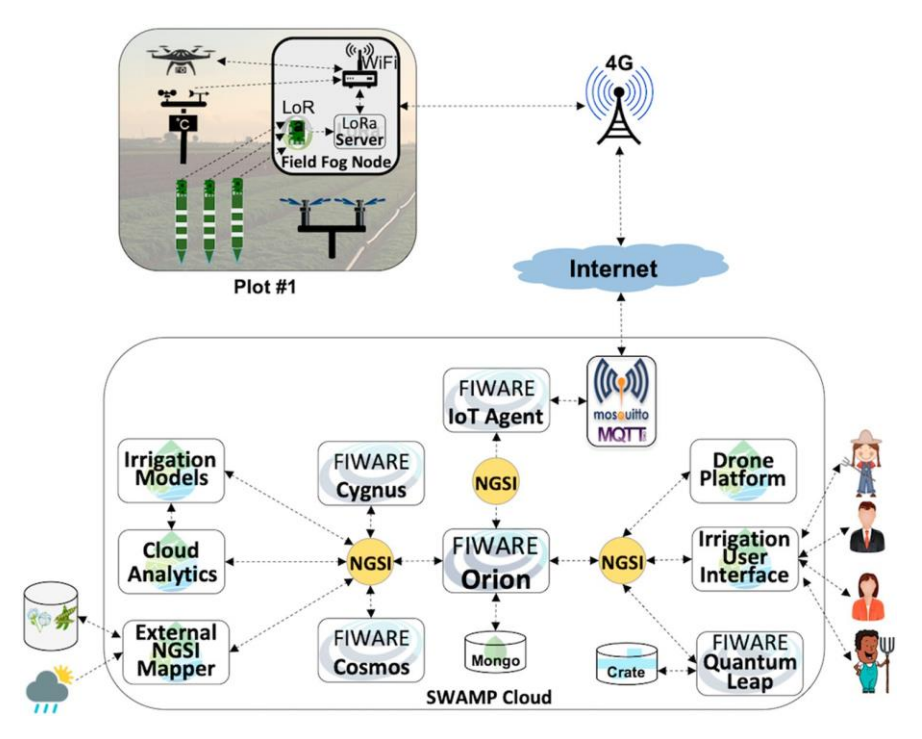

Εικ. 20 – Το σενάριο του πιλότου Intercrop

#### *Β.4. Σενάριο πλατφόρμας SWAMP για το πιλότο CBEC*

Το σενάριο της πλατφόρμας SWAMP για το CBEC Pilot εισάγει μια σημαντική διαφορά από τα προηγούμενα, καθώς διαχειρίζεται τόσο τη διανομή νερού όσο και την άρδευση. Ως εκ τούτου, δεν πρέπει να δημιουργηθεί μόνο ο χάρτης συνταγών άρδευσης για της αγρότες, αλλά και το σχέδιο βελτιστοποίησης της διανομής για τον διανομέα νερού (δηλαδή, CBEC). Της, τρεις διαφορετικές φάρμες συμμετέχουν στο πιλοτικό πρόγραμμα.

Ομοίως με το σενάριο Intercrop , δεν υπάρχει Fog Hub και οι λειτουργίες του παραδίδονται της Field Fog Nodes (FFN) και στο Cloud. Το FFN έχει μια απλούστερη αρχιτεκτονική σε σύγκριση με το σενάριο Intercrop, όπου ο διακομιστής LoRa τοποθετείται στο cloud και όχι στο FFN. Επιπλέον, σε αυτό το σενάριο, τα στοιχεία FIWARE συνδυάζονται με σημασιολογική μηχανή που βασίζεται σε SEPA SPARQL που αναπαριστά πληροφορίες σε μορφή RDF και παρέχει σημασιολογικά ερωτήματα με βάση τα συμφραζόμενα. Στο FIWARE το πλαίσιο καθορίζεται ως μια οντότητα που ορίζεται σε μορφή JSON NGSI, ενώ στο SEPA το πλαίσιο είναι ένα σημασιολογικό ερώτημα. Ενώ το FIWARE Orion Context Broker ειδοποιεί όλους της συνδρομητές κάθε φορά που μια οντότητα αλλάζει από έναν εκδότη, η μηχανή SEPA ειδοποιεί της συνδρομητές κάθε φορά που αλλάζουν τα αποτελέσματα της σημασιολογικού ερωτήματος, το οποίο είναι πιο ισχυρό από μια μεμονωμένη οντότητα.

Η εικόνα 21 απεικονίζει τα στοιχεία FIWARE που έχουν ήδη περιγραφεί, μαζί με τον κινητήρα SEPA SPARQL, έναν χαρτογράφο NGSI-LD/RDF και δύο πρόσθετες εφαρμογές, τη διεπαφή χρήστη διανομής νερού και τα μοντέλα βελτιστοποίησης διανομής νερού. Το Orion διατηρεί τον ρόλο του ως το κέντρο διανομής δεδομένων της πλατφόρμας, αλλά η σημασιολογική μορφή NGSI-LD (Συνδεδεμένα Δεδομένα) πρέπει να μετατραπεί στη μορφή SEPA RDF και αντίστροφα. Σε αυτό το σενάριο, το FIWARE IoT Agent πρέπει να βελτιωθεί για τη δημιουργία NGSI-LD.

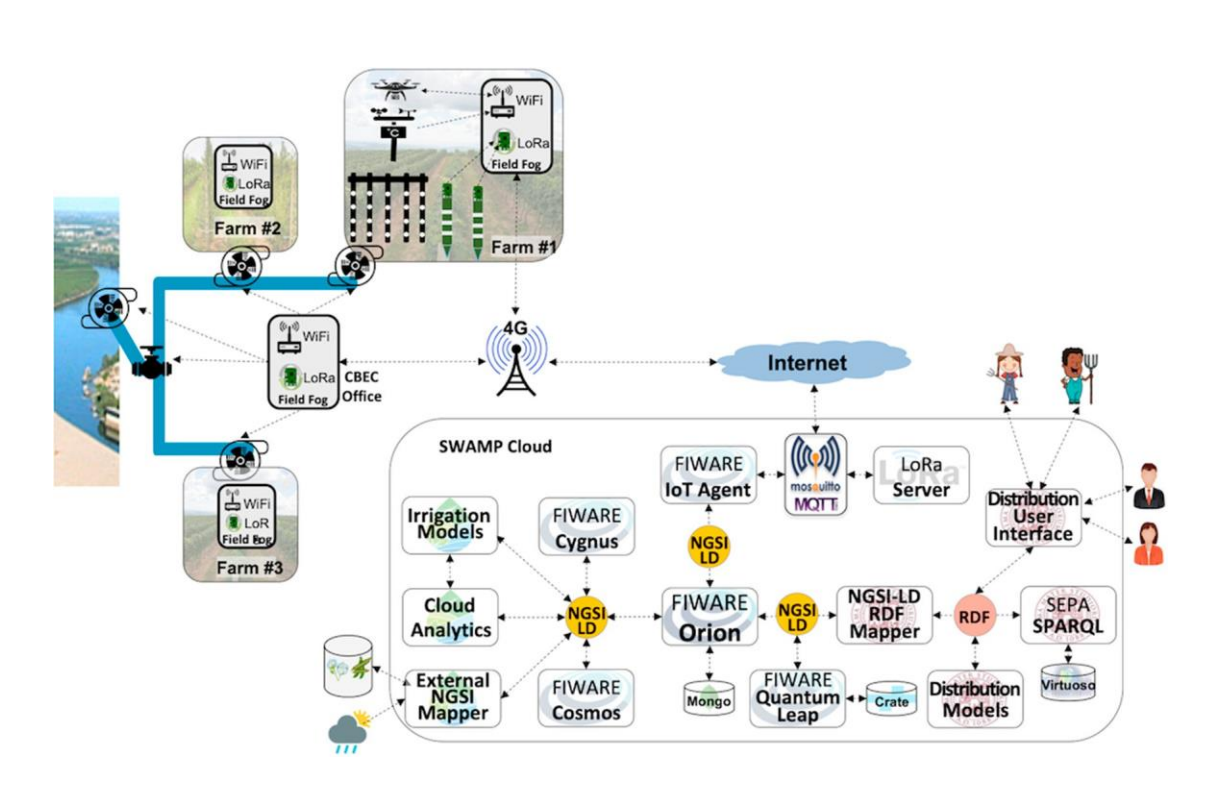

Εικ. 21 – Το σενάριο του πιλότου CBEC

# *Γ. Επιπρόσθετα στοιχεία*

Στο συγκεκριμένο project χρησιμοποιήθηκαν κάποια πρόσθετα εξαρτήματα. Αυτά είναι:

- Περιβάλλον προσομοίωσης αισθητήρα (SenSE): Το SenSE είναι μια ανοιχτού κώδικα, μεγάλης κλίμακας, γεννήτρια δεδομένων αισθητήρων IoT ικανή να αφαιρεί πραγματικές συσκευές και να μοντελοποιεί διαφορετικά πολύπλοκα σενάρια, όπως έξυπνες φάρμες. Το εργαλείο είναι μια γεννήτρια φόρτου εργασίας κίνησης που μιμείται ετερογενείς αισθητήρες που αντιπροσωπεύουν δεκάδες χιλιάδες συσκευές IoT που στέλνουν δεδομένα ταυτόχρονα μέσω MQTT. Αν και οι αισθητήρες είναι συνθετικοί, η κίνηση είναι πραγματική.
- Mosquitto MQTT Broker: Το Eclipse Mosquitto είναι ένας μεσίτης μηνυμάτων MQTT ανοιχτού κώδικα.
- MongoDB: μια βάση δεδομένων NoSQL προσανατολισμένη στα έγγραφα, που χρησιμεύει ως προεπιλεγμένη αποθήκευση Orion.
- Καταναλωτής: μια εφαρμογή web ειδικού σκοπού που εγγράφεται στο Orion και λαμβάνει δεδομένα αισθητήρων από τους ανιχνευτές.
- Εξομοιωτής δικτύου WANem: προσομοιώνει τη σύνδεση στο Διαδίκτυο για την αξιολόγηση του αντίκτυπου των παραμέτρων δικτύου μεταξύ του τόπου όπου παράγονται τα δεδομένα (στο αγρόκτημα) και του τόπου επεξεργασίας τους (στο cloud).

Επίσης στο SWAMP χρησιμοποιήθηκαν τρεις κατηγορίες μετρήσεων:

- Μέτρηση εφαρμογής: Ο χρόνος που έχει παρέλθει είναι ο μέσος χρόνος που απαιτείται από τη στιγμή που δημιουργείται ένα σημείο δεδομένων αισθητήρα από το SenSE έως ότου το λάβει ο Καταναλωτής. Αυτή η μέτρηση αντιπροσωπεύει τον χρόνο που χρειάζεται για να είναι διαθέσιμα δεδομένα αισθητήρα σε οποιαδήποτε εγγεγραμμένη εφαρμογή.
- Μετρήσεις συστήματος: χρήση CPU και RAM ανά κοντέινερ Docker, που επιτρέπει την παρατήρηση κάθε εφαρμογής, που συλλέγεται κάθε 5 δευτερόλεπτα.
- Μετρήσεις πειράματος: Η διάρκεια του πειράματος που δίνεται από τον αριθμό των επαναλήψεων (επειδή ορισμένα στοιχεία διακόπηκαν μετά από κάποιο χρονικό διάστημα) και ο αριθμός των ληφθέντων μηνυμάτων χρησιμοποιούνται για την κατανόηση της εξέλιξης των πειραμάτων.

## Κεφάλαιο 2<sup>ο</sup> : Το πρόγραμμα ΑΥΓΕΙΑΣ

Το έργο ΑΥΓΕΙΑΣ στοχεύει στη δημιουργία ενός έξυπνου οικοσυστήματος, το οποίο αξιοποιώντας τεχνολογίες Διαδικτύου των Πραγμάτων και τεχνολογίες δικτύων ευρείας περιοχής χαμηλής ισχύος για συλλογή δεδομένων πραγματικού χρόνου, συγκεντρώνοντας και αναλύοντας τα με αξιόπιστα ανοιχτά και άλλα δεδομένα (π.χ. μετεωρολογικά δεδομένα ή δεδομένα που αφορούν ποιότητα εδάφους), χρησιμοποιώντας προηγμένες τεχνικές μηχανικής μάθησης και πρόβλεψης, καθώς και μηχανισμούς υποστήριξης λήψης αποφάσεων, θα επιτρέπει και θα βελτιστοποιεί τη χρήση ανακτημένου νερού από την έξοδο μονάδων εγκαταστάσεων επεξεργασίας λυμάτων, με ασφαλή και αποδοτικό τρόπο, στη γεωργία ακριβείας.

Ένας από τους βασικούς στόχους του προγράμματος είναι και η απεικόνιση των απαραίτητων δεδομένων για τους χρήστες. Παρακάτω γίνεται αναλυτική περιγραφή τόσο της ίδιας της διεπαφής που αναπτύχθηκε στα πλαίσια του προγράμματος.

### *2.1. Οι λειτουργικές προδιαγραφές*

Λαμβάνοντας υπόψη τις δυνατότητες της Εγκατάστασης Επεξεργασίας Λυμάτων Κοζάνης, δίδονται οι απαιτούμενες λειτουργικές προδιαγραφές του οικοσυστήματος ΑΥΓΕΙΑΣ στους τρεις κύριους άξονες του έργου:

- 1. ΕΕΛ και ποιότητα / χαρακτηριστικά του ανακτημένου νερού: Τα ποιοτικά χαρακτηριστικά του ανακτημένου νερού θα είναι εντός των επιτρεπόμενων καθορισμένων ορίων, με μετρήσεις οι οποίες θα γίνονται σε πραγματικό χρόνο ή/και με δειγματοληψία και ανάλυση ανά τακτά διαστήματα (τα οποία ορίζονται στη σχετική ΚΥΑ), στην είσοδο, ενδιάμεσα και στην έξοδο.
- 2. Αγρός: θα συλλέγονται δεδομένα τα οποία θα τροφοδοτήσουν και θα οδηγήσουν τους ευφυείς μηχανισμούς του ΑΥΓΕΙΑ για την αυτοματοποίηση και βελτιστοποίηση άρδευσης με χρήση ανακτημένου νερού, λαμβάνοντας υπόψη τις μεταβαλλόμενες συνθήκες του εδάφους, των καιρικών συνθηκών και της ανάπτυξης της καλλιέργειας, ώστε να προσαρμόζεται συνεχώς στις ειδικές ανάγκες καλλιέργειας.

3. Χρήστες του Οικοσυστήματος: Παραγωγοί και Διαχειριστές της Μονάδας Επεξεργασίας Λυμάτων

### *2.2. Τα τεχνικά χαρακτηριστικά του ΑΥΓΕΙΑΣ*

Στη συνέχεια θα εξετάσουμε τα τεχνικά χαρακτηριστικά του προγράμματος. Πιο συγκεκριμένα, θα δούμε τι αισθητήρες χρησιμοποιούνται τόσο στον αγρό, όσο και στην ΕΕΛ. Ακόμα θα δούμε και τον τρόπο λειτουργείας του project.

Ο αγρός χωρίζεται σε τρία (3) τμήματα, το τμήμα που αρδεύεται με ανακτημένο νερό, στο τμήμα που αρδεύεται με συμβατικό νερό και στο μη αρδευόμενο τμήμα.

- Το τμήμα που αρδεύεται με ανακτημένο νερό περιλαμβάνει σταθμό χωραφιού για την παρακολούθηση της πιλοτικής καλλιέργειας. Ο σταθμός αυτός αποτελείται από μετεωρολογικό σταθμό (Meter Group ATMOS 41), οποίος τροφοδοτείται με φωτοβολταϊκό σύστημα (μέτρηση ηλιακής ακτινοβολίας, βροχόπτωσης, σχετικής υγρασίας αέρα, θερμοκρασία αέρα, βιομετρικής πίεσης, ταχύτητας ανέμου, διεύθυνσης ανέμου), σύστημα μέτρησης NDVI (Apogee S2-112), και σύστημα μέτρησης εδαφικών παραμέτρων (Sentek TRiSCAN 30cm) (μέτρηση υγρασίας, θερμοκρασίας και αλατότητας σε βάθη 5, 15 και 25 cm).
- Το τμήμα που αρδεύεται με συμβατικό νερό περιλαμβάνει σύστημα πύλης δικτύου LoRaWAN εξωτερικού χώρου (Milesight) τροφοδοτούμενο από φωτοβολταϊκό σύστημα καθώς και σύστημα μέτρησης εδαφικών παραμέτρων (Meter Group TEROS 12) (μέτρηση υγρασίας, θερμοκρασίας και αγωγιμότητας).
- Το μη αρδευόμενο τμήμα περιλαμβάνει έναν αγρομετεωρολογικό σταθμό του Εργαστηρίου Δικτύων και Προηγμένων Υπηρεσιών του Πανεπιστημίου Δυτικής Μακεδονίας, ο οποίος μετράει ταχύτητα ανέμου, ηλιακή ακτινοβολία, θερμοκρασία και υγρασία αέρα, βροχόπτωση, υγρασία φυλλωμάτων, υγρασία εδάφους, ενώ παρέχει δυνατότητα αυτόματου υπολογισμού εξατμισοδιαπνοής και ημεροβαθμών και μοντέλα πρόβλεψης ασθενειών καλλιεργειών.

Αντίστοιχη εγκατάσταση αισθητήρων πραγματοποιήθηκε και στην έξοδο της Εγκατάστασης Επεξεργασίας Λυμάτων (ΕΕΛ). Το σύστημα αυτό δεν λειτουργεί μέσω φωτοβολταϊκού συστήματος, όπως στον αγρό, αλλά με σταθερή παροχή ρεύματος. Περιλαμβάνει:

- Σύστημα μέτρησης ελεύθερου χλωρίου (s::can chlori::lyser) που λαμβάνει υπόψιν τις εξής παραμέτρους:
	- o Θερμοκρασία
	- o Ελεύθερο χλώριο
- Πολυαισθητήρα οργανικών παραμέτρων (Proteus Multiparameter Water Quality Sensor) που λαμβάνει υπόψιν τις εξής παραμέτρους:
	- o PH
	- o Δυναμικό Μείωσης Οξείδωσης (ORP)
	- o Κολοβακτηρίδια (Total coli)
	- o Βιοχηµικώς Απαιτούµενο Οξυγόνο (BOD)
	- o Χημικά απαιτούμενο οξυγόνο (COD)
	- o Νιτρικά (NO3)
- Πολυαισθητήρα φυσικοχημικών παραμέτρων (In-situ Aquatroll 500) που λαμβάνει υπόψιν τις εξής παραμέτρους:
	- o Αγωγιμότητα
	- o RDO
	- o Ολικά αιωρούμενα στερεά (TSS)
	- o Θολότητα

## *2.3. Διεπαφή Χρήστη – User Interface*

Στο πλαίσιο του προγράμματος ΑΥΓΕΙΑΣ, αναπτύχθηκε μία διεπαφή χρήστη (UI) με στόχο τη χρήση της από το διαχειριστή της Εγκατάσταση Επεξεργασίας Λυμάτων (ΕΕΛ), καθώς και από το γεωργό-παραγωγό. Η διεπαφή είναι προσβάσιμη μέσω του διαδικτύου και θα μπορεί να χρησιμοποιηθεί από οποιαδήποτε συσκευή (Η/Υ, tablet, smartphone), καθώς θα υποστηρίζει Android και iOS.

Αναλυτικότερα, στο διαχειριστή της εγκατάστασης επεξεργασίας λυμάτων απεικονίζονται αναλυτικά όλα τα χαρακτηριστικά που συλλέγονται σχετικά με την ποσότητα και ποιότητα και λοιπά χαρακτηριστικά του ανακτημένου νερού σε πραγματικό χρόνο (π.χ. BOD5, COD, TSS), ενώ υπάρχει δυνατότητα εξαγωγής και παρουσίασης σχετικών στατιστικών για καθοριζόμενες χρονικές περιόδους. Στον παραγωγό απεικονίζονται χαρακτηριστικά του εδάφους (π.χ. υγρασία εδάφους) και συγκεκριμένα χαρακτηριστικά του ανακτημένου νερού (π.χ. συγκεντρώσεις σε Ν και P), τα οποία επηρεάζουν τον υπολογισμό αναγκών για πρόσθετη λίπανση του αγρού. Διαθέσιμα μετεωρολογικά δεδομένα (π.χ. θερμοκρασία, υγρασία) παρουσιάζονται και στον διαχειριστή της ΕΕΛ, αλλά και στον παραγωγό. Επιπρόσθετα, βάσει ανάλυσης των ποιοτικών και λοιπών χαρακτηριστικών του ανακτημένου νερού, και με βάση τη κείμενη νομοθεσία, αλλά και θεωρητικά μοντέλα ανάπτυξης καλλιεργειών, υπολογίζεται ο δείκτης επικινδυνότητας χρήσης του ανακτημένου νερού στις καλλιέργειες, ο οποίος απεικονίζεται τόσο στο διαχειριστή της ΕΕΛ, όσο και στον παραγωγό.

### 2.3.1 Εγγραφή στην εφαρμογή

Η εγγραφή στην εφαρμογή γίνεται με την παροχή, από το χρήστη, συγκεκριμένων διαπιστευτηρίων, όπως, προσωπικές πληροφορίες (όνομα χρήστη, κωδικό, επαλήθευση κωδικού, email). Έπειτα την συμπλήρωση των στοιχείων ο χρήστης πρέπει να πατήσει το κουμπί για τη δημιουργία του λογαριασμού.

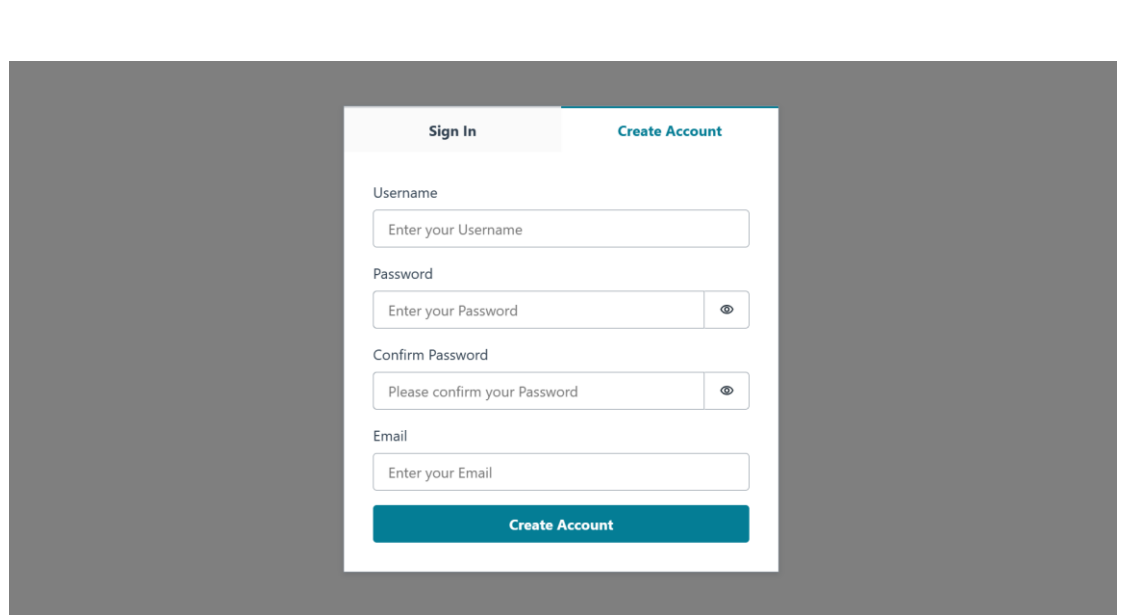

Εικ. 22 – Εγγραφή στην εφαρμογή

# 2.3.2 Σύνδεση στην εφαρμογή

Η σύνδεση στην εφαρμογή γίνεται με τη χρήση των στοιχείων του χρήστη. Ζητείται το όνομα χρήστη, καθώς και ο κωδικό χρήστη. Αφού πληκτρολογηθούν και τα δύο ο χρήστης πρέπει να πατήσει το κουμπί σύνδεσης.

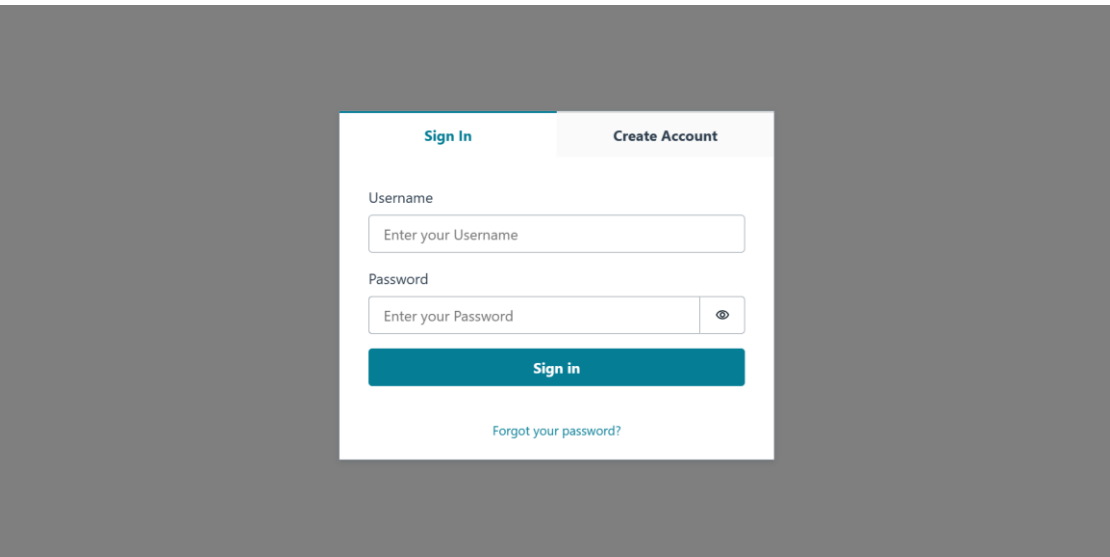

Εικ. 23 – Σύνδεση στην εφαρμογή

## 2.3.3 Η εφαρμογή του διαχειριστή ΕΕΛ

Μέσω της εφαρμογής ο διαχειριστής της ΕΕΛ έχει πρόσβαση σε μια σειρά στοιχεία σε πραγματικό χρόνο. Πιο συγκεκριμένα μέσω διαγραμμάτων και στατιστικών μπορεί να δει στοιχεία για τα μετεωρολογικά δεδομένα, χαρακτηριστικά του ανακτώμενου νερού, τον δείκτη επικινδυνότητας και την τιμή πώλησης.

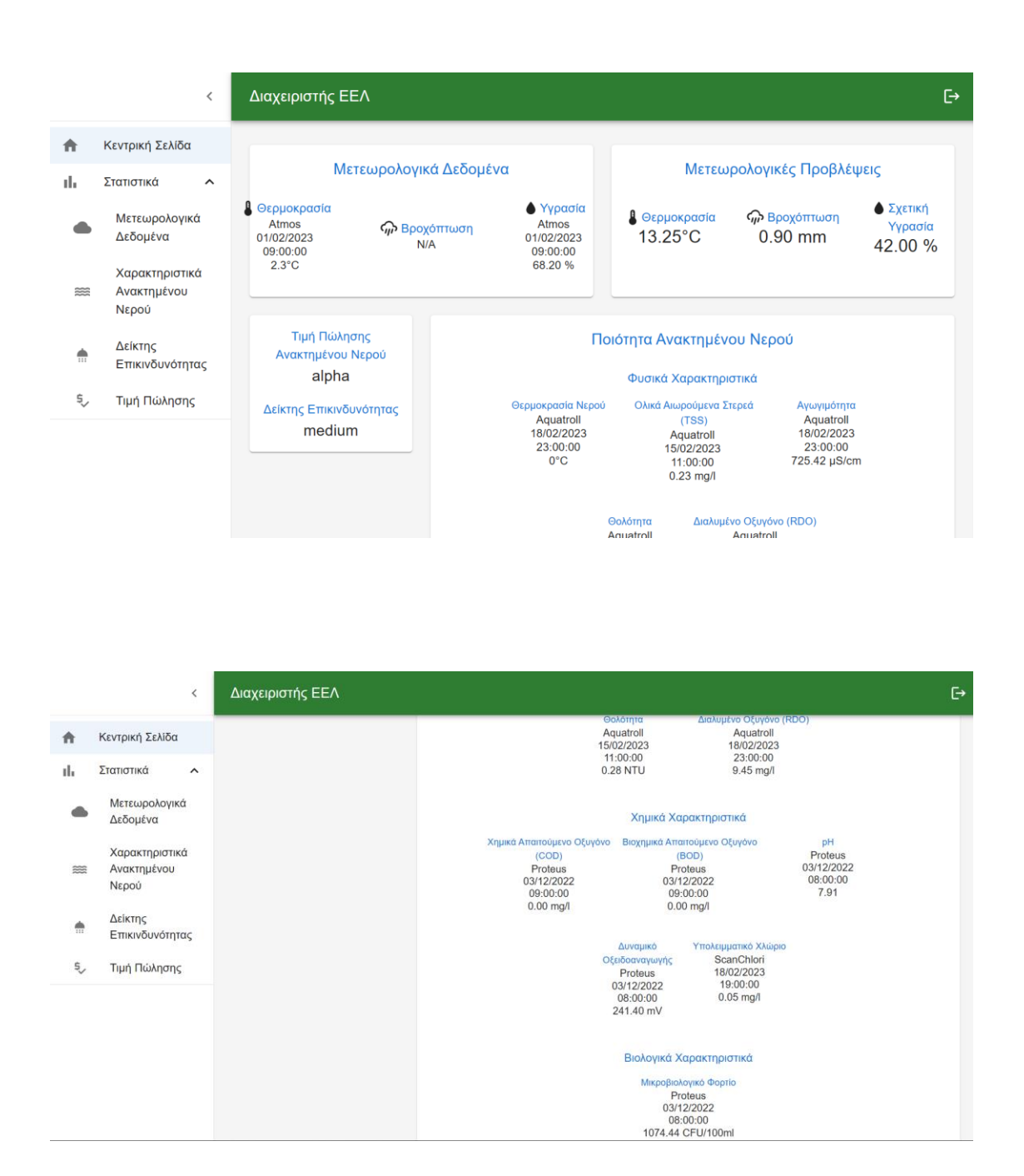

Εικ. 24-25 – Η κεντρική σελίδα του διαχειριστή της ΕΕΛ

#### **Α. Μετεωρολογικά Δεδομένα**

Στη καρτέλα «μετεωρολογικά δεδομένα» ο χρήστης έχει πρόσβαση σε δύο κατηγορίες στοιχείων, στα μετεωρολογικά δεδομένα και τις μετεωρολογικές προβλέψεις.

Στη καρτέλα «μετεωρολογικά δεδομένα» ο χρήστης μπορεί να δει τα εξής:

❖ Στοιχεία για τη θερμοκρασία – τόσο τα πιο πρόσφατα στοιχεία, όσο και διάγραμμα με όλες τις θερμοκρασίες σε μια συγκεκριμένη χρονική περίοδο,

με τη δυνατότητα να επιλέξει ο χρήστης από ποια χρονική στιγμή και μέχρι πότε, θέλει να δει τα δεδομένα. Χρησιμοποιήθηκε ο αισθητήρας Atmos.

- ❖ Στοιχεία για την υγρασία τόσο τα πιο πρόσφατα στοιχεία, όσο και διάγραμμα με όλες τις τιμές της υγρασίας σε μια συγκεκριμένη χρονική περίοδο, με τη δυνατότητα να επιλέξει ο χρήστης από ποια χρονική στιγμή και μέχρι πότε, θέλει να δει τα δεδομένα. Χρησιμοποιήθηκε ο αισθητήρας Atmos.
- ❖ Στοιχεία για τη βροχόπτωση δυνατότητα παρακολούθησης σε ζωντανό χρόνο της βροχόπτωσης.

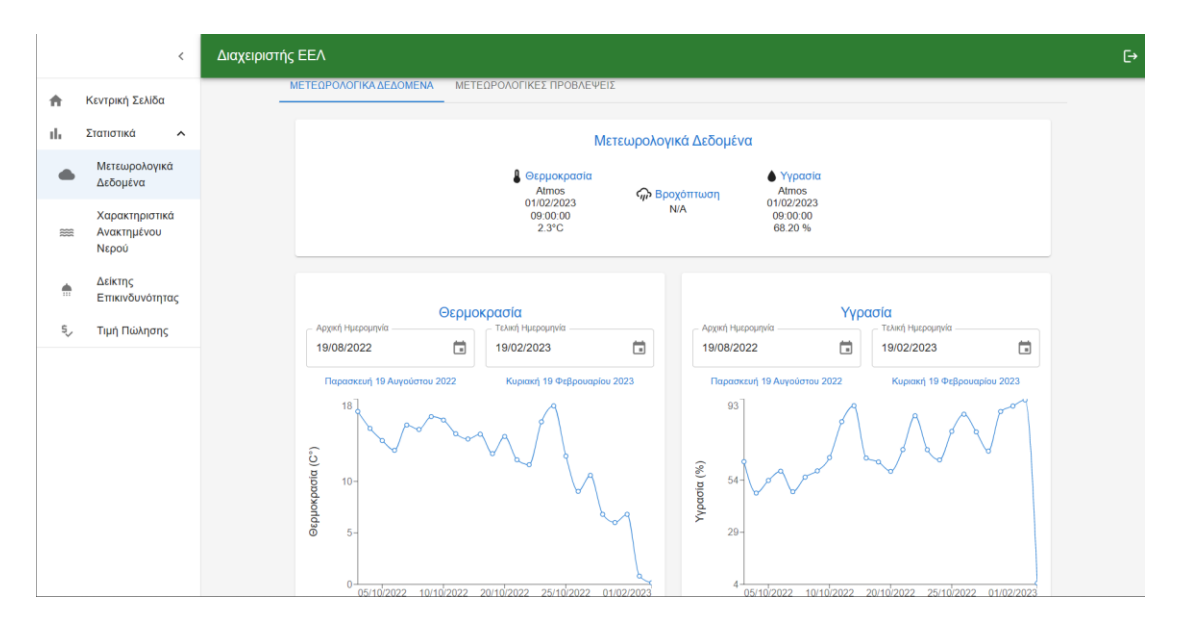

Εικ. 26 – Καρτέλα Μετεωρολογικά Δεδομένα

Στη καρτέλα «μετεωρολογικές προβλέψεις» ο χρήστης μπορεί να δει τα εξής:

- ❖ Προβλέψεις για τη θερμοκρασία τόσο την πιο πρόσφατη πρόβλεψη, όσο και διάγραμμα με όλες τις προβλέψεις θερμοκρασίας που έγιναν σε μια συγκεκριμένη χρονική περίοδο, με τη δυνατότητα να επιλέξει ο χρήστης από ποια χρονική στιγμή και μέχρι πότε, θέλει να δει τα δεδομένα.
- ❖ Προβλέψεις για την βροχόπτωση τόσο την πιο πρόσφατη πρόβλεψη, όσο και διάγραμμα με όλες τις προβλέψεις βροχόπτωσης που έγιναν σε μια

συγκεκριμένη χρονική περίοδο, με τη δυνατότητα να επιλέξει ο χρήστης από ποια χρονική στιγμή και μέχρι πότε, θέλει να δει τα δεδομένα.

❖ Πρόβλεψη για την υγρασία – δυνατότητα παρακολούθησης σε ζωντανό χρόνο της πρόβλεψης για την υγρασία.

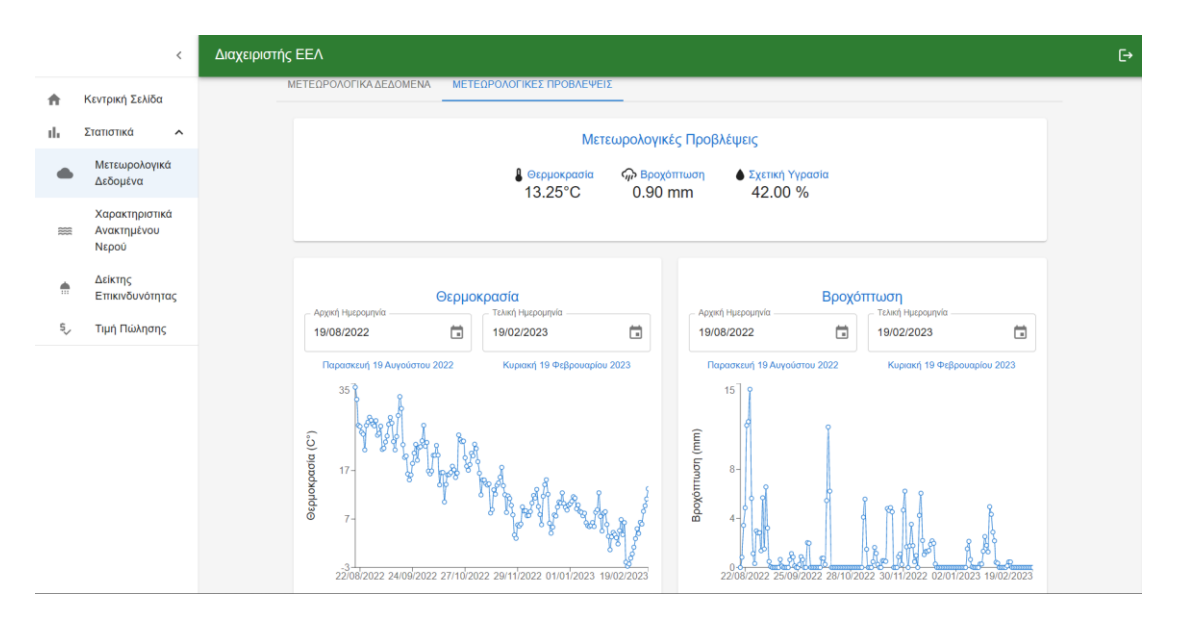

Εικ. 27 – Καρτέλα Μετεωρολογικές Προβλέψεις

### **Β. Χαρακτηριστικά Ανακτώμενου Νερού**

Στη καρτέλα «χαρακτηριστικά ανακτώμενου νερού» ο χρήστης έχει πρόσβαση σε τρεις κατηγορίες στοιχείων, στα φυσικά χαρακτηριστικά, χημικά χαρακτηριστικά και βιολογικά χαρακτηριστικά.

Στη καρτέλα «φυσικά χαρακτηριστικά» ο χρήστης μπορεί να δει τα εξής:

- ❖ Στοιχεία για τη θερμοκρασία του νερού τόσο τα πιο πρόσφατα στοιχεία, όσο και διάγραμμα με όλες τις θερμοκρασίες του νερού σε μια συγκεκριμένη χρονική περίοδο, με τη δυνατότητα να επιλέξει ο χρήστης από ποια χρονική στιγμή και μέχρι πότε, θέλει να δει τα δεδομένα. Χρησιμοποιήθηκε ο αισθητήρας Aquatroll.
- ❖ Στοιχεία για τα ολικά αιωρούμενα στερεά (TSS) τόσο τα πιο πρόσφατα στοιχεία, όσο και διάγραμμα με όλες τις τιμές των ολικά αιωρούμενων στερεών σε μια συγκεκριμένη χρονική περίοδο, με τη δυνατότητα να επιλέξει

ο χρήστης από ποια χρονική στιγμή και μέχρι πότε, θέλει να δει τα δεδομένα. Χρησιμοποιήθηκε ο αισθητήρας Aquatroll.

- ❖ Στοιχεία για το διαλυμένο οξυγόνο (RDO) τόσο τα πιο πρόσφατα στοιχεία, όσο και διάγραμμα με όλες τις τιμές για το διαλυμένο οξυγόνο σε μια συγκεκριμένη χρονική περίοδο, με τη δυνατότητα να επιλέξει ο χρήστης από ποια χρονική στιγμή και μέχρι πότε, θέλει να δει τα δεδομένα. Χρησιμοποιήθηκε ο αισθητήρας Aquatroll.
- ❖ Στοιχεία για τη θολότητα τόσο τα πιο πρόσφατα στοιχεία, όσο και διάγραμμα με όλες τις τιμές θολότητας σε μια συγκεκριμένη χρονική περίοδο, με τη δυνατότητα να επιλέξει ο χρήστης από ποια χρονική στιγμή και μέχρι πότε, θέλει να δει τα δεδομένα. Χρησιμοποιήθηκε ο αισθητήρας Aquatroll.
- ❖ Στοιχεία για την αγωγιμότητα τόσο τα πιο πρόσφατα στοιχεία, όσο και διάγραμμα με όλες τις τιμές της αγωγιμότητας σε μια συγκεκριμένη χρονική περίοδο, με τη δυνατότητα να επιλέξει ο χρήστης από ποια χρονική στιγμή και μέχρι πότε, θέλει να δει τα δεδομένα. Χρησιμοποιήθηκε ο αισθητήρας Aquatroll.

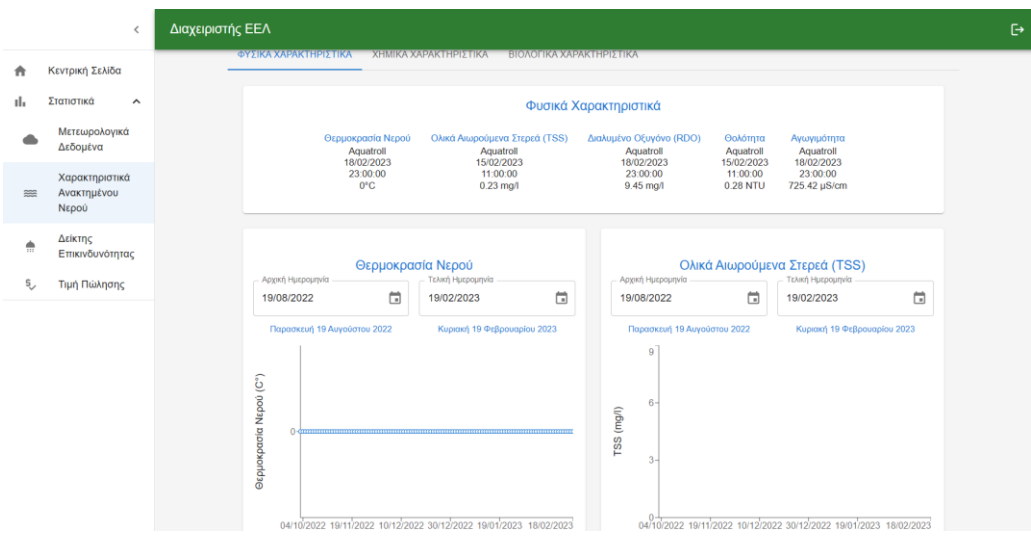

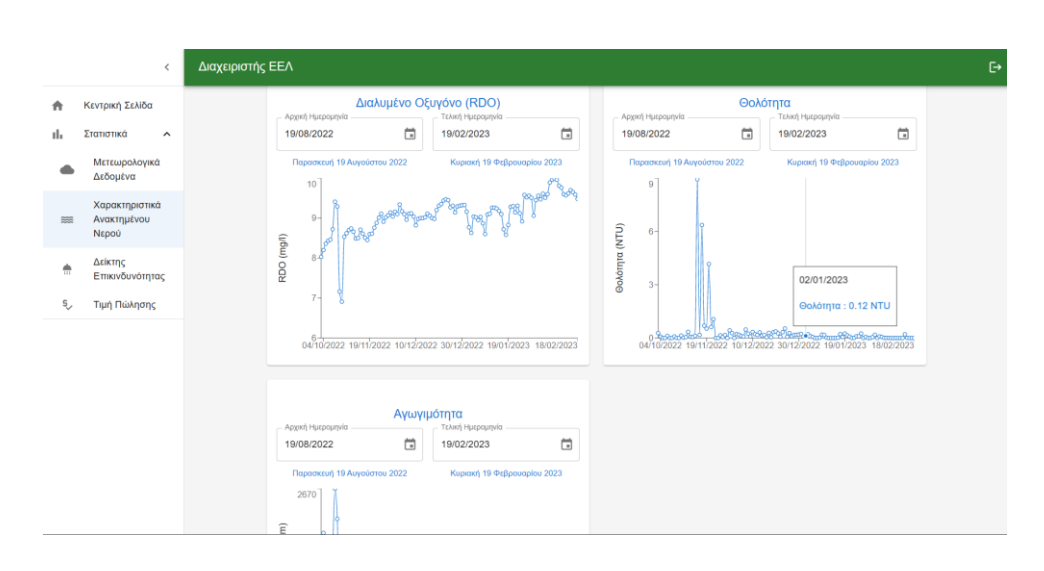

Εικ. 28-29 – Καρτέλα Φυσικά Χαρακτηριστικά

Στη καρτέλα «χημικά χαρακτηριστικά» ο χρήστης μπορεί να δει τα εξής:

- ❖ Στοιχεία για το χημικά απαιτούμενο οξυγόνο (COD) τόσο τα πιο πρόσφατα στοιχεία, όσο και διάγραμμα με όλες τις τιμές του χημικά απαιτούμενου οξυγόνου σε μια συγκεκριμένη χρονική περίοδο, με τη δυνατότητα να επιλέξει ο χρήστης από ποια χρονική στιγμή και μέχρι πότε, θέλει να δει τα δεδομένα. Χρησιμοποιήθηκε ο αισθητήρας Proteus.
- ❖ Στοιχεία για το βιοχημικά απαιτούμενο οξυγόνο (BOD) τόσο τα πιο πρόσφατα στοιχεία, όσο και διάγραμμα με όλες τις τιμές του βιοχημικά απαιτούμενου οξυγόνου σε μια συγκεκριμένη χρονική περίοδο, με τη δυνατότητα να επιλέξει ο χρήστης από ποια χρονική στιγμή και μέχρι πότε, θέλει να δει τα δεδομένα. Χρησιμοποιήθηκε ο αισθητήρας Proteus.
- ❖ Στοιχεία για το pH τόσο τα πιο πρόσφατα στοιχεία, όσο και διάγραμμα με όλες τις τιμές του pH σε μια συγκεκριμένη χρονική περίοδο, με τη δυνατότητα να επιλέξει ο χρήστης από ποια χρονική στιγμή και μέχρι πότε, θέλει να δει τα δεδομένα. Χρησιμοποιήθηκε ο αισθητήρας Proteus.
- ❖ Στοιχεία για το δυναμικό οξειδοαναγωγής (ORP)– τόσο τα πιο πρόσφατα στοιχεία, όσο και διάγραμμα με όλες τις τιμές του δυναμικού οξειδοαναγωγής σε μια συγκεκριμένη χρονική περίοδο, με τη δυνατότητα να επιλέξει ο χρήστης από ποια χρονική στιγμή και μέχρι πότε, θέλει να δει τα δεδομένα. Χρησιμοποιήθηκε ο αισθητήρας Proteus.

❖ Στοιχεία για το υπολειμματικό χλώριο (chlorine) – τόσο τα πιο πρόσφατα στοιχεία, όσο και διάγραμμα με όλες τις τιμές του υπολειμματικού χλωρίου σε μια συγκεκριμένη χρονική περίοδο, με τη δυνατότητα να επιλέξει ο χρήστης από ποια χρονική στιγμή και μέχρι πότε, θέλει να δει τα δεδομένα. Χρησιμοποιήθηκε ο αισθητήρας ScanChlori.

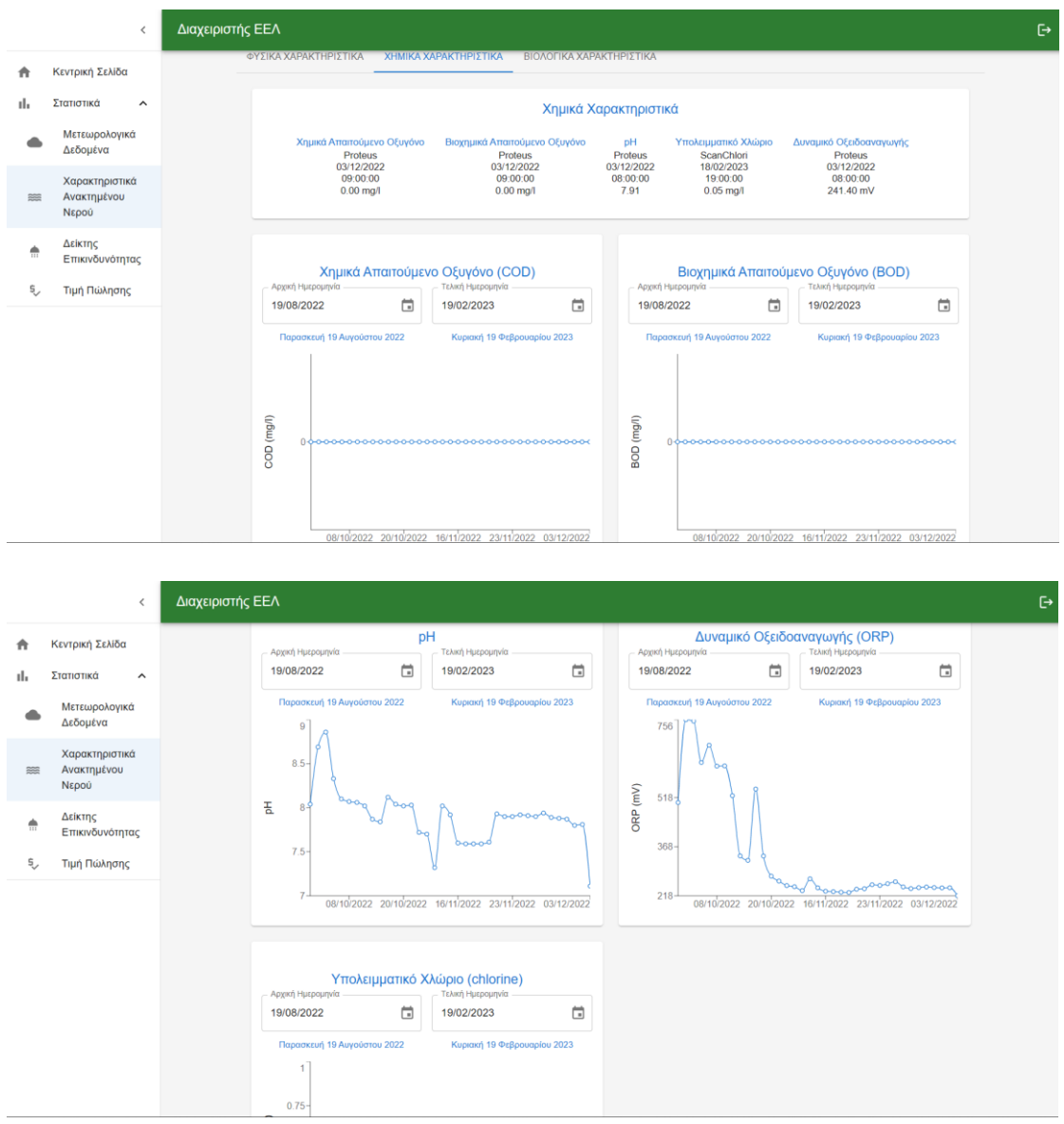

Εικ. 30-31 – Καρτέλα Χημικά Χαρακτηριστικά

Στη καρτέλα «βιολογικά χαρακτηριστικά» ο χρήστης μπορεί να δει τα εξής:

❖ Στοιχεία για το μικροβιολογικό φορτίο (ecoli) – τόσο τα πιο πρόσφατα στοιχεία, όσο και διάγραμμα με όλες τις τιμές μικροβιολογικού φορτίου σε μια συγκεκριμένη χρονική περίοδο, με τη δυνατότητα να επιλέξει ο χρήστης από ποια χρονική στιγμή και μέχρι πότε, θέλει να δει τα δεδομένα. Χρησιμοποιήθηκε ο αισθητήρας Proteus.

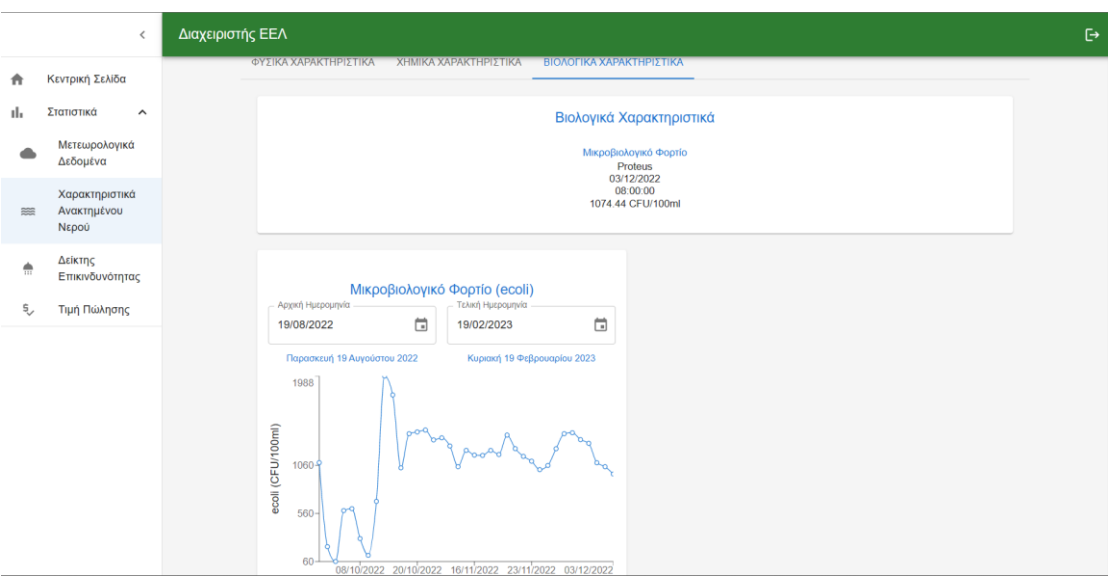

Εικ. 32 – Καρτέλα Βιολογικά Χαρακτηριστικά

## **Γ. Δείκτης Επικινδυνότητας**

Στη καρτέλα «δείκτης επικινδυνότητας» ο χρήστης έχει πρόσβαση τόσο στα πιο πρόσφατα στοιχεία του δείκτη, όσο και διάγραμμα με όλες τις τιμές του δείκτη επικινδυνότητας σε μια συγκεκριμένη χρονική περίοδο, με τη δυνατότητα να επιλέξει ο χρήστης από ποια χρονική στιγμή και μέχρι πότε, θέλει να δει τα δεδομένα.

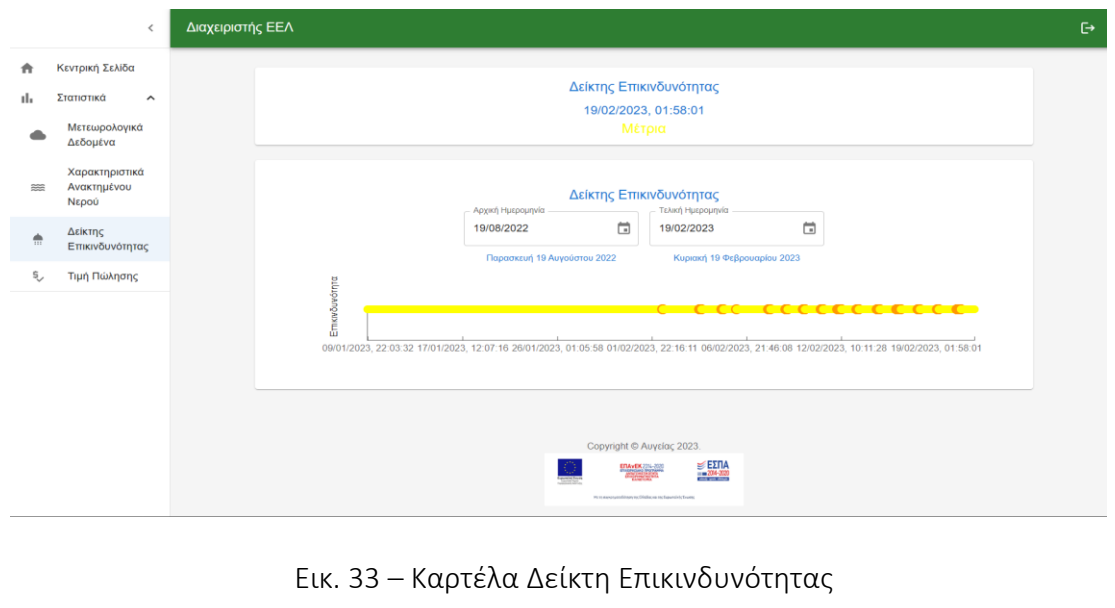

# **Δ. Τιμή πώλησης**

Στη καρτέλα «τιμή πώλησης» ο χρήστης έχει πρόσβαση τόσο στην τρέχουσα τιμή, όσο και διάγραμμα με όλες τις τιμές πώλησης σε μια συγκεκριμένη χρονική περίοδο, με τη δυνατότητα να επιλέξει ο χρήστης από ποια χρονική στιγμή και μέχρι πότε, θέλει να δει τα δεδομένα.

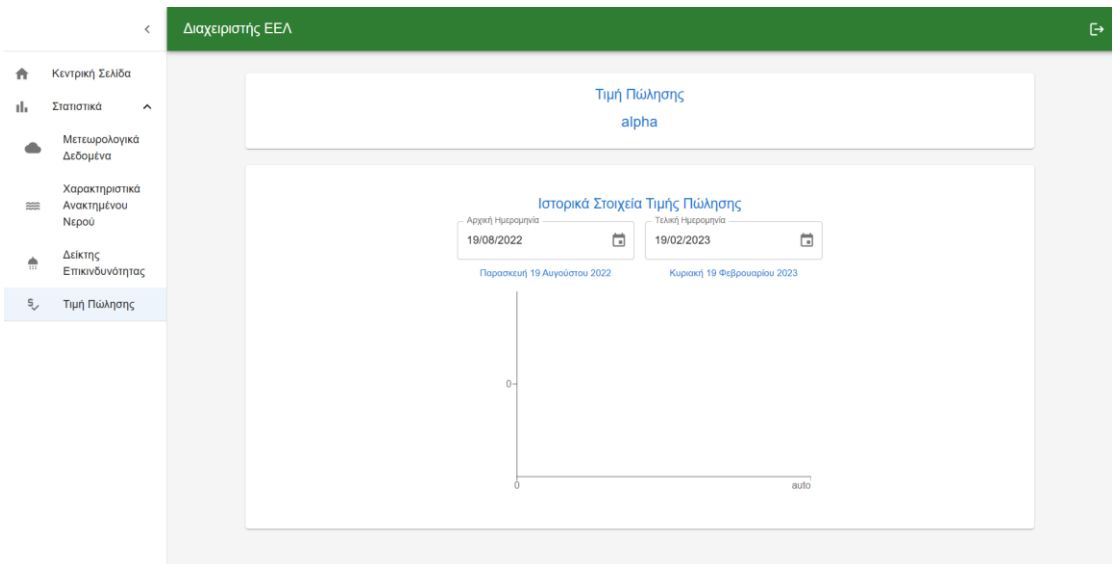

Εικ. 34 – Καρτέλα Τιμή Πώλησης

## 2.3.4. Η εφαρμογή του γεωργού-παραγωγού

Μέσω της εφαρμογής ο γεωργός-παραγωγός έχει πρόσβαση σε μια σειρά στοιχεία σε πραγματικό χρόνο. Πιο συγκεκριμένα μέσω διαγραμμάτων και στατιστικών μπορεί να δει στοιχεία για τα μετεωρολογικά δεδομένα, χαρακτηριστικά του ανακτώμενου νερού, χαρακτηριστικά του εδάφους, τον δείκτη επικινδυνότητας, την τιμή πώλησης και το κέρδος του.

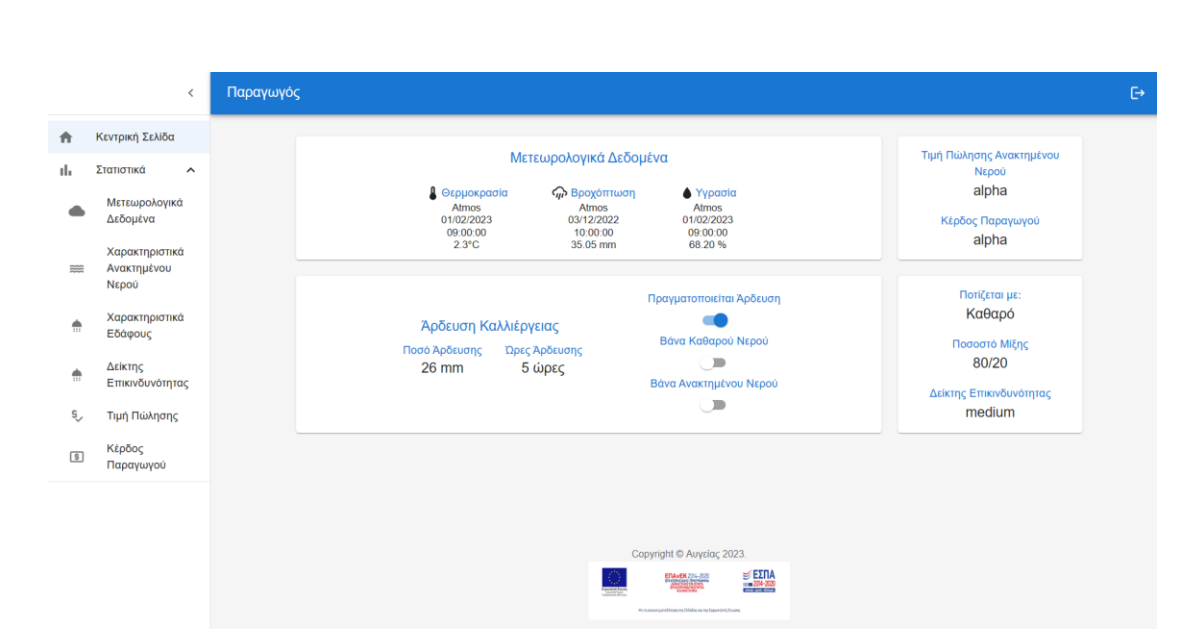

Εικ. 35 – Η κεντρική σελίδα του γεωργού-παραγωγού

## **Α. Μετεωρολογικά Δεδομένα**

Στη καρτέλα «μετεωρολογικά δεδομένα» ο χρήστης έχει πρόσβαση σε δύο κατηγορίες στοιχείων, στα μετεωρολογικά δεδομένα και τις μετεωρολογικές προβλέψεις.

Στη καρτέλα «μετεωρολογικά δεδομένα» ο χρήστης μπορεί να δει τα εξής:

- ❖ Στοιχεία για τη θερμοκρασία τόσο τα πιο πρόσφατα στοιχεία, όσο και διάγραμμα με όλες τις θερμοκρασίες σε μια συγκεκριμένη χρονική περίοδο, με τη δυνατότητα να επιλέξει ο χρήστης από ποια χρονική στιγμή και μέχρι πότε, θέλει να δει τα δεδομένα. Χρησιμοποιήθηκε ο αισθητήρας Atmos.
- ❖ Στοιχεία για την υγρασία τόσο τα πιο πρόσφατα στοιχεία, όσο και διάγραμμα με όλες τις τιμές της υγρασίας σε μια συγκεκριμένη χρονική περίοδο, με τη δυνατότητα να επιλέξει ο χρήστης από ποια χρονική στιγμή και μέχρι πότε, θέλει να δει τα δεδομένα. Χρησιμοποιήθηκε ο αισθητήρας Atmos.
- ❖ Στοιχεία για τη βροχόπτωση δυνατότητα παρακολούθησης σε ζωντανό χρόνο της βροχόπτωσης. Χρησιμοποιήθηκε ο αισθητήρας Atmos.

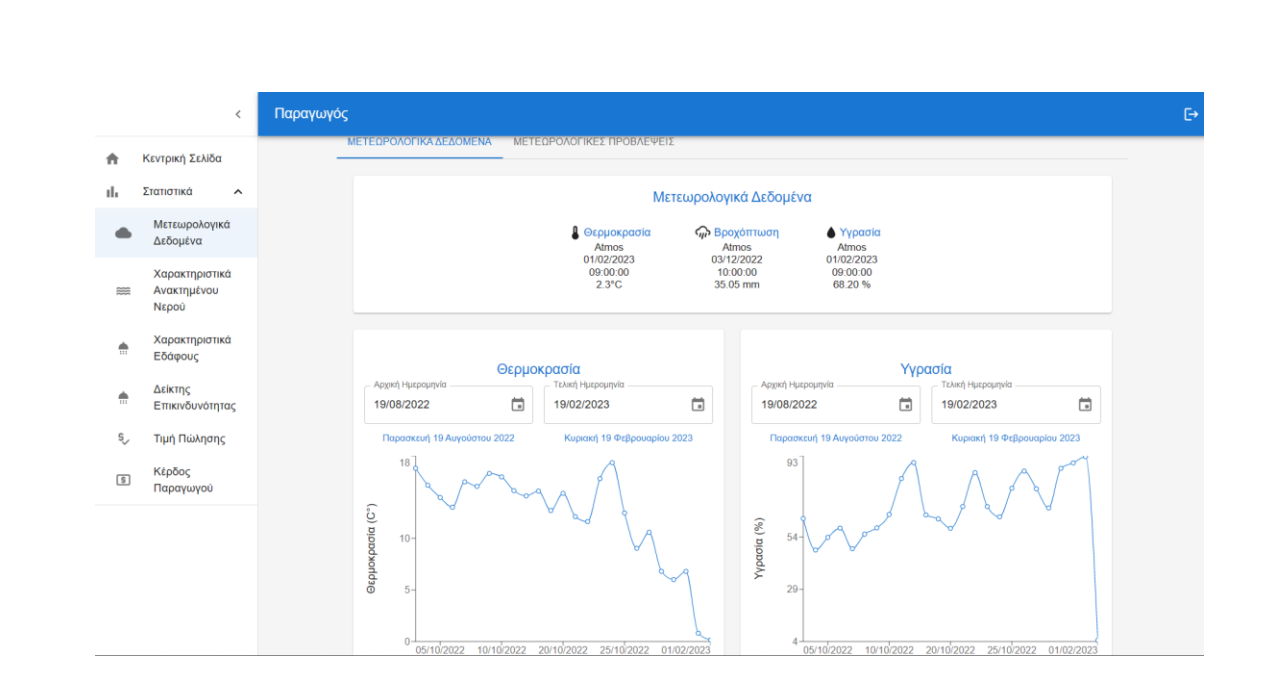

Εικ. 36 – Καρτέλα Μετεωρολογικά Δεδομένα

Στη καρτέλα «μετεωρολογικές προβλέψεις» ο χρήστης μπορεί να δει τα εξής:

- ❖ Προβλέψεις για τη θερμοκρασία τόσο την πιο πρόσφατη πρόβλεψη, όσο και διάγραμμα με όλες τις προβλέψεις θερμοκρασίας που έγιναν σε μια συγκεκριμένη χρονική περίοδο, με τη δυνατότητα να επιλέξει ο χρήστης από ποια χρονική στιγμή και μέχρι πότε, θέλει να δει τα δεδομένα.
- ❖ Προβλέψεις για την βροχόπτωση τόσο την πιο πρόσφατη πρόβλεψη, όσο και διάγραμμα με όλες τις προβλέψεις βροχόπτωσης που έγιναν σε μια συγκεκριμένη χρονική περίοδο, με τη δυνατότητα να επιλέξει ο χρήστης από ποια χρονική στιγμή και μέχρι πότε, θέλει να δει τα δεδομένα.
- ❖ Πρόβλεψη για την υγρασία δυνατότητα παρακολούθησης σε ζωντανό χρόνο της πρόβλεψης για την υγρασία.

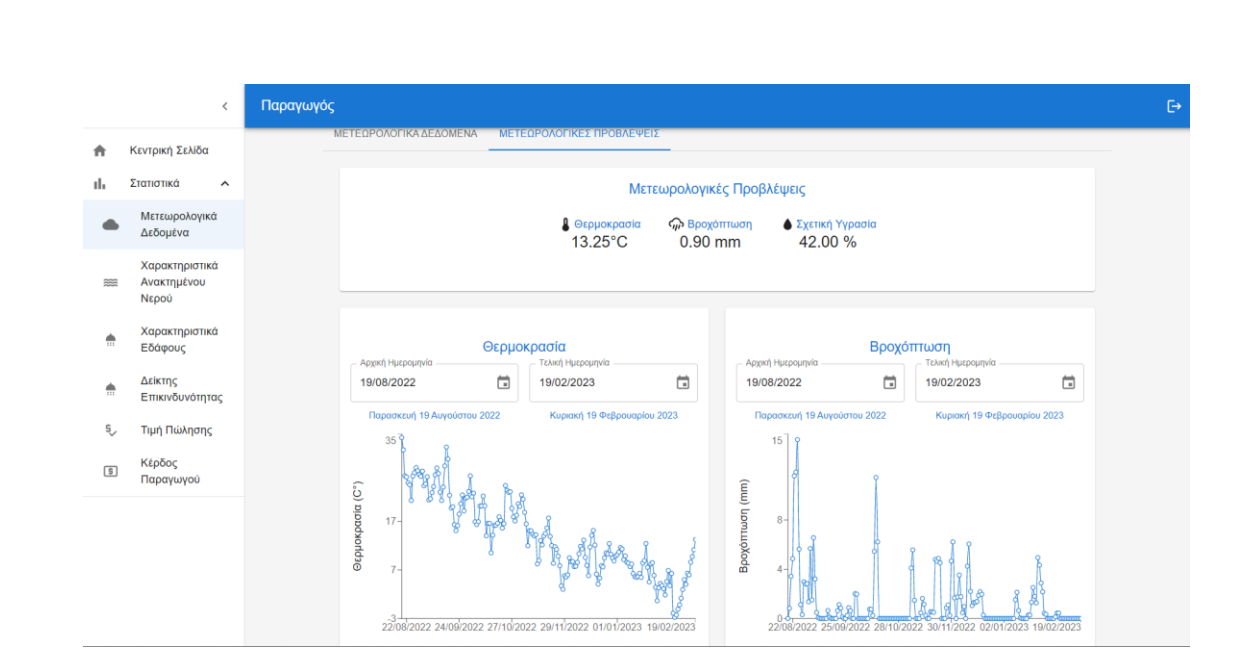

Εικ. 37 – Καρτέλα Μετεωρολογικές Προβλέψεις

### **Β. Χαρακτηριστικά Ανακτώμενου Νερού**

Στη καρτέλα «χαρακτηριστικά ανακτώμενου νερού» ο χρήστης έχει πρόσβαση σε τρεις κατηγορίες στοιχείων, στα φυσικά χαρακτηριστικά, χημικά χαρακτηριστικά και βιολογικά χαρακτηριστικά.

Στη καρτέλα «φυσικά χαρακτηριστικά» ο χρήστης μπορεί να δει τα εξής:

- ❖ Στοιχεία για τη θερμοκρασία του νερού τόσο τα πιο πρόσφατα στοιχεία, όσο και διάγραμμα με όλες τις θερμοκρασίες του νερού σε μια συγκεκριμένη χρονική περίοδο, με τη δυνατότητα να επιλέξει ο χρήστης από ποια χρονική στιγμή και μέχρι πότε, θέλει να δει τα δεδομένα. Χρησιμοποιήθηκε ο αισθητήρας Aquatroll.
- $\mathbf{\hat{P}}$  Στοιχεία για τα ολικά αιωρούμενα στερεά (TSS) τόσο τα πιο πρόσφατα στοιχεία, όσο και διάγραμμα με όλες τις τιμές των ολικά αιωρούμενων στερεών σε μια συγκεκριμένη χρονική περίοδο, με τη δυνατότητα να επιλέξει ο χρήστης από ποια χρονική στιγμή και μέχρι πότε, θέλει να δει τα δεδομένα. Χρησιμοποιήθηκε ο αισθητήρας Aquatroll.
- ❖ Στοιχεία για το διαλυμένο οξυγόνο (RDO) τόσο τα πιο πρόσφατα στοιχεία, όσο και διάγραμμα με όλες τις τιμές για το διαλυμένο οξυγόνο σε μια συγκεκριμένη χρονική περίοδο, με τη δυνατότητα να επιλέξει ο χρήστης από

ποια χρονική στιγμή και μέχρι πότε, θέλει να δει τα δεδομένα. Χρησιμοποιήθηκε ο αισθητήρας Aquatroll.

- ❖ Στοιχεία για τη θολότητα τόσο τα πιο πρόσφατα στοιχεία, όσο και διάγραμμα με όλες τις τιμές θολότητας σε μια συγκεκριμένη χρονική περίοδο, με τη δυνατότητα να επιλέξει ο χρήστης από ποια χρονική στιγμή και μέχρι πότε, θέλει να δει τα δεδομένα. Χρησιμοποιήθηκε ο αισθητήρας Aquatroll.
- ❖ Στοιχεία για την αγωγιμότητα τόσο τα πιο πρόσφατα στοιχεία, όσο και διάγραμμα με όλες τις τιμές της αγωγιμότητας σε μια συγκεκριμένη χρονική περίοδο, με τη δυνατότητα να επιλέξει ο χρήστης από ποια χρονική στιγμή και μέχρι πότε, θέλει να δει τα δεδομένα. Χρησιμοποιήθηκε ο αισθητήρας Aquatroll.

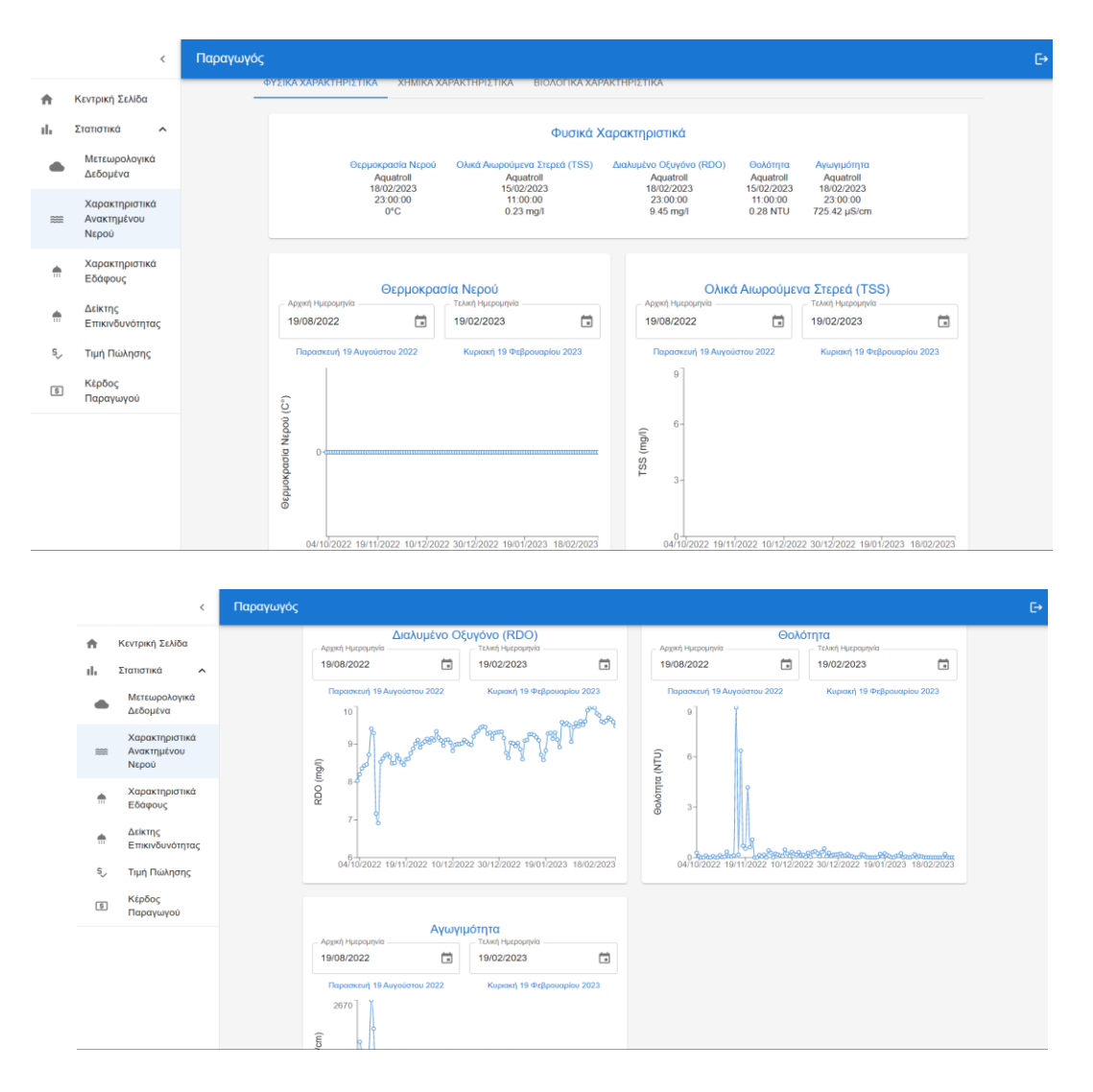

Εικ. 38-39 – Καρτέλα Φυσικά Χαρακτηριστικά

Στη καρτέλα «χημικά χαρακτηριστικά» ο χρήστης μπορεί να δει τα εξής:

- ❖ Στοιχεία για το χημικά απαιτούμενο οξυγόνο (COD) τόσο τα πιο πρόσφατα στοιχεία, όσο και διάγραμμα με όλες τις τιμές του χημικά απαιτούμενου οξυγόνου σε μια συγκεκριμένη χρονική περίοδο, με τη δυνατότητα να επιλέξει ο χρήστης από ποια χρονική στιγμή και μέχρι πότε, θέλει να δει τα δεδομένα. Χρησιμοποιήθηκε ο αισθητήρας Proteus.
- ❖ Στοιχεία για το βιοχημικά απαιτούμενο οξυγόνο (BOD) τόσο τα πιο πρόσφατα στοιχεία, όσο και διάγραμμα με όλες τις τιμές του βιοχημικά απαιτούμενου οξυγόνου σε μια συγκεκριμένη χρονική περίοδο, με τη δυνατότητα να επιλέξει ο χρήστης από ποια χρονική στιγμή και μέχρι πότε, θέλει να δει τα δεδομένα. Χρησιμοποιήθηκε ο αισθητήρας Proteus.
- $\clubsuit$  Στοιχεία για το pH τόσο τα πιο πρόσφατα στοιχεία, όσο και διάγραμμα με όλες τις τιμές του pH σε μια συγκεκριμένη χρονική περίοδο, με τη δυνατότητα να επιλέξει ο χρήστης από ποια χρονική στιγμή και μέχρι πότε, θέλει να δει τα δεδομένα. Χρησιμοποιήθηκε ο αισθητήρας Proteus.
- ❖ Στοιχεία για το δυναμικό οξειδοαναγωγής (ORP)– τόσο τα πιο πρόσφατα στοιχεία, όσο και διάγραμμα με όλες τις τιμές του δυναμικού οξειδοαναγωγής σε μια συγκεκριμένη χρονική περίοδο, με τη δυνατότητα να επιλέξει ο χρήστης από ποια χρονική στιγμή και μέχρι πότε, θέλει να δει τα δεδομένα. Χρησιμοποιήθηκε ο αισθητήρας Proteus.
- ❖ Στοιχεία για το υπολειμματικό χλώριο (chlorine) τόσο τα πιο πρόσφατα στοιχεία, όσο και διάγραμμα με όλες τις τιμές του υπολειμματικού χλωρίου σε μια συγκεκριμένη χρονική περίοδο, με τη δυνατότητα να επιλέξει ο χρήστης από ποια χρονική στιγμή και μέχρι πότε, θέλει να δει τα δεδομένα. Χρησιμοποιήθηκε ο αισθητήρας ScanChlori.

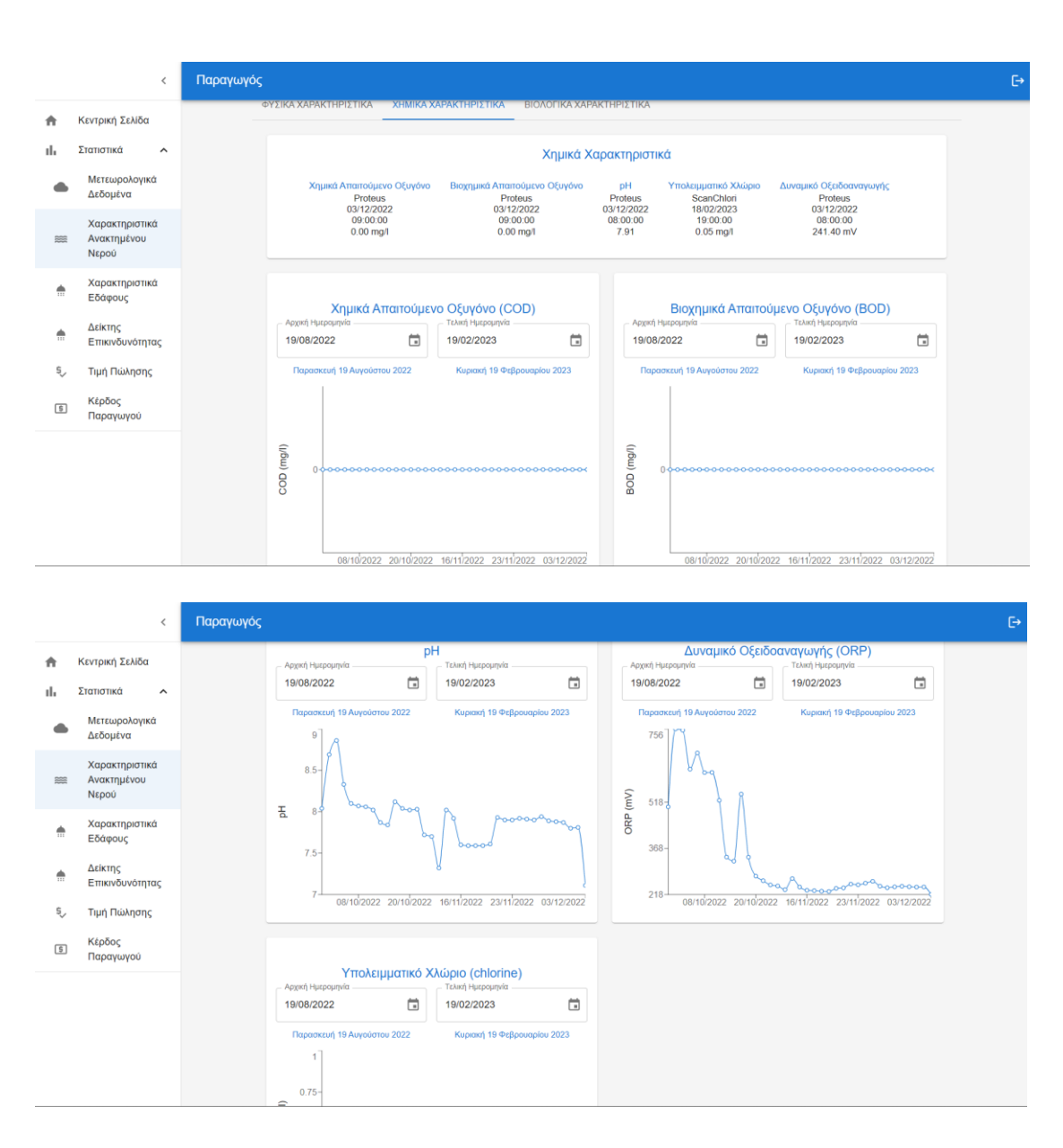

Εικ. 40-41 – Καρτέλα Χημικά Χαρακτηριστικά

Στη καρτέλα «βιολογικά χαρακτηριστικά» ο χρήστης μπορεί να δει τα εξής:

❖ Στοιχεία για το μικροβιολογικό φορτίο (ecoli) – τόσο τα πιο πρόσφατα στοιχεία, όσο και διάγραμμα με όλες τις τιμές μικροβιολογικού φορτίου σε μια συγκεκριμένη χρονική περίοδο, με τη δυνατότητα να επιλέξει ο χρήστης από ποια χρονική στιγμή και μέχρι πότε, θέλει να δει τα δεδομένα. Χρησιμοποιήθηκε ο αισθητήρας Proteus.

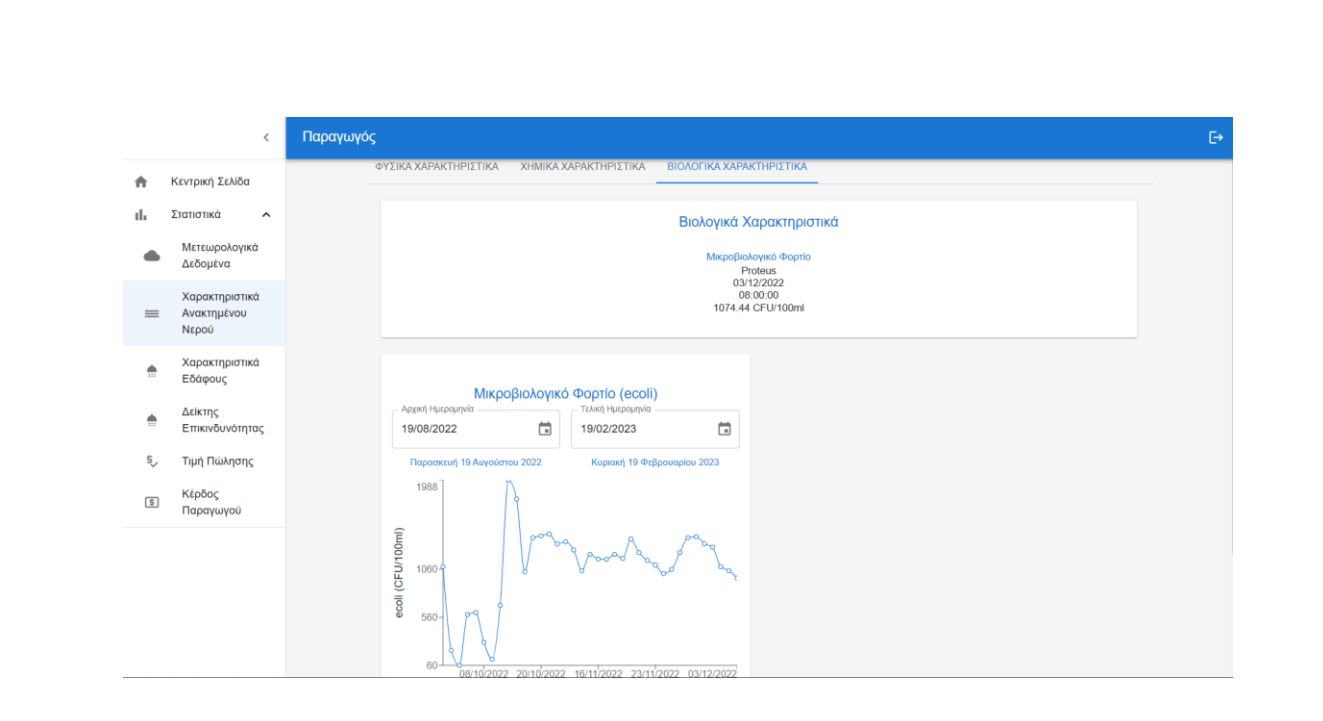

Εικ. 42 – Καρτέλα Βιολογικά Χαρακτηριστικά

### **Γ. Χαρακτηριστικά Εδάφους**

Στη καρτέλα «χαρακτηριστικά εδάφους» ο χρήστης έχει πρόσβαση σε τρεις κατηγορίες στοιχείων, στα στοιχεία του τμήματος άρδευσης με συμβατικό νερό, του τμήματος άρδευσης με ανακτημένο νερό και του μη αρδευόμενου τμήματος.

Στη καρτέλα «τμήμα άρδευσης με συμβατικό νερό» ο χρήστης μπορεί να δει τα εξής:

- ❖ Στοιχεία για τη θερμοκρασία εδάφους τόσο τα πιο πρόσφατα στοιχεία, όσο και διάγραμμα με όλες τις θερμοκρασίες του εδάφους σε μια συγκεκριμένη χρονική περίοδο, με τη δυνατότητα να επιλέξει ο χρήστης από ποια χρονική στιγμή και μέχρι πότε, θέλει να δει τα δεδομένα. Χρησιμοποιήθηκε ο αισθητήρας Teros12.
- ❖ Στοιχεία για την υγρασία εδάφους τόσο τα πιο πρόσφατα στοιχεία, όσο και διάγραμμα με όλες τις τιμές υγρασίας του εδάφους σε μια συγκεκριμένη χρονική περίοδο, με τη δυνατότητα να επιλέξει ο χρήστης από ποια χρονική στιγμή και μέχρι πότε, θέλει να δει τα δεδομένα. Χρησιμοποιήθηκε ο αισθητήρας Teros12.
- ❖ Στοιχεία για την αγωγιμότητα τόσο τα πιο πρόσφατα στοιχεία, όσο και διάγραμμα με όλες τις τιμές της αγωγιμότητας σε μια συγκεκριμένη χρονική

περίοδο, με τη δυνατότητα να επιλέξει ο χρήστης από ποια χρονική στιγμή και μέχρι πότε, θέλει να δει τα δεδομένα. Χρησιμοποιήθηκε ο αισθητήρας Teros12.

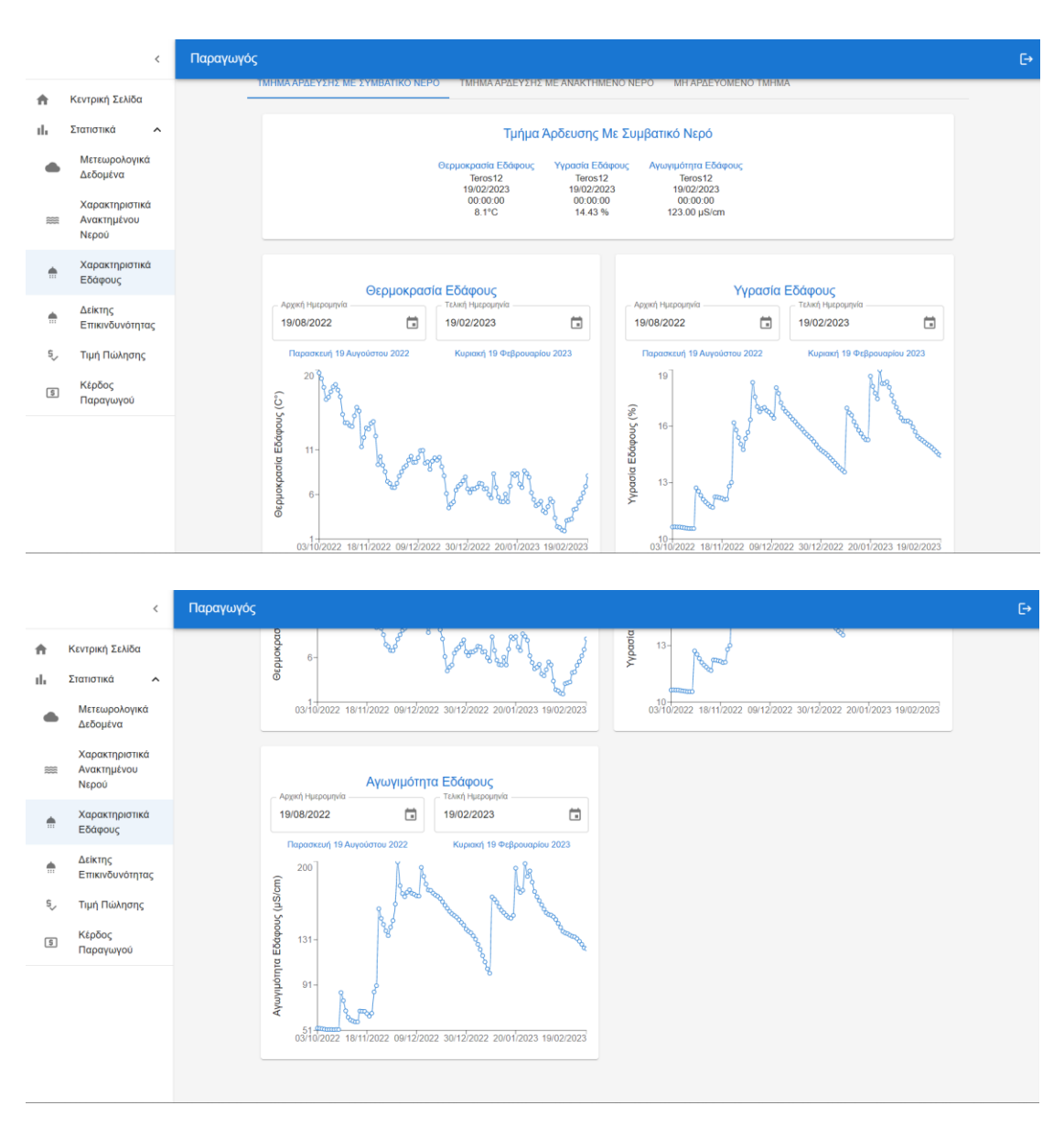

Εικ. 43-44 – Καρτέλα Τμήμα Άρδευσης με Συμβατικό Νερό

Στη καρτέλα «τμήμα άρδευσης με ανακτημένο νερό» ο χρήστης μπορεί να δει τα εξής:

❖ Στοιχεία για τη θερμοκρασία εδάφους – τόσο τα πιο πρόσφατα στοιχεία, όσο και διάγραμμα με όλες τις θερμοκρασίες του εδάφους σε μια συγκεκριμένη χρονική περίοδο, με τη δυνατότητα να επιλέξει ο χρήστης από ποια χρονική στιγμή και μέχρι πότε, θέλει να δει τα δεδομένα. Επίσης τα στοιχεία αυτά δίνονται για τρεις αποστάσεις μέσα στο έδαφος, 5cm, 15cm, 25cm. Χρησιμοποιήθηκε ο αισθητήρας Triscan.

- ❖ Στοιχεία για την υγρασία εδάφους τόσο τα πιο πρόσφατα στοιχεία, όσο και διάγραμμα με όλες τις τιμές υγρασίας του εδάφους σε μια συγκεκριμένη χρονική περίοδο, με τη δυνατότητα να επιλέξει ο χρήστης από ποια χρονική στιγμή και μέχρι πότε, θέλει να δει τα δεδομένα. Επίσης τα στοιχεία αυτά δίνονται για τρεις αποστάσεις μέσα στο έδαφος, 5cm, 15cm, 25cm. Χρησιμοποιήθηκε ο αισθητήρας Triscan.
- $\mathbf{\hat{P}}$  Στοιχεία για την αλατότητα εδάφους τόσο τα πιο πρόσφατα στοιχεία, όσο και διάγραμμα με όλες τις τιμές αλατότητας του εδάφους σε μια συγκεκριμένη χρονική περίοδο, με τη δυνατότητα να επιλέξει ο χρήστης από ποια χρονική στιγμή και μέχρι πότε, θέλει να δει τα δεδομένα. Επίσης τα στοιχεία αυτά δίνονται για τρεις αποστάσεις μέσα στο έδαφος, 5cm, 15cm, 25cm. Χρησιμοποιήθηκε ο αισθητήρας Triscan.

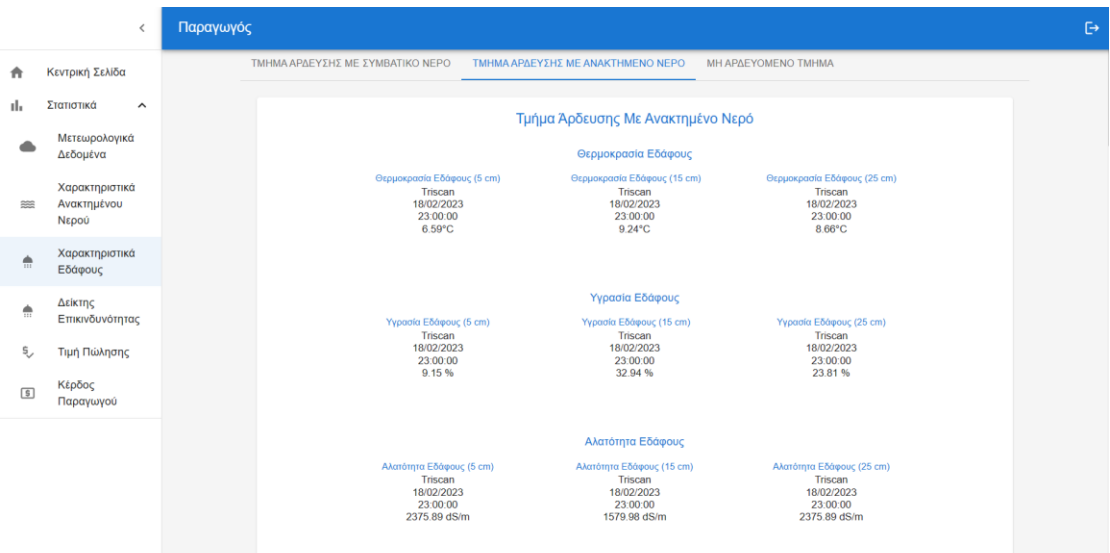

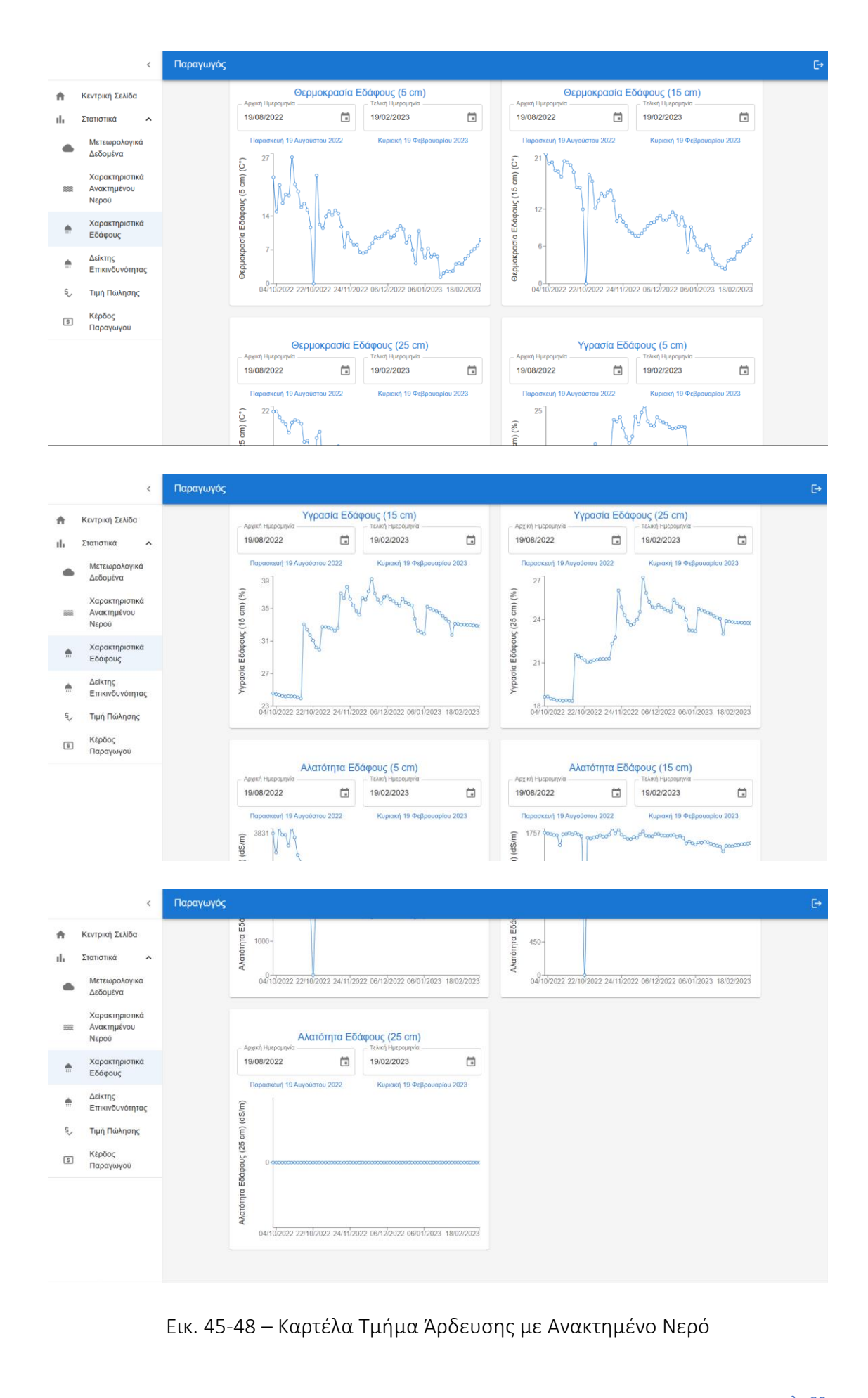

σελ. 69

Στη καρτέλα «μη αρδευόμενο τμήμα» ο χρήστης μπορεί να δει τα εξής:

- ❖ Στοιχεία για τη θερμοκρασία εδάφους τόσο τα πιο πρόσφατα στοιχεία, όσο και διάγραμμα με όλες τις θερμοκρασίες του εδάφους σε μια συγκεκριμένη χρονική περίοδο, με τη δυνατότητα να επιλέξει ο χρήστης από ποια χρονική στιγμή και μέχρι πότε, θέλει να δει τα δεδομένα. Επίσης τα στοιχεία αυτά δίνονται για τρεις αποστάσεις μέσα στο έδαφος, 5cm, 15cm, 25cm. Χρησιμοποιήθηκε ο αισθητήρας ADDvantage.
- ❖ Στοιχεία για την υγρασία εδάφους τόσο τα πιο πρόσφατα στοιχεία, όσο και διάγραμμα με όλες τις τιμές υγρασίας του εδάφους σε μια συγκεκριμένη χρονική περίοδο, με τη δυνατότητα να επιλέξει ο χρήστης από ποια χρονική στιγμή και μέχρι πότε, θέλει να δει τα δεδομένα. Επίσης τα στοιχεία αυτά δίνονται για τρεις αποστάσεις μέσα στο έδαφος, 5cm, 15cm, 25cm. Χρησιμοποιήθηκε ο αισθητήρας ADDvantage.
- ❖ Στοιχεία για την αγωγιμότητα εδάφους τόσο τα πιο πρόσφατα στοιχεία, όσο και διάγραμμα με όλες τις τιμές αγωγιμότητας του εδάφους σε μια συγκεκριμένη χρονική περίοδο, με τη δυνατότητα να επιλέξει ο χρήστης από ποια χρονική στιγμή και μέχρι πότε, θέλει να δει τα δεδομένα. Επίσης τα στοιχεία αυτά δίνονται για τρεις αποστάσεις μέσα στο έδαφος, 5cm, 15cm, 25cm. Χρησιμοποιήθηκε ο αισθητήρας ADDvantage.

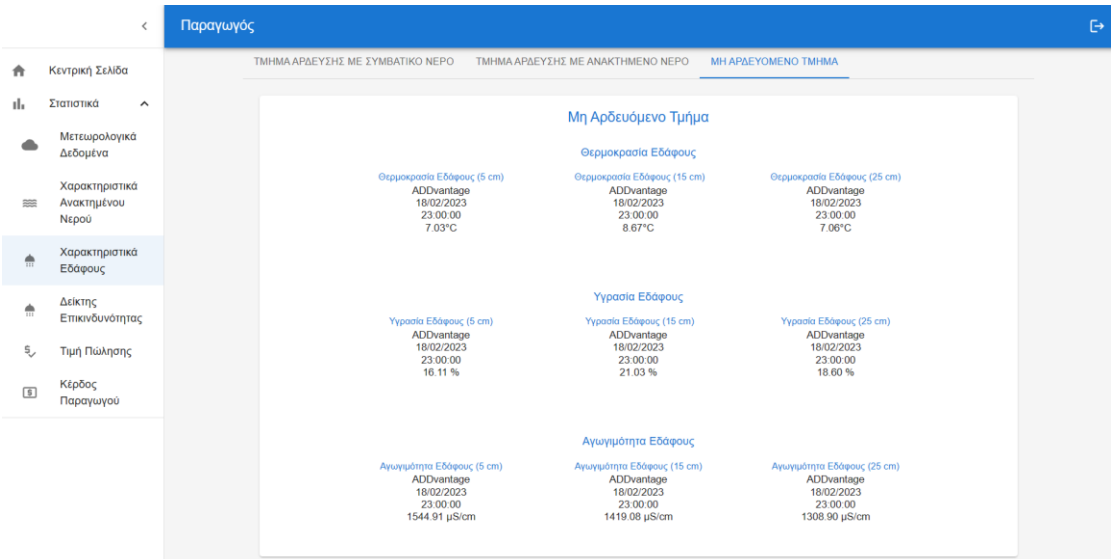

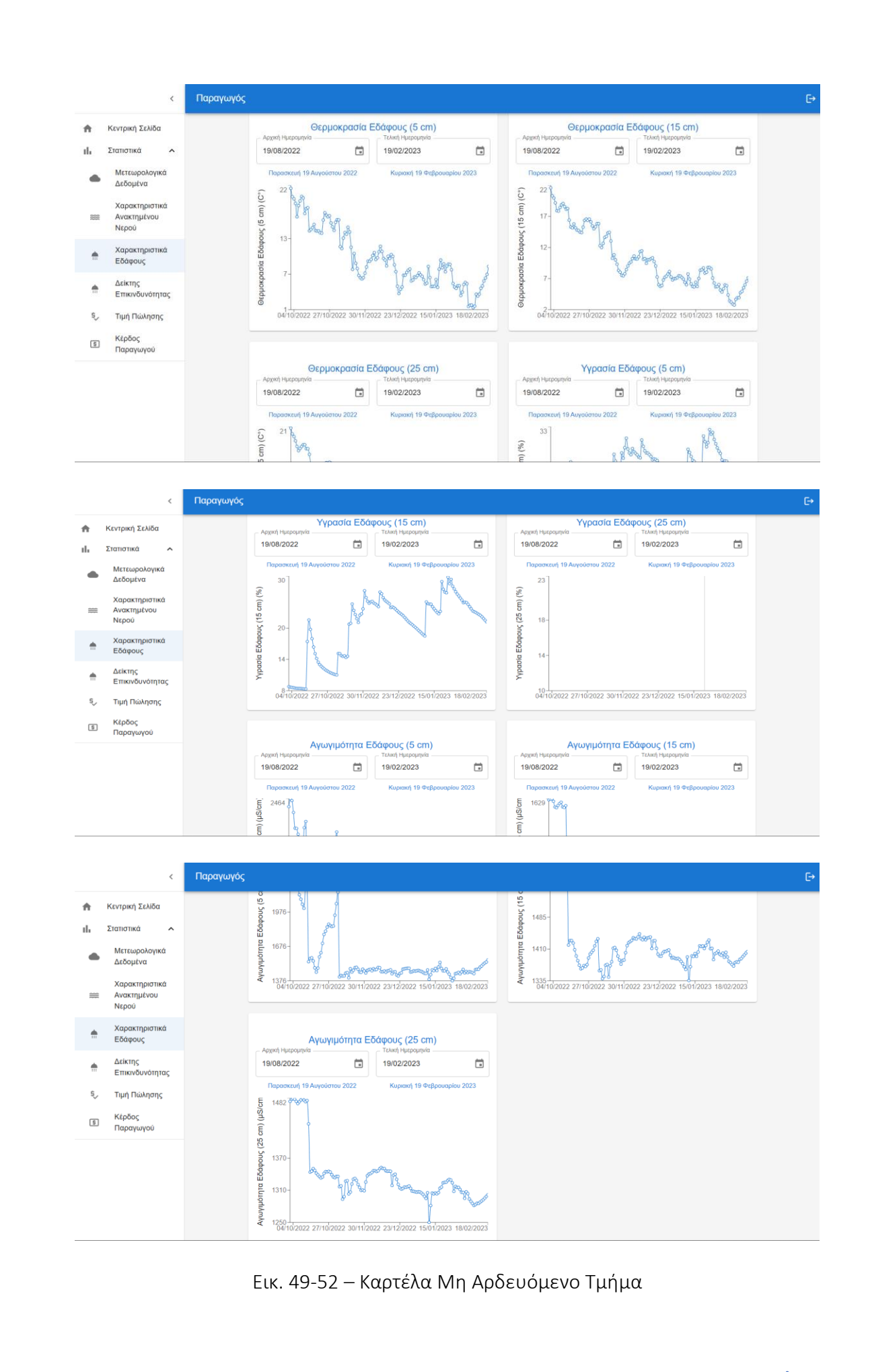
#### **Δ. Δείκτης Επικινδυνότητας**

Στη καρτέλα «δείκτης επικινδυνότητας» ο χρήστης έχει πρόσβαση τόσο στα πιο πρόσφατα στοιχεία του δείκτη, όσο και διάγραμμα με όλες τις τιμές του δείκτη επικινδυνότητας σε μια συγκεκριμένη χρονική περίοδο, με τη δυνατότητα να επιλέξει ο χρήστης από ποια χρονική στιγμή και μέχρι πότε, θέλει να δει τα δεδομένα.

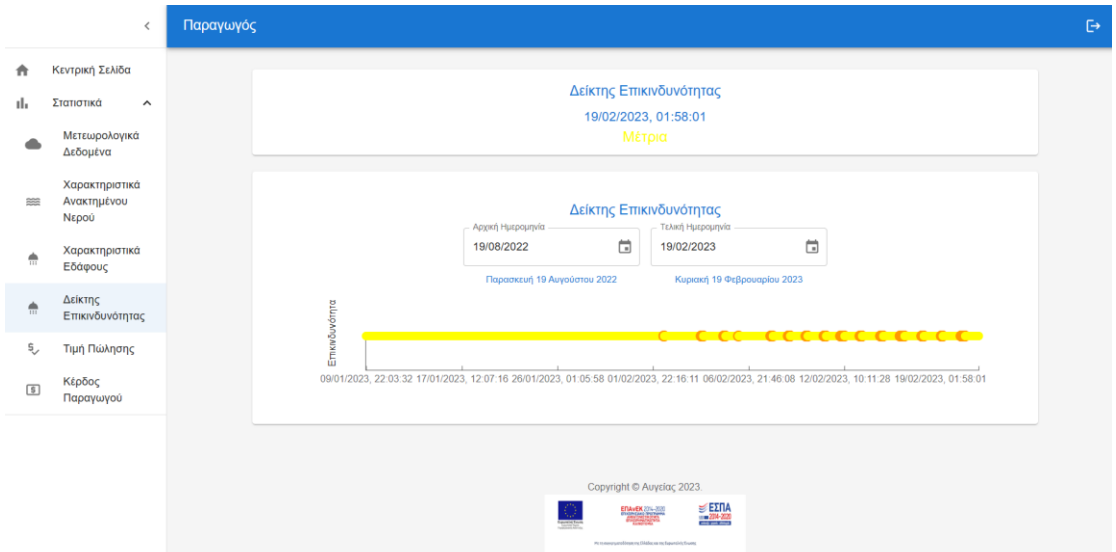

Εικ. 53 – Καρτέλα Δείκτη Επικινδυνότητας

## **Ε. Τιμή πώλησης**

Στη καρτέλα «τιμή πώλησης» ο χρήστης έχει πρόσβαση τόσο στην τρέχουσα τιμή, όσο και διάγραμμα με όλες τις τιμές πώλησης σε μια συγκεκριμένη χρονική περίοδο, με τη δυνατότητα να επιλέξει ο χρήστης από ποια χρονική στιγμή και μέχρι πότε, θέλει να δει τα δεδομένα.

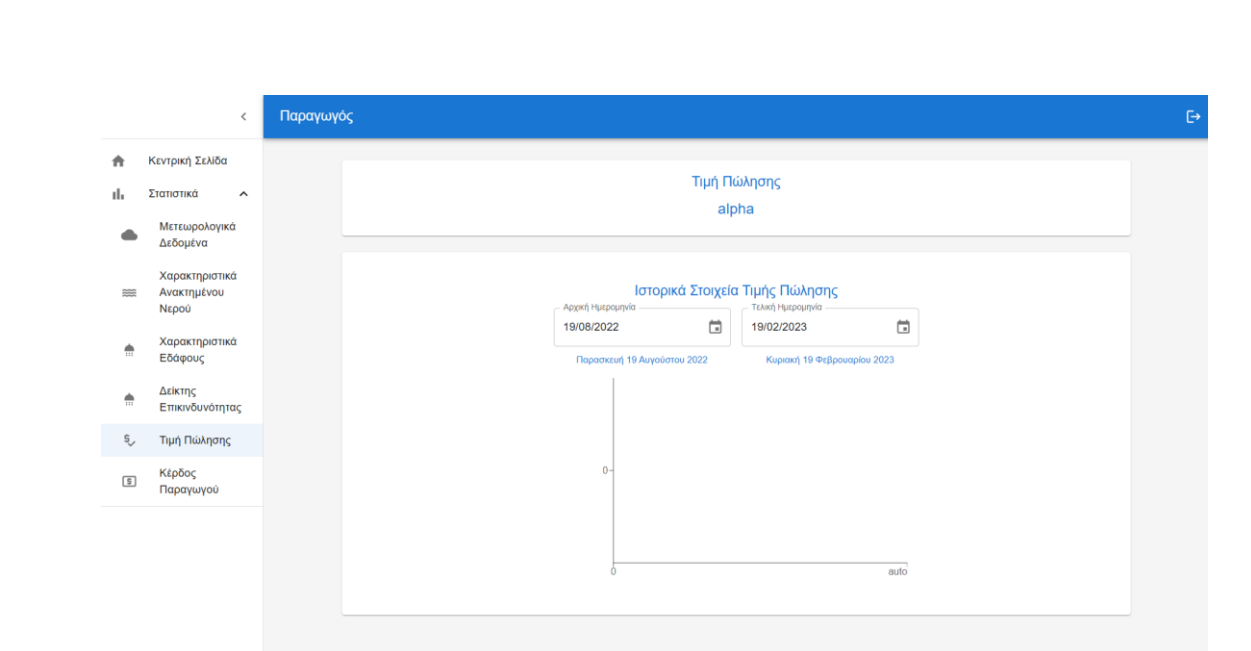

Εικ. 54 – Καρτέλα Τιμή Πώλησης

Πιο συνοπτικά:

α) Η εφαρμογή για τους γεωργούς ενημερώνει σε πραγματικό ή σχεδόν πραγματικό χρόνο για την ανάγκη άρδευσης, την ποιότητα / χαρακτηριστικά του εδάφους, καιρικές συνθήκες / μετεωρολογικές προβλέψεις, τη δυνατότητα/επικινδυνότητα χρήσης ανακτημένου νερού από την έξοδο ΕΕΛ, προτεινόμενη τιμή μονάδας πώλησης ανακτημένου νερού, καθώς και μια εκτίμηση κέρδους του παραγωγού.

β) Η εφαρμογή για τους διαχειριστές της μονάδας ΕΕΛ, παρουσιάζει σε πραγματικό χρόνο χαρακτηριστικά ποιότητας του ανακτημένου νερού (ή και στατιστικά στοιχεία σε επιλεγμένες χρονικές περιόδους), το βαθμό επικινδυνότητας χρήσης του ανακτημένου νερού σε καλλιέργειες, προτείνει τιμή πώλησης του ανακτημένου νερού.

# Κεφάλαιο 3 ο : Τα εργαλεία που αξιοποιήθηκαν για τη κατασκευή της Διεπαφής Χρήστη

Σε αυτό το κεφάλαιο θα εξετάσουμε τα εργαλεία που αξιοποιήθηκαν για τη δημιουργία του UI. Πιο συγκεκριμένα χρησιμοποιήθηκε το AWS Amplify, το AWS Cognito, το REST API και η REACT JS.

## *3.1 AWS Amplify*

To AWS Amplify μπορούμε να το δούμε ως μια βιβλιοθήκη JavaScript που μας επιτρέπει να δημιουργούμε και να αναπτύσσουμε εφαρμογές χωρίς διακομιστή στο νέφος. Είναι μια πλατφόρμα εφαρμογών πλήρους στοίβας που είναι ένας συνδυασμός κώδικα τόσο από την πλευρά του πελάτη όσο και από τον διακομιστή. Άλλες τέτοιες γνωστές πλατφόρμες είναι το Back4app, το Backendless και το Firebase.

Με λίγα λόγια, το AWS Amplify αποτελείται από τρία κύρια στοιχεία:

- Βιβλιοθήκες
- Διεπαφή Χρήστη (User Interface)
- CLI Toolchain

Όλα αυτά τα στοιχεία λειτουργούν από κοινού για τη διαχείριση του κύκλου ζωής της ανάπτυξης εφαρμογών.

Βιβλιοθήκη: Αυτό το στοιχείο επιτρέπει να προσθέσετε να ενσωματώσετε και να αλληλεπιδράσετε με τις υπηρεσίες νέφους AWS. Η βιβλιοθήκη διευκολύνει επίσης την προσθήκη ασφαλούς ελέγχου ταυτότητας, αποθήκευσης αρχείων, αποθήκευσης δεδομένων, API χωρίς διακομιστή, αναλυτικών στοιχείων, ειδοποιήσεων push, AR/VR και πολλών άλλων λειτουργιών στις εφαρμογές σας.

UI: Αυτά είναι προ-ενσωματωμένα στοιχεία διεπαφής χρήστη που έχουν σχεδιαστεί γύρω από τις ροές εργασίας νέφους στην εφαρμογή, συμπεριλαμβανομένου του στοιχείου ελέγχου ταυτότητας υψηλότερης τάξης.

CLI (Command Line Interface) Toolchain: Αυτό το τελευταίο στοιχείο βοηθά στην διαβάθμιση της εφαρμογής. Εάν χρειαστεί ποτέ να προσθέσετε περισσότερες υπηρεσίες και λειτουργίες cloud, οι εύχρηστες εντολές CLI μπορούν να κάνουν αποτελεσματικά αλλαγές στο backend που διαχειρίζονται από το AWS.

Το AWS Amplify προσφέρει τα στοιχεία διεπαφής χρήστη για ροές εργασίας που συνδέονται με το νέφους, αλυσίδα εργαλείων CLI και βιβλιοθήκες κώδικα.

Για να ενσωματωθούν με άλλες υπηρεσίες AWS, αυτές οι βιβλιοθήκες μπορούν να χρησιμοποιηθούν αμοιβαία ή ανεξάρτητα χωρίς να χρειάζεται να προσαρμόσετε το UI της υπάρχουσας εφαρμογής. Με απλά λόγια, ο συνδυασμός μιας υπάρχουσας εφαρμογής frontend με το Amplify μπορεί να γίνει προσθέτοντας μερικές γραμμές κώδικα.

Υπάρχουν λίγες προσεγγίσεις κατά τη συνένωση μιας πραγματικής εφαρμογής frontend με το AWS Amplify, όπως η πλήρης αναδόμηση του backend που μπορεί να γίνει χρησιμοποιώντας την αλυσίδα εργαλείων Amplify για την αναδόμηση πόρων.

Το AWS Amplify παρέχει τη δυνατότητα δημιουργίας μιας ποικιλίας εφαρμογών όπως iOS, Android, React Native, Flutter, React και Vue που μπορούν εύκολα να επικοινωνήσουν με τις υπηρεσίες AWS μέσω του AWS Amplify Framework. [12]

## 3.1.1. Πως λειτουργεί το AWS

Το AWS Amplify είναι μια ολοκληρωμένη λύση που επιτρέπει στους προγραμματιστές ιστού και κινητών frontend να δημιουργούν, να αποστέλλουν και να φιλοξενούν εφαρμογές πλήρους στοίβας στο AWS, με την ευελιξία να αξιοποιούν το εύρος των υπηρεσιών AWS καθώς εξελίσσονται οι περιπτώσεις χρήσης. Δεν απαιτείται εμπειρία στο cloud.

#### Δημιουργία μιας εφαρμογής backend

Δημιουργία ενός backend μεταξύ πλατφορμών για την εφαρμογή iOS, Android, Flutter, web ή React Native με λειτουργικότητα σε πραγματικό χρόνο και εκτός σύνδεσης με λίγα μόνο κλικ.

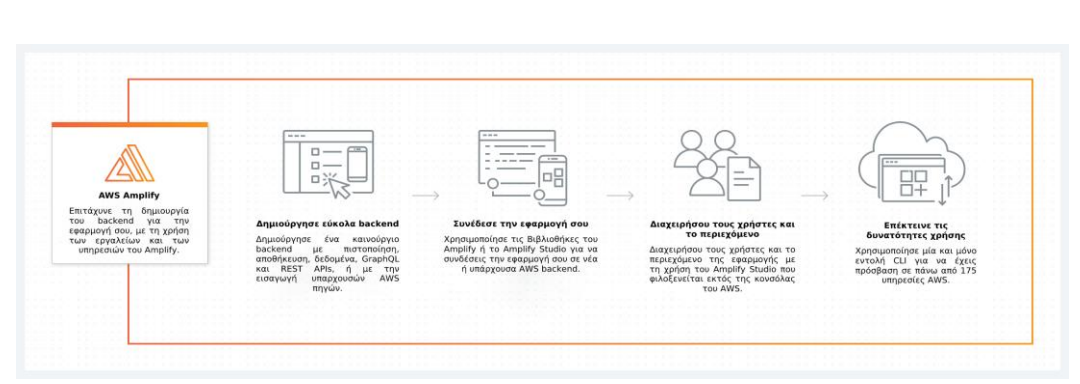

Εικ. 55 - Δημιουργία μιας εφαρμογής backend

# Χτίσιμο μιας διεπαφής χρήστη frontend

Οπτικό χτίσιμο μιας διεπαφής χρήστη και σύνδεση της διεπαφής χρήστη του frontend με ένα σύστημα υποστήριξης νέφους με κλικ. Το AWS Amplify εξοικονομεί από τη σύνταξη χιλιάδων γραμμών κώδικα.

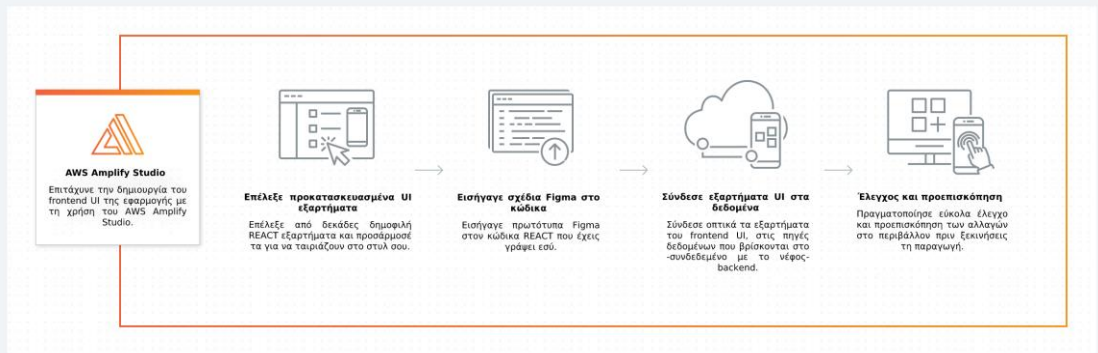

Εικ. 56 - Χτίσιμο μιας διεπαφής χρήστη frontend

# Φιλοξενία μιας εφαρμογής Ιστού (web app)

Εύκολη ανάπτυξη μιας εφαρμογής ιστού ή μιας ιστοσελίδας στο γρήγορο, ασφαλές και αξιόπιστο δίκτυο παράδοσης περιεχομένου AWS (CDN), με εκατοντάδες σημεία παρουσίας παγκοσμίως. [13]

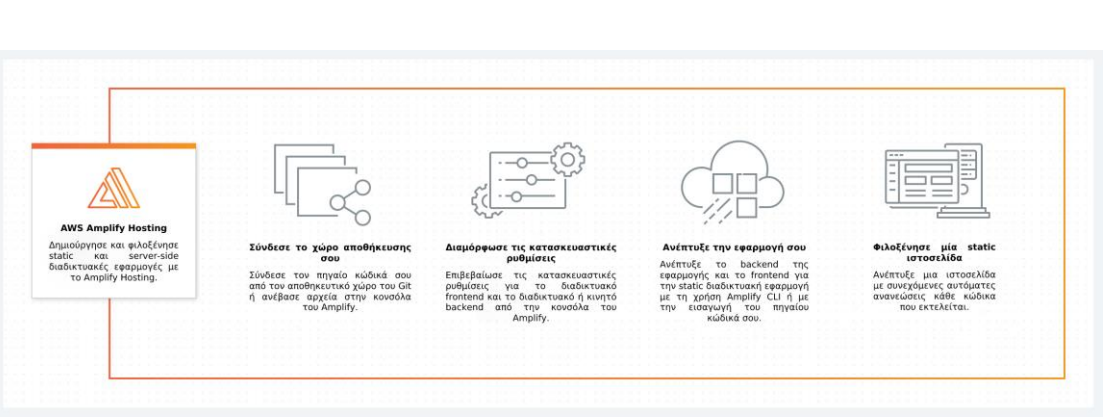

Εικ. 57 - Φιλοξενία μιας εφαρμογής Ιστού (web app)

# 3.1.2. Πλεονεκτήματα της χρήσης του AWS Amplify

• Εύκολή ανάπτυξη και με γνώμονα το UI

Το AWS Amplify παρέχει μια απλή, γρήγορη και μοντέρνα προσέγγιση βασισμένη στο UI για τη δημιουργία εφαρμογών για κινητές συσκευές και web. Το "out of the box" UI παρέχει τα πάντα χωρίς να χρειάζεται κωδικοποίηση από εμάς. Ο σχεδιασμός των διαδικασιών και των ροών εργασίας CLI είναι επίσης απρόσκοπτος, γεγονός που επιταχύνει την ανάπτυξη εφαρμογών.

• Πληρωμή βάσει χρήσης

Όπως πολλές άλλες επί πληρωμή υπηρεσίες AWS, το μοντέλο πληρωμής για το AWS Amplify είναι πολύ ευέλικτο και οικονομικά αποδοτικό, καθώς πληρώνονται μόνο οι υπηρεσίες που χρησιμοποιούνται.

• Υποστήριξη Backend

Το AWS Amplify βελτιώνει την απόδοση της εφαρμογής, προσφέροντας ενσωματωμένη υποστήριξη για τη διαχείριση backend.

• Είναι δωρεάν για έναρξη

Υπάρχουν πολλά δωρεάν επίπεδα με το AWS Amplify που προσφέρουν πολλαπλά οφέλη και μηδενικό κόστος. Μόνο όταν φτάνουμε σε ένα υψηλό όριο τεχνικών απαιτήσεων θα χρειαστεί να πληρώσουμε.

• Το Web-Based Analytics

Το AWS Amplify συνοδεύεται από έναν πίνακα εργαλείων αναλυτικών στοιχείων που βασίζεται στον δίκτυο που είναι εξαιρετικά χρήσιμος για προγραμματιστές, σχεδιαστές και διαχειριστές έργων. Όχι μόνο παρακολουθεί τις περιόδους σύνδεσης και τα χαρακτηριστικά των χρηστών, αλλά προσφέρει και μετρήσεις εντός εφαρμογής. Τα αναλυτικά στοιχεία παραμένουν πάντα ενημερωμένα, επιτρέποντας στις ομάδες να διαχειρίζονται και να παρακολουθούν έργα. [12]

#### 3.1.3. Χαρακτηριστικά Amazon Αmplify

Αυθεντικοποίηση – Έλεγχος ταυτότητας: Mε την υποστήριξη του Amazon Cognito πραγματοποιείτε ταχύτερος, ευκολότερος ασφαλής έλεγχος ταυτότητας και εξουσιοδότηση εφαρμογών. Το Amplify Auth σάς επιτρέπει να ρυθμίζετε γρήγορα ασφαλείς ροές ελέγχου ταυτότητας με έναν πλήρως διαχειριζόμενο κατάλογο χρηστών. Ελέγχετε σε τι έχουν πρόσβαση οι χρήστες στις εφαρμογές για κινητά και στον ιστό με τις ενσωματωμένες δυνατότητες εξουσιοδότησης. Είναι εύκολο να δημιουργήσετε ροές ενσωμάτωσης με έναν πλήρως διαχειριζόμενο κατάλογο χρηστών και προκατασκευασμένη εγγραφή, είσοδο, απώλεια του κωδικού πρόσβασης και ροές εργασίας εξουσιοδότησης πολλαπλών παραγόντων με AWS Amplify.

Κάνοντας κλικ στις επιλογές μαζί ή χρησιμοποιώντας καθοδηγούμενες εντολές ρυθμίζετε τις παραμέτρους εγγραφής/σύνδεσης μέσω email και κοινωνικών δικτύων, ξέχασα τον κωδικό πρόσβασης και ροές εργασίας ελέγχου ταυτότητας πολλαπλών παραγόντων.

Υποστηρίζει επίσης τη σύνδεση μέσω εργαλείων κοινωνικών μέσων όπως το Facebook, το Google ή τη σύνδεση με το Amazon. Υπάρχει επίσης λεπτομερής έλεγχος πρόσβασης σε εφαρμογές για κινητά και web, ο οποίος υποστηρίζεται από το Amazon Cognito.

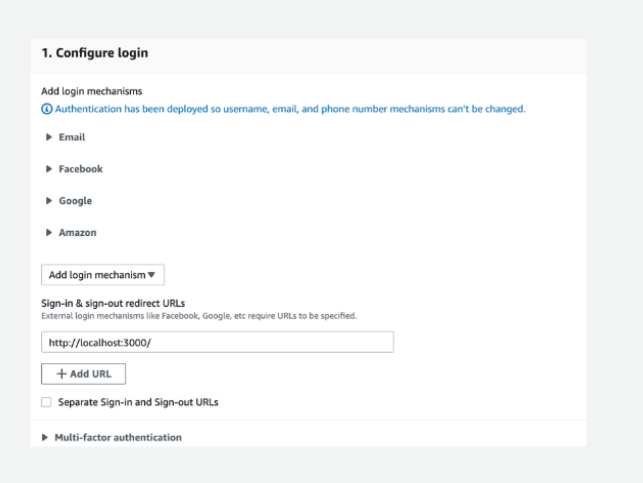

Εικ. 58 - Μηχανισμοί login για προσθήκη ταυτότητας στην εφαρμογή

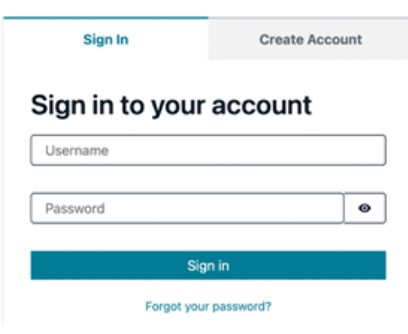

Εικ. 59 - Προκατασκευασμένα στοιχεία διεπαφής χρήστη

Προ-ενσωματωμένα στοιχεία UI για την προσθήκη ροών εργασίας σύνδεσης και εγγραφής χρήστη. Ενσωματώνεται με React, React Native, Angular, Vue, Ionic, Next.js

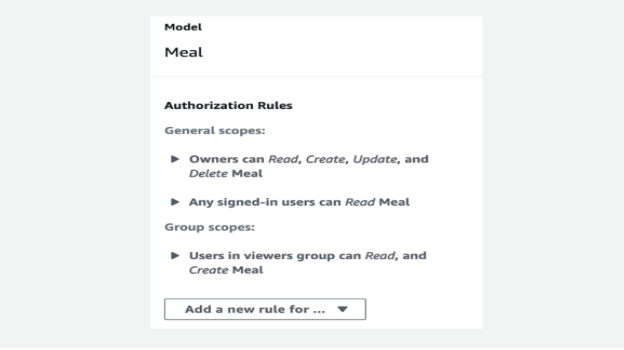

Εικ. 60 - Αυθεντικοποίηση

Το Amplify Studio και το CLI διευκολύνουν τη δημιουργία λεπτομερών πολιτικών εξουσιοδότησης που καθορίζουν ποιοι χρήστες και ομάδες εφαρμογών με έλεγχο ταυτότητας μπορούν να έχουν πρόσβαση σε δεδομένα, αρχεία και API εφαρμογών.

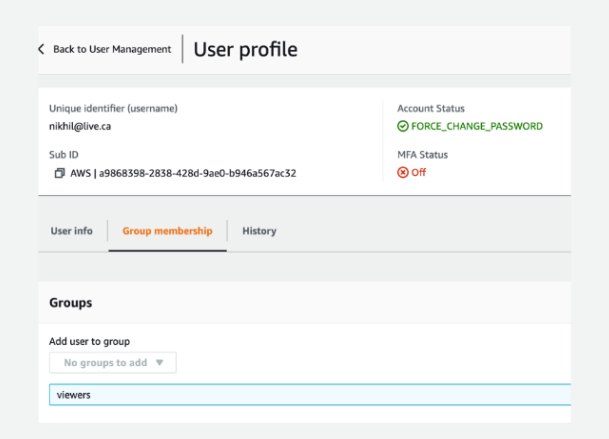

Εικ. 61 - Διαχείριση χρηστών

Το Amplify Studio προσφέρει έναν τρόπο διαχείρισης πιστοποιημένων χρηστών. Δημιουργία/επεξεργασία χρηστών και ομάδων, ενημέρωση των ιδιοτήτων χρηστών, πραγματοποίηση αυτόματης επαλήθευσης εγγραφών και πολλά άλλα, χωρίς να χρειαστεί να περάσετε από ροές επαλήθευσης. [14]

Αποθήκευση δεδομένων: Το AWS Amplify σας επιτρέπει να συγχρονίζετε και να αποθηκεύετε δεδομένα με ασφάλεια μεταξύ των εφαρμογών με τη βοήθεια του Amazon AppSync και του Amazon S3. Επιτρέπει επίσης τον εύκολο συγχρονισμό εκτός σύνδεσης.

Το Amplify DataStore είναι μια μηχανή αποθήκευσης στη συσκευή που συγχρονίζει αυτόματα δεδομένα μεταξύ των εφαρμογών σας για κινητά και ιστού και της βάσης δεδομένων σας στο σύννεφο AWS για να σας βοηθήσει να δημιουργήσετε πιο γρήγορα εφαρμογές σε πραγματικό χρόνο και εκτός σύνδεσης. Χρησιμοποιήστε μια οπτική διεπαφή ή μια διεπαφή που βασίζεται σε κώδικα για να ορίσετε το μοντέλο δεδομένων σας με σχέσεις για να επιταχύνετε την ανάπτυξη της εφαρμογής σας.

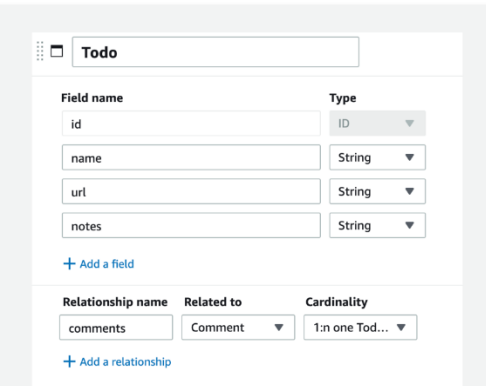

Εικ. 62 - Μοντελοποίηση οπτικών δεδομένων

Το Amplify Studio προσφέρει μια οπτική διεπαφή για τον ορισμό μοντέλων backend, πεδίων και της σχέσης μεταξύ των αντικειμένων. [15]

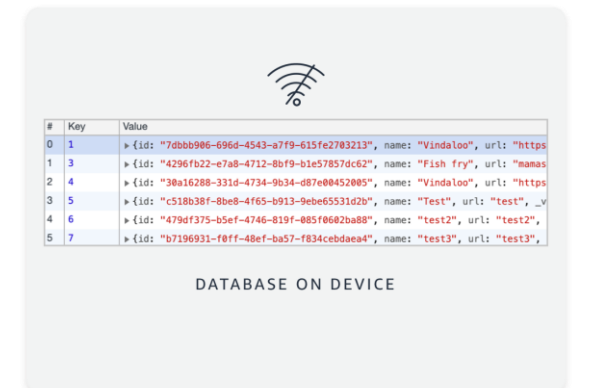

Εικ. 63 - Πρόσβαση δεδομένων εκτός σύνδεσης

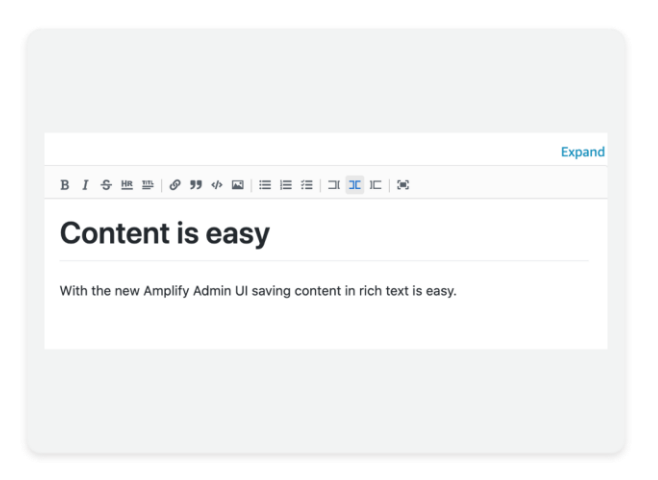

Εικ. 64 - Οι προγραμματιστές μπορούν να δώσουν πρόσβαση σε συντάκτες περιεχομένου και δοκιμαστές για ενημέρωση των δεδομένων της εφαρμογής μέσω του Amplify Studio.

Επεκτασιμότητα: Οι δυνατότητες επεκτασιμότητας του AWS Amplify δίνουν στους προγραμματιστές την ευελιξία να προσαρμόσουν τις δυνατότητες υποστήριξης και ανάπτυξης του AWS. Μπορούμε να ρυθμίσουμε εκ νέου τους πόρους υποστήριξης που δημιουργούνται από το Amplify για βελτιστοποίηση για συγκεκριμένες περιπτώσεις χρήσης ή να τροποποιήσουμε τις λειτουργίες ανάπτυξης του Amplify ώστε να συμμορφώνονται με τις εταιρικές οδηγίες DevOps καθώς εξελίσσονται οι ανάγκες μας.

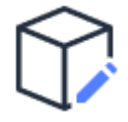

*Παράκαμψη παραγόμενων πόρων*

Μπορούμε να τροποποιήσουμε τις λεπτομερείς ρυθμίσεις πόρων υποστήριξης και να τις παρακάμψουμε μέσω CDK. Για παράδειγμα, μπορούμε να χρησιμοποιήσουμε το Amplify για να προσθέσουμε νέους πόρους Cognito με προεπιλεγμένες ρυθμίσεις στο backend μας. Με το "amplify override auth" μπορούμε να παρακάμψουμε μόνο τις ρυθμίσεις που θέλουμε.

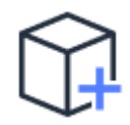

*Προσαρμοσμένοι πόροι AWS*

Το Amplify CLI παρέχει τη δυνατότητα προσθήκης προσαρμοσμένων πόρων AWS με CDK ή CloudFormation. Η εκτέλεση της εντολής "amplify add custom" στο Amplify παρέχει σύμβολα κράτησης θέσης CDK ή CloudFormation μαζί με μηχανισμούς αναφοράς άλλων πόρων που δημιουργούνται από το Amplify.

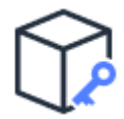

*Πρόσβαση σε πόρους AWS*

Μπορούμε να προσθέσουμε επιχειρηματική λογική στο backend μας χρησιμοποιώντας λειτουργίες Amplify και να επιτρέψουμε στους χρήστες να έχουν πρόσβαση σε υπάρχοντες πόρους AWS. Για παράδειγμα, μπορούμε να παραχωρήσουμε πρόσβαση λειτουργιών σε ένα θέμα SNS για να στείλουμε ένα SMS ή να επιτρέψουμε να υπάρχει πρόσβαση σε μια υπάρχουσα βάση δεδομένων.

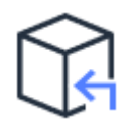

*Εισαγωγή πόρων AWS*

Μπορούμε να ενσωματώσουμε τους υπάρχοντες πόρους μας, όπως την ομάδα χρηστών Amazon Cognito και τις ομοσπονδιακές ταυτότητες (ομάδα ταυτότητας) ή τους πόρους αποθήκευσης όπως το DynamoDB + S3, σε ένα έργο Amplify. Για παράδειγμα, χρησιμοποιήστε τους υπάρχοντες πόρους Cognito ως μηχανισμό ελέγχου ταυτότητας για το GraphQL API, τον χώρο αποθήκευσης (S3) και πολλά άλλα.

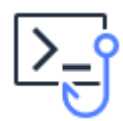

## *Άγκιστρα εντολών*

Μπορούμε να χρησιμοποιήσουμε τα άγκιστρα εντολών για να εκτελέσουμε προσαρμοσμένα σενάρια πριν, κατά τη διάρκεια και μετά τις εντολές Amplify CLI ("amplify push", "amplify api gql-compile" και άλλα). Μπορούμε να ενεργοποιήσουμε ελέγχους επικύρωσης, να εκτελέσουμε σαρώσεις διαπιστευτηρίων ή να καθαρίσουμε τεχνουργήματα κατασκευής κατά την ανάπτυξη. Μπορούμε να επεκτείνουμε τις προεπιλογές βέλτιστης πρακτικής του Amplify για να ανταποκρίνονται στις οδηγίες ασφαλείας και τις λειτουργικές απαιτήσεις μας.

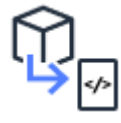

*Εξαγωγή υποδομής ως κώδικα*

Μπορούμε να χρησιμοποιήσουμε το Amplify με υπάρχοντα εργαλεία DevOps ή να τα ενσωματώσουμε στα εσωτερικά σας συστήματα ανάπτυξης. Η δυνατότητα εξαγωγής του Amplify μας επιτρέπει να εξάγουμε το έργο Amplify στα εργαλεία που προτιμάμε χρησιμοποιώντας το CDK. Μπορούμε να εξάγουμε τεχνουργήματα κατασκευής Amplify CLI, συμπεριλαμβανομένων προτύπων CloudFormation, κώδικα επίλυσης API και δημιουργίας κώδικα από την πλευρά του πελάτη. [16]

Χώρος Αποθήκευσης: Το Amplify Storage προσφέρει έναν απλό μηχανισμό για τη διαχείριση περιεχομένου και δεδομένων εφαρμογών που δημιουργούνται από τους χρήστες. Μπορούμε να αποθηκεύσουμε αρχεία φωτογραφιών, ήχου και βίντεο για την εφαρμογή μας στη συσκευή ή σε δημόσιες, προστατευμένες ή ιδιωτικές μονάδες αποθήκευσης στο νέφος. Μπορούμε να αξιοποιήσουμε τον χώρο αποθήκευσης κλίμακας νέφους, ώστε να μπορούμε εύκολα να μεταφέρουμε την εφαρμογή μας από το πρωτότυπο στην παραγωγή.

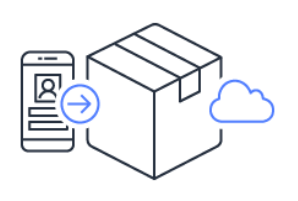

 *Αποθήκευση αρχείων χρήστη*

Η βιβλιοθήκη Amplify μας επιτρέπει να συνδέσουμε την εφαρμογή μας με το backend αποθήκευσης στο νέφος και να ανεβάσουμε περιεχόμενο με λίγες μόνο γραμμές κώδικα.

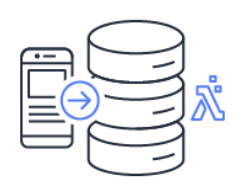

 *Τα δεδομένα εφαρμογών στο NoSQL*

Τα δεδομένα της εφαρμογής μας αποθηκεύονται σε μια βάση δεδομένων NoSQL που υποστηρίζεται από το Amazon DynamoDB και είναι προσβάσιμα με ένα REST API και τη λειτουργία Lambda.

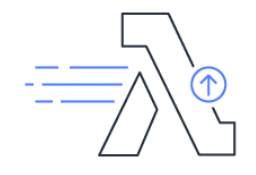

 *Ενέργειες βάσει συμβάντων*

Μπορούμε να συσχετίσουμε μια συνάρτηση AWS Lambda που θα κληθεί κατά τη μεταφόρτωση περιεχομένου.

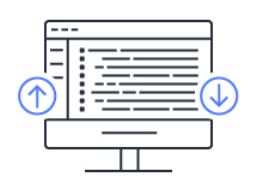

*Παρακολούθηση δραστηριότητας*

Μπορούμε να συλλέξουμε αυτόματα μετρήσεις μεταφόρτωσης και λήψης για να κατανοήσουμε τις τάσεις και τον τρόπο αλληλεπίδρασης των χρηστών με την εφαρμογή μας.

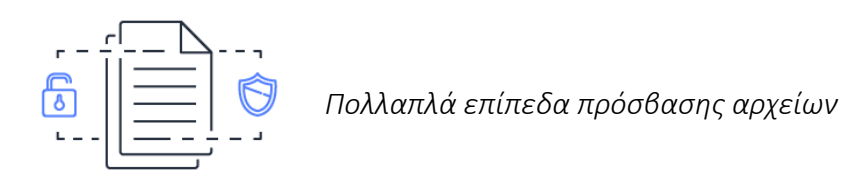

Μας δίνουν πρόσβαση σε δημόσια, καθώς και ιδιωτικά και προστατευμένα αρχεία. Το Amplify CLI θα παρέχει αυτόματα επίπεδα πρόσβασης και πολιτικές IAM τόσο για πιστοποιημένους χρήστες όσο και για επισκέπτες. [17]

Συνολικά το AWS Amplify έχει τα εξής χαρακτηριστικά που δίνουν και τις εξής δυνατότητες [18]:

- Build Κατασκευή
	- o Αυθεντικοποίηση
	- o Αποθήκευση Δδεδομένων
	- o Analytics
	- o API
	- o Functions
- o Geo
- o Αλληλεπιδράσεις
- o PubSub
- o Push notifications
- o Χώρο Αποθήκευσης
- Ship Φιλοξενία
	- o Amplify Hosting
- Scale and manage Διαχείρηση
	- o Διαχείριση Χρηστών
	- o Διαχείριση Περιεχομένου
	- o Επεκτασιμότητα
		- Πρόσβαση σε πόρους AWS
		- Προσαρμοσμένοι πόροι AWS
		- Παράκαμψη παραγόμενων πόρων
		- Πρόσβαση σε πόρους AWS
		- **■** Εισαγωγή πόρων AWS
		- **■** Εξαγωγή υποδομής ως κώδικα
		- **■** Άγκιστρα εντολών
- Tools Εργαλεία
	- o Βιβλιοθήκες Amplify
	- o Στοιχεία UI για Amplify
	- o Amplify Studio
	- o Amplify Studio
- o Amplify CLI Toolchain
- o Amplify Hosting

Συνοψίζοντας, οι πιο δημοφιλείς δυνατότητες φιλοξενίας ιστοσελίδων που προσφέρει επί του παρόντος το AWS Amplify είναι:

• Έλεγχος ταυτότητας

Είναι εύκολο να δημιουργήσετε ροές ενσωμάτωσης με έναν πλήρως διαχειριζόμενο κατάλογο χρηστών και προ-ενσωματωμένη εγγραφή, είσοδο, ξεχάσει τον κωδικό πρόσβασης και ροές εργασίας εξουσιοδότησης πολλαπλών παραγόντων με AWS Amplify. Υποστηρίζει επίσης τη σύνδεση μέσω εργαλείων κοινωνικών μέσων όπως το Facebook, το Google ή τη σύνδεση με το Amazon. Υπάρχει επίσης λεπτομερής έλεγχος πρόσβασης σε εφαρμογές για κινητά και web, ο οποίος υποστηρίζεται από το Amazon Cognito.

• Αποθήκευση και συγχρονισμός δεδομένων με ασφάλεια

Το AWS Amplify σάς επιτρέπει να συγχρονίζετε και να αποθηκεύετε δεδομένα με ασφάλεια μεταξύ των εφαρμογών με τη βοήθεια του Amazon AppSync και του Amazon S3. Επιτρέπει επίσης τον εύκολο συγχρονισμό εκτός σύνδεσης.

• Γρήγορες ενημερώσεις backend

Λόγω της φύσης του AWS Amplify χωρίς διακομιστή, η πραγματοποίηση αλλαγών σε λειτουργίες που σχετίζονται με το backend έχει γίνει πολύ πιο εύκολη. Αυτό εξοικονομεί χρόνο που ξοδεύονταν προηγουμένως για τη διαμόρφωση και τη διατήρηση λειτουργιών back-end.

• Το DataStore

AWS Amplify παρέχει επίσης τη δυνατότητα DataStore, το οποίο προσφέρει ένα μοντέλο προγραμματισμού για τη μόχλευση κοινόχρηστων και κατανεμημένων δεδομένων χωρίς να χρειάζεται να γράψετε πρόσθετο κώδικα τόσο για περιπτώσεις χρήσης εκτός σύνδεσης όσο και για online. Το αποτέλεσμα είναι κατανεμημένα και δεδομένα μεταξύ χρηστών, τα οποία είναι τόσο απλά όσο η εργασία με τοπικά δεδομένα μόνο.

• Ανάπτυξη και Ανάπτυξη Εφαρμογών

Το AWS Amplify προωθεί την ταχύτερη ανάπτυξη εφαρμογών και είναι επίσης πολύ χρήσιμο για συνεχείς αναπτύξεις.

• Απαιτήσεις μηχανικής μάθησης και τεχνητής νοημοσύνης

Το AWS Amplify είναι πολύ χρήσιμο για την εφαρμογή της Μηχανικής Μάθησης και των απαιτήσεων που σχετίζονται με την τεχνητή νοημοσύνη, καθώς τροφοδοτείται από υπηρεσίες μηχανικής εκμάθησης της Amazon, όπως το Amazon SageMaker. Μπορείτε εύκολα να δημιουργήσετε περιπτώσεις χρήσης όπως μετάφραση κειμένου, δημιουργία ομιλίας από κείμενο, ερμηνεία και μεταγραφή κειμένου, για να αναφέρουμε μερικές. Επιτρέπει επίσης την απλοποιημένη ενορχήστρωση περιπτώσεων προηγμένης χρήσης, όπως η μεταφόρτωση εικόνων για αυτόματη εκπαίδευση κ.λπ.

• Analytics

Το AWS Amplify μπορεί να χρησιμοποιηθεί για την επίτευξη αυτόματης παρακολούθησης, η οποία μπορεί να παρακολουθεί περιόδους σύνδεσης χρηστών και μετρήσεις ιστοσελίδων για αναλυτικά στοιχεία. Μπορείτε να ανακτήσετε ροές δεδομένων σε πραγματικό χρόνο και να αναλύσετε τα δεδομένα για να δημιουργήσετε ισχυρές στρατηγικές μάρκετινγκ για να αυξήσετε τα ποσοστά υιοθέτησης, αφοσίωσης και διατήρησης πελατών. Αυτή η δυνατότητα τροφοδοτείται στο Amplify μέσω του Amazon Pinpoint και του Amazon Kinesis.

• Αλληλεπιδράσεις

Με μία μόνο γραμμή κώδικα, το AWS Amplify σάς επιτρέπει να δημιουργήσετε διαδραστικά και ελκυστικά ρομπότ συνομιλίας με παρόμοιες τεχνολογίες βαθιάς εκμάθησης που τρέχουν το Amazon Alexa. Μπορούν να δημιουργηθούν εξαιρετικές εμπειρίες χρήστη μέσω chatbot, όταν πρέπει να εκτελεστούν εργασίες όπως η αυτοματοποιημένη υποστήριξη συνομιλίας πελατών και πληροφορίες και προτάσεις προϊόντων.

• PubSub

Η αποστολή μηνυμάτων μεταξύ των παρουσιών της εφαρμογής σας και του backend είναι πλέον δυνατή με το AWS Amplify, δίνοντάς σας τη δυνατότητα να δημιουργείτε διαδραστικές εμπειρίες σε πραγματικό χρόνο.

• Push Notifications

Οι δυνατότητες μάρκετινγκ και αναλυτικών στοιχείων είναι ριζωμένες στο AWS Amplify που σας επιτρέπουν να στοχεύετε πελάτες πιο αποτελεσματικά. Η προσαρμογή του περιεχομένου σας και η επικοινωνία μέσω πολλαπλών καναλιών, όπως email, μηνύματα κειμένου και ειδοποιήσεις push είναι πλέον δυνατή και τροφοδοτείται μέσω του Amazon Pinpoint.

• Χώρος αποθήκευσης

Η αποθήκευση και η διαχείριση περιεχομένου που δημιουργείται από χρήστες, συμπεριλαμβανομένων φωτογραφιών και βίντεο, με ασφάλεια στη συσκευή σας ή στο cloud είναι πλέον δυνατή χάρη στο Amplify. Παρέχει έναν απλό μηχανισμό για τη διαχείριση του περιεχομένου των χρηστών σε τρεις τύπους κάδων αποθήκευσης, δηλαδή δημόσιους, προστατευμένους ή ιδιωτικούς κάδους.

Επίσης, η δυνατότητα κλιμάκωσης των εφαρμογών σας στο νέφος διευκολύνει τη μεταφορά της εφαρμογής σας από το πρωτότυπο στην παραγωγή με ευκολία. Το Amazon S3 τροφοδοτεί αυτήν τη δυνατότητα. [12]

#### 3.1.4. Τιμολόγηση AWS Amplify

Το AWS Amplify έρχεται με την ακόλουθη δομή τιμών:

Δωρεάν Επίπεδο: Αυτή είναι μια από τις πρώτες μεθόδους πληρωμής που μπορεί επίσης να ονομαστεί δοκιμαστική περίοδος 12 μηνών.

Μοντέλο Pay As you Go: Μετά τους πρώτους 12 μήνες, η δωρεάν βαθμίδα μετατρέπεται σε μοντέλο pay as you go, που σημαίνει ότι αρχίζετε να πληρώνετε για οτιδήποτε χρησιμοποιείτε.

Ακολουθεί μια ανάλυση τιμολόγησης όλων των υπηρεσιών που περιλαμβάνονται στο μοντέλο pay as you go:

Τα στοιχεία και οι βιβλιοθήκες του πλαισίου είναι δωρεάν. Το καλό είναι ότι η πληρωμή απαιτείται μόνο για τις υπηρεσίες που χρησιμοποιείτε για την ανάπτυξη και την ανάπτυξη της εφαρμογής σας. Για παράδειγμα, εάν το S3 είναι το μοντέλο αποθήκευσης για το Amplify, θα πληρώσετε μόνο για τις κανονικές χρεώσεις S3 και τίποτα άλλο.

Για την ανάπτυξη, την ανάπτυξη και τη φιλοξενία εφαρμογών, το δωρεάν επίπεδο AWS Amplify είναι χρήσιμο και μπορεί να χρησιμοποιηθεί για 12 μήνες, μαζί με μερικούς περιορισμούς. Στη συνέχεια, θα πρέπει να πληρώνετε 0,01 \$ ανά λεπτό κατασκευής, 0,023 \$ ανά GB αποθηκευτικού χώρου μηνιαίως και για κάθε GB που χρησιμοποιείται, το κόστος μειώνεται μόνο σε 0,15 \$. [12]

# *3.2. AWS Cognito*

Το Amazon Cognito είναι ένα προϊόν Υπηρεσιών Ιστού της Amazon που πραγματοποιεί τον έλεγχο ταυτότητας χρήστη και ελέγχει την πρόσβαση για εφαρμογές κινητών σε συσκευές συνδεδεμένες στο διαδίκτυο. Η υπηρεσία αποθηκεύει και συγχρονίζει τα δεδομένα τελικού χρήστη, γεγονός που επιτρέπει σε έναν προγραμματιστή εφαρμογών να επικεντρωθεί στη σύνταξη κώδικα αντί να δημιουργεί και να διαχειρίζεται την υποδομή του backend. Αυτό μπορεί να επιταχύνει τη διαδικασία ανάπτυξης εφαρμογών για κινητά.

Ο έλεγχος πρόσβασης μέσω ταυτότητας και εξουσιοδότησης απαιτεί την επιβεβαίωση δύο πραγμάτων: την ταυτότητα του ατόμου που προσπαθεί να αποκτήσει πρόσβαση στη συσκευή ή τον ιστότοπο και εάν όντως του επιτρέπεται να το κάνει. Και οι δύο πτυχές είναι κρίσιμες για τη διασφάλιση ότι οι οργανισμοί μπορούν να διατηρήσουν τα δίκτυά τους και τους προστατευμένους πόρους τους ασφαλή από κακόβουλους παράγοντες. Εδώ μπαίνει το Amazon Cognito. [19]

## 3.2.1. Πως λειτουργεί

Το Amazon Cognito συλλέγει τα χαρακτηριστικά του προφίλ ενός χρήστη σε καταλόγους που ονομάζονται ομάδες χρηστών που χρησιμοποιεί μια εφαρμογή για κινητά ή μια εφαρμογή Ιστού για να διαμορφώσει την πρόσβαση σε πηγές AWS. Μια ομάδα ταυτότητας ενοποιεί τις πληροφορίες τελικού χρήστη, τις οποίες λαμβάνουν οι πλατφόρμες, οι συσκευές και τα λειτουργικά συστήματα πρόσβασης πελατών για την οργάνωση πιστοποιημένων ομάδων ταυτότητας.

Τα δεδομένα συγχρονίζονται με το AWS όταν μια συσκευή είναι συνδεδεμένη, επιτρέποντας στον τελικό χρήστη να έχει πρόσβαση στις ίδιες πληροφορίες σε άλλη συσκευή. Τα δεδομένα μπορούν επίσης να αποθηκευτούν τοπικά σε μια βάση δεδομένων SQLite ενώ είμαστε εκτός σύνδεσης, για να μπορέσουμε να έχουμε πρόσβαση σε αυτά κατά την επανασύνδεση. Το Amazon Cognito συσχετίζει σύνολα δεδομένων με ταυτότητες και αποθηκεύει κρυπτογραφημένες πληροφορίες ως ζεύγη κλειδιών ή τιμών στο χώρο αποθήκευσης του Amazon Cognito Sync. Κάθε χρήστης μπορεί να αποθηκεύσει έως και 20 MB δεδομένων, με κάθε μεμονωμένο σύνολο δεδομένων να περιέχει έως και 1 MB.

Ένας προγραμματιστής μπορεί να διαμορφώσει το Amazon Cognito ώστε να δέχεται ροές συμβάντων, καθώς τα δεδομένα ενημερώνονται και συγχρονίζονται. Ένας προγραμματιστής εφαρμογών για κινητά μπορεί επίσης να ζητήσει δεδομένα μέσω άλλων υπηρεσιών νέφους του AWS, όπως μια βάση δεδομένων Amazon Redshift, της Υπηρεσίας Σχεσιακής Βάσης Δεδομένων (RDS) ή ένα αρχείο Amazon Simple Storage Service (S3). [19,20]

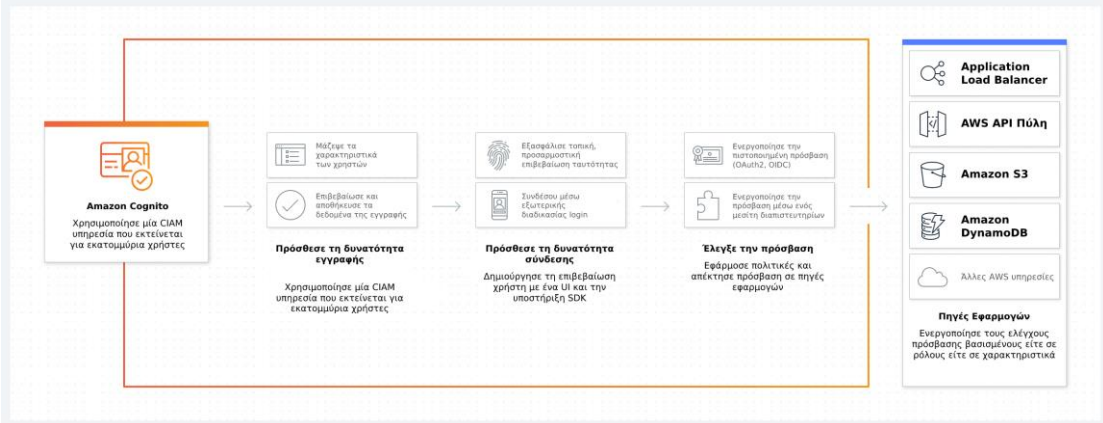

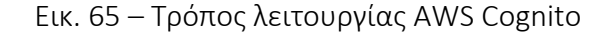

## 3.2.2. Σε τι χρησιμοποιείται το Amazon Cognito

Το Amazon Cognito επιτρέπει τον απλό, ασφαλή έλεγχο ταυτότητας χρήστη, την εξουσιοδότηση και τη διαχείριση χρηστών για εφαρμογές ιστού και για κινητές συσκευές. Με το Cognito, ένας χρήστης ή επισκέπτης μπορεί να συνδεθεί με ένα όνομα χρήστη και τον κωδικό πρόσβασης μέσω της Amazon ή μέσω τρίτου όπως το Facebook, η Google ή η Apple.

Έτσι, με το Cognito, ένας προγραμματιστής μπορεί:

- Να προσθέτει εύκολα την εγγραφή χρήστη, την είσοδο και τον έλεγχο πρόσβασης στις εφαρμογές του με την ενσωματωμένη διεπαφή χρήστη (UI) που του παρέχεται και να πραγματοποιεί εύκολη διαμόρφωση.
- Να έχει πρόσβαση σε πιστοποιημένες ταυτότητες από παρόχους κοινωνικής ταυτότητας.
- Να συγχρονίζει δεδομένα σε πολλές συσκευές και εφαρμογές.
- Να παρέχει ασφαλή πρόσβαση σε άλλες υπηρεσίες AWS από την εφαρμογή τους, ορίζοντας ρόλους και αντιστοιχίζοντας τους χρήστες σε διαφορετικούς ρόλους.

Εφόσον το Cognito χειρίζεται όλες τις απαιτήσεις ελέγχου ταυτότητας, οι προγραμματιστές μπορούν να επικεντρωθούν στη δημιουργία εφαρμογών και ιστότοπων. Αυτό μπορεί να επιταχύνει τη διαδικασία ανάπτυξης, να συντομεύσει τον κύκλο κυκλοφορίας και να επιταχύνει το χρόνο στην αγορά και το χρόνο στην αξία.

Το Cognito είναι μέρος των Υπηρεσιών Ιστού του οικοσυστήματος της Amazon (AWS). Η ίδια η κονσόλα Cognito είναι μέρος της Κονσόλας Διαχείρισης AWS, όπου μπορούμε να δούμε όλες τις πληροφορίες σχετικά με τον λογαριασμό και τη χρέωση του Cognito. [19]

# 3.2.3. Ομάδες χρηστών έναντι ομάδων ταυτότητας: Τα δύο βασικά στοιχεία του Cognito [19,21]

Τα δύο κύρια στοιχεία του Amazon Cognito είναι:

- Ομάδες χρηστών: Κατάλογοι χρηστών που παρέχουν επιλογές εγγραφής και σύνδεσης για χρήστες εφαρμογών.
- Ομάδες ταυτότητας: Τα στοιχεία Cognito παρέχουν στους χρήστες πρόσβαση σε άλλες υπηρεσίες AWS (π.χ. Amazon S3 και DynamoDB).

Με μια ομάδα χρηστών, οι χρήστες μπορούν να συνδεθούν σε μια εφαρμογή μέσω του Amazon Cognito, παρόχων κοινωνικής ταυτότητας (π.χ. Google ή Facebook) ή μέσω παρόχων ταυτότητας για τη γλώσσα επισήμανσης ασφαλείας (SAML). Κάθε χρήστης θα έχει ένα προφίλ καταλόγου. Ένας προγραμματιστής μπορεί να έχει πρόσβαση σε αυτά τα προφίλ μέσω ενός κιτ ανάπτυξης λογισμικού (SDK). Οι ομάδες χρηστών μπορούν να ελέγξουν για παραβιασμένα διαπιστευτήρια, να παρέχουν επαλήθευση μέσω email και τηλεφώνου και να προσφέρουν έλεγχο ταυτότητας πολλαπλών παραγόντων (MFA) για πρόσθετη ασφάλεια. Ένας διαχειριστής μπορεί επίσης να ενσωματώσει AWS Lambda με το Amazon Cognito Identity για να προσθέσει λογική για προσαρμόσιμα χαρακτηριστικά ασφαλείας.

Εάν ένας οργανισμός χρειάζεται να παρέχει στους χρήστες πρόσβαση σε πόρους AWS, μπορούν να διαμορφώσουν μια ομάδα ταυτότητας. Οι ομάδες ταυτοτήτων είναι πιστοποιημένες ταυτότητες που υποστηρίζουν έλεγχο ταυτότητας μέσω ομάδων χρηστών και πιστοποιημένων παρόχων ταυτότητας, παρόχων ταυτότητας SAML και ακόμη και μη επαληθευμένων ταυτοτήτων (χρήστες-επισκέπτες). Με τις ομάδες ταυτότητας, οι οργανισμοί μπορούν να δημιουργήσουν μοναδικές ταυτότητες και να εκχωρήσουν δικαιώματα χρήστη.

Οι ομάδες ταυτότητας και οι ομάδες χρηστών μπορούν να χρησιμοποιηθούν χωριστά ή μαζί.

Πιο συγκεκριμένα:

• *Έλεγχος ταυτότητας με μια ομάδα χρηστών*

Μπορούμε να επιτρέψουμε στους χρήστες να ελέγχουν την ταυτότητα με τη χρήση της ομάδας χρηστών. Οι χρήστες της εφαρμογής μπορούν να συνδεθούν είτε απευθείας μέσω μιας ομάδας χρηστών είτε να συνδεθούν μέσω ενός τρίτου παρόχου ταυτότητας (IdP). Η ομάδα χρηστών διαχειρίζεται τα γενικά έξοδα διαχείρισης των διακριτικών που επιστρέφονται από τη σύνδεση μέσω Facebook, Google, Amazon και Apple και από OpenID Connect (OIDC) και SAML IdP.

Μετά από έναν επιτυχημένο έλεγχο ταυτότητας, η εφαρμογή ιστού ή η εφαρμογή για κινητά θα λάβει διακριτικά ομάδας χρηστών από το Amazon Cognito. Μπορούμε να χρησιμοποιήσουμε αυτά τα διακριτικά για να ανακτήσουμε διαπιστευτήρια της Amazon που επιτρέπουν στην εφαρμογή να έχει πρόσβαση σε άλλες υπηρεσίες της Amazon ή μπορούμε να επιλέξουμε να τα χρησιμοποιήσουμε για να ελέγξουμε την πρόσβαση στους πόρους του διακομιστή ή στην πύλη Amazon API.

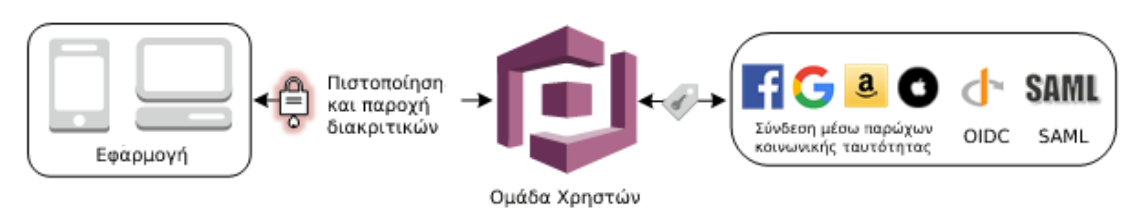

Εικ. 66 - Έλεγχος ταυτότητας με μια ομάδα χρηστών

• *Πρόσβαση στις υπηρεσίες της Amazon με μια ομάδα χρηστών και μια ομάδα ταυτότητας*

Μετά από έναν επιτυχημένο έλεγχο ταυτότητας της ομάδας χρηστών, η εφαρμογή θα λάβει διακριτικά ομάδας χρηστών από το Amazon Cognito. Μπορούμε να τα ανταλλάξουμε για προσωρινή πρόσβαση σε άλλες υπηρεσίες της Amazon με τη χρήση μιας ομάδας ταυτότητας.

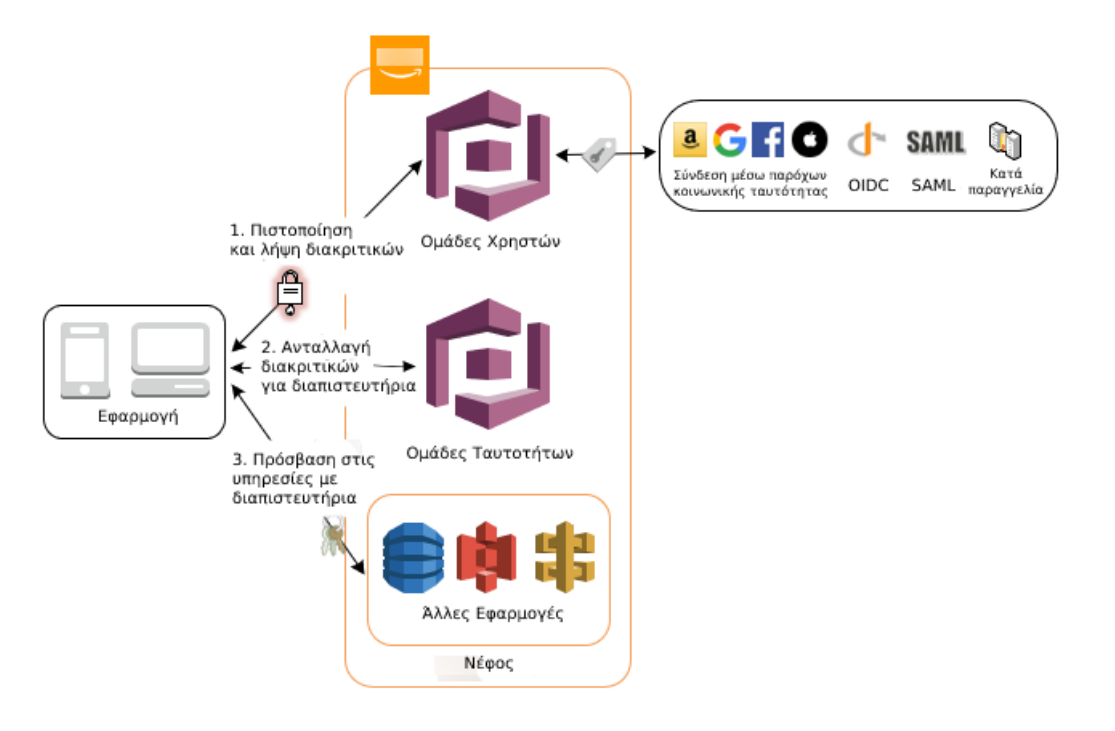

Εικ. 67 - Πρόσβαση στις υπηρεσίες της Amazon με μια ομάδα χρηστών και μια

ομάδα ταυτότητας

• *Έλεγχος ταυτότητας μέσω τρίτου και πρόσβαση στις υπηρεσίες της Amazon με μια ομάδα ταυτότητας*

Μπορούμε να επιτρέψουμε στους χρήστες σας την πρόσβαση στις υπηρεσίες της Amazon μέσω μιας ομάδας ταυτότητας. Μια ομάδα ταυτότητας απαιτεί ένα διακριτικό IdP από έναν χρήστη που έχει πιστοποιηθεί από τρίτο πάροχο ταυτότητας (ή τίποτα αν είναι ανώνυμος επισκέπτης). Σε αντάλλαγμα, η ομάδα ταυτότητας χορηγεί προσωρινά διαπιστευτήρια της Amazon που μπορούμε να χρησιμοποιήσουμε για πρόσβαση σε άλλες υπηρεσίες της Amazon.

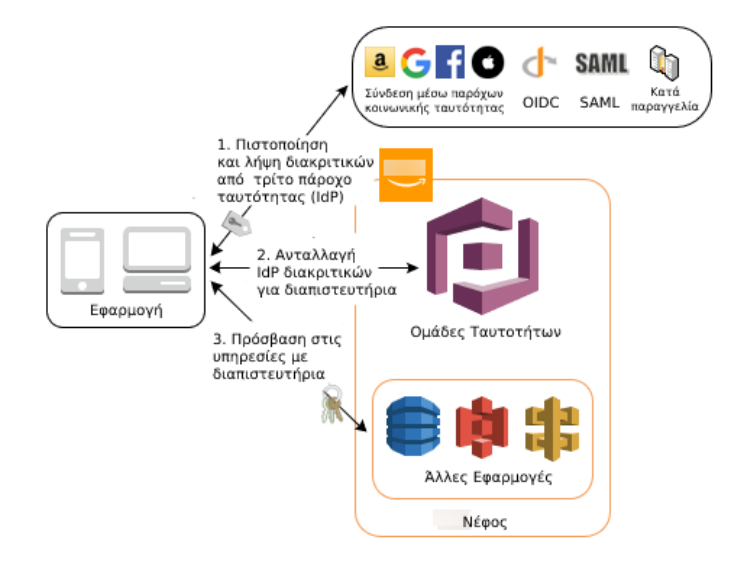

Εικ. 68 - Έλεγχος ταυτότητας μέσω τρίτου και πρόσβαση στις υπηρεσίες της Amazon με μια ομάδα ταυτότητας

## Υποστήριξη SDK

Ένας προγραμματιστής εφαρμογών για κινητά μπορεί να χρησιμοποιήσει ένα SDK για γίνει ενσωμάτωση με το Cognito ή για άμεση πρόσβαση σε API από την πλευρά του διακομιστή. Το AWS υποστηρίζει το Amazon Cognito στο AWS Mobile SDK, το οποίο περιλαμβάνει βιβλιοθήκες, δείγματα κώδικα και API για να βοηθήσει τους προγραμματιστές να χρησιμοποιήσουν την υπηρεσία. Το SDK είναι διαθέσιμο για iOS, Android, Unity και Kindle Fire. Το AWS SDK για JavaScript υποστηρίζει επίσης Cognito. Οι ομάδες χρηστών είναι διαθέσιμες στο AWS SDK για JavaScript και στο AWS Mobile SDK για iOS και Android. [19]

# 3.2.4. Πώς λειτουργεί ο έλεγχος ταυτότητας Amazon Cognito: Μια διαδικασία 4 βημάτων

Ας δούμε πώς λειτουργεί ο έλεγχος ταυτότητας όταν οι ομάδες ταυτότητας και οι ομάδες χρηστών χρησιμοποιούνται μαζί:

- Ο χρήστης συνδέεται μέσω μιας ομάδας χρηστών.
- Μόλις γίνει επιτυχής έλεγχος ταυτότητας, λαμβάνουν ένα διακριτικό ομάδας χρηστών.
- Η εφαρμογή ανταλλάσσει το διακριτικό για τα διαπιστευτήρια AWS μέσω μιας ομάδας ταυτότητας.
- Ο χρήστης μπορεί να χρησιμοποιήσει αυτά τα επικυρωμένα διαπιστευτήρια AWS για πρόσβαση σε άλλες υπηρεσίες στο νέφος AWS. [19]

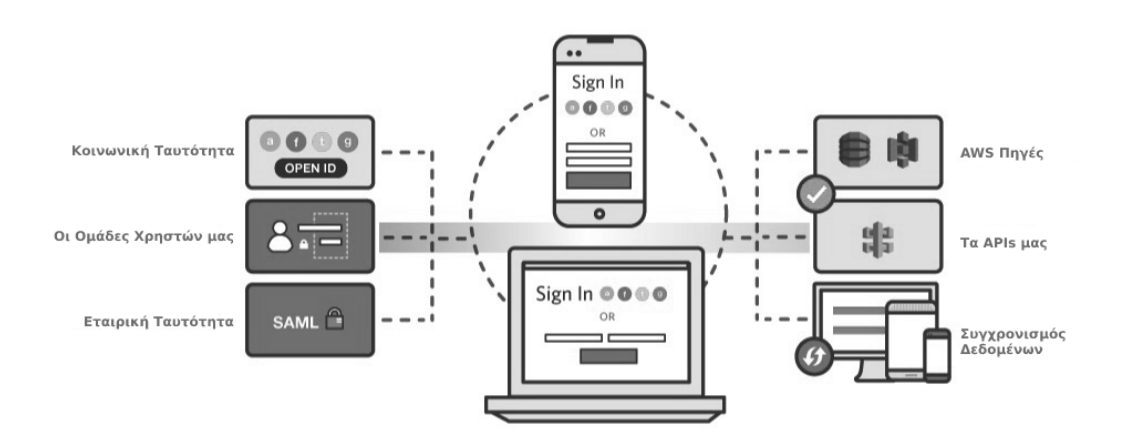

Εικ. 69 - Έλεγχος ταυτότητας 4 βημάτων

# 3.2.5. Χαρακτηριστικά Amazon Cognito Διαχείριση ταυτότητας

• Αυτοεγγραφή

Η πρώτη εμπειρία ενός πελάτη με τον ιστότοπό μας είναι συχνά μέσω της διαδικασίας αυτοεγγραφής. Το Amazon Cognito παρέχει τόσο μια προσαρμόσιμη, προσυσκευασμένη, φιλοξενούμενη διεπαφή χρήστη για γρήγορη πρόσβαση στην αγορά και ένα ισχυρό σύνολο API για τη δημιουργία μιας πλήρως προσαρμοσμένης λύσης αυτοεγγραφής.

Οι χρήστες μπορούν να εγγραφούν χρησιμοποιώντας ένα email, έναν αριθμό τηλεφώνου ή ένα όνομα χρήστη για την εφαρμογή σας. Η διαδικασία αυτοεγγραφής επιτρέπει στους χρήστες να προβάλλουν και να ενημερώνουν τα δεδομένα του προφίλ τους, συμπεριλαμβανομένων των προσαρμοσμένων χαρακτηριστικών. Επίσης προσφέρονται επιλογές αυτοεξυπηρέτησης, όπως επαναφορά κωδικού πρόσβασης με μήνυμα SMS ή email.

• Αποθήκευση ταυτότητας (ομάδες χρηστών του Amazon Cognito)

Το Amazon Cognito παρέχει ένα ασφαλές κατάστημα ταυτότητας (ομάδες χρηστών) για εκατομμύρια χρήστες. Οι ομάδες χρηστών αποθηκεύουν με ασφάλεια δεδομένα προφίλ χρήστη για χρήστες που εγγράφονται απευθείας και για πιστοποιημένους χρήστες που συνδέονται με εξωτερικούς παρόχους ταυτότητας.

Ο χώρος αποθήκευσης ταυτότητας Amazon Cognito είναι ένα αποθετήριο χρηστών που βασίζεται σε API. Το αποθετήριο και τα API υποστηρίζουν την αποθήκευση έως και 50 προσαρμοσμένων χαρακτηριστικών ανά χρήστη, υποστηρίζουν διαφορετικούς τύπους δεδομένων και επιβάλλουν περιορισμούς μήκους και μεταβλητότητας. Μπορούμε να επιλέξουμε τα απαιτούμενα χαρακτηριστικά που πρέπει να παρέχονται από τον χρήστη πριν από την ολοκλήρωση της διαδικασίας εγγραφής

• Επιλογές μετεγκατάστασης

Οι χρήστες μπορούν να μετεγκατασταθούν στο Amazon Cognito χρησιμοποιώντας είτε μια μαζική εισαγωγή είτε τη μετεγκατάσταση ακριβώς-στην-ώρα (JIT). Η μαζική μετεγκατάσταση χρηστών αξιοποιεί μια διαδικασία εισαγωγής αρχείου CSV. Χρησιμοποιώντας τη διαδικασία μετεγκατάστασης JIT, ένας κανόνας ετικέτας Lambda ενσωματώνει τη διαδικασία μετεγκατάστασης στη ροή εργασιών σύνδεσης και μπορεί να διατηρήσει τους κωδικούς πρόσβασης των χρηστών.

## Πιστοποίηση χρήστη

• Ευέλικτος έλεγχος

Το Amazon Cognito παρέχει μια ενσωματωμένη και προσαρμόσιμη διεπαφή χρήστη για την εγγραφή και τη σύνδεση του χρήστη. Μπορούμε να χρησιμοποιήσουμε SDK Android, iOS και JavaScript για το Amazon Cognito για να προσθέσουμε σελίδες εγγραφής και σύνδεσης χρηστών στις εφαρμογές.

Μπορούμε να προστατέψουμε τους λογαριασμούς των χρηστών μας και να βελτιώσουμε την εμπειρία σύνδεσής τους με τον προσαρμοστικό έλεγχο ταυτότητας και τις προηγμένες δυνατότητες ασφαλείας του Amazon Cognito. Όταν το Amazon Cognito εντοπίζει ασυνήθιστη δραστηριότητα σύνδεσης, όπως προσπάθειες από νέες τοποθεσίες και συσκευές, εκχωρεί μια βαθμολογία κινδύνου στη δραστηριότητα και μας επιτρέπει να επιλέξουμε είτε να ζητήσουμε από τους χρήστες πρόσθετη επαλήθευση, είτε να αποκλείσουμε το αίτημα σύνδεσης. Οι χρήστες μπορούν να επαληθεύσουν την ταυτότητά τους χρησιμοποιώντας SMS ή ένα πρόγραμμα δημιουργίας κωδικών πρόσβασης μίας χρήσης (TOTP), όπως το Google Authenticator.

Το Amazon Cognito υποστηρίζει τη διαμόρφωση διαφορετικών κανόνων κωδικού πρόσβασης σε διαφορετικές ομάδες χρηστών. Επιπλέον, το Amazon Cognito μπορεί να εντοπίσει και να αποτρέψει, σε πραγματικό χρόνο, την επαναχρησιμοποίηση παραβιασμένων διαπιστευτηρίων καθώς οι χρήστες εγγράφονται, συνδέονται ή αλλάζουν τον κωδικό πρόσβασής τους. Όταν το Amazon Cognito εντοπίζει ότι οι χρήστες έχουν εισαγάγει διαπιστευτήρια που έχουν παραβιαστεί αλλού, τους ζητά να αλλάξουν τον κωδικό πρόσβασής τους.

• Πιστοποίηση

Ως κόμβος πιστοποίησης, το Amazon Cognito επιτρέπει στους χρήστες να συνδέονται μέσω παρόχων κοινωνικής ταυτότητας, όπως η Apple, το Facebook, η Google και η Amazon και οι παρόχοι εταιρικής ταυτότητας μέσω SAML και OIDC. Το Amazon Cognito είναι ένας πάροχος ταυτότητας που βασίζεται σε πρότυπα. Μόλις οι χρήστες συνδεθούν στο Amazon Cognito (μέσω τοπικού ελέγχου ταυτότητας ή εξωτερικής ομοσπονδίας), μπορούν να χρησιμοποιήσουν το OAuth/OIDC για πρόσβαση σε πιστοποιημένους πόρους.

## Έλεγχος πρόσβασης

• Ενσωμάτωση τελευταίου μιλίου με εφαρμογές

Το Amazon Cognito εξασφαλίζει το τελευταίο μίλι ενσωμάτωσης με μια εφαρμογή. Το Amazon (ALB) και οι πύλες Amazon API διαθέτουν ενσωματωμένα σημεία επιβολής πολιτικής που παρέχουν πρόσβαση με βάση τα διακριτικά και τα πεδία του Amazon Cognito.

## • Πρόσβαση σε πόρους AWS

Ο μεσίτης διαπιστευτηρίων για το Amazon Cognito , επίσης γνωστός ως δεξαμενές ταυτότητας Amazon Cognito, παρέχει πρόσβαση με μία σύνδεση σε πόρους AWS όπως το Amazon DynamoDB, τα Amazon S3 buckets, τα στοιχεία χωρίς διακομιστή AWS Lambda και άλλες υπηρεσίες της Amazon. Οι χρήστες μπορούν να αντιστοιχιστούν δυναμικά σε διαφορετικούς ρόλους για να υποστηρίξουν τα λιγότερα προνόμια πρόσβασης σε μια υπηρεσία.

• Έλεγχος ταυτότητας από μηχανή σε μηχανή

Χρησιμοποιώντας τη ροή διαπιστευτηρίων πελάτη OAuth, το Amazon Cognito παρέχει έλεγχο ταυτότητας από μηχανή σε μηχανή, διασφαλίζοντας μια ασφαλή εμπειρία μεταξύ των στοιχείων της εφαρμογής.

#### Εμπειρία Πελατών

## • Προσέγγιση πελατών

Μπορούμε να προσεγγίσουμε πελάτες βασισμένοι σε δεδομένα για να προωθήσουμε την απόκτηση και τη διατήρηση πελατών. Μπορούμε να ξεκινήσουμε εκστρατείες προσέγγισης πελατών και να παρακολουθήσουμε τη δέσμευση με το Amazon Pinpoint. Το Amazon Pinpoint παρέχει αναλυτικά στοιχεία για δραστηριότητες χρηστών που βασίζονται στο Amazon Cognito και το Amazon Cognito εμπλουτίζει δεδομένα χρηστών για καμπάνιες Pinpoint.

• Ενίσχυση επιχειρηματικής ευελιξίας

Το AWS Amplify είναι ένα σύνολο εργαλείων και λειτουργιών που έχουν σχεδιαστεί ειδικά για το σκοπό αυτό που επιτρέπει στους προγραμματιστές ιστού και κινητών να δημιουργούν γρήγορα και εύκολα εφαρμογές πλήρους στοίβας στο AWS, με την ευελιξία να αξιοποιήσουμε το εύρος των υπηρεσιών AWS καθώς εξελίσσονται οι περιπτώσεις χρήσης. Με το Amplify, μπορούμε να διαμορφώσουμε ένα backend εφαρμογών ιστού ή για κινητά με το Amazon Cognito, να συνδέσουμε την εφαρμογή μας μέσα σε λίγα λεπτά, να δημιουργήσουμε οπτικά μια διεπαφή διεπαφής ιστού και να διαχειριστούμε εύκολα το περιεχόμενο της εφαρμογής εκτός της κονσόλας AWS.

## • Επεκτασιμότητα

Οι λύσεις CIAM είναι προσαρμοσμένες λύσεις. Το Amazon Cognito παρέχει ένα ισχυρό σύνολο αγκίστρων και επεκτάσεων για την πλήρη προσαρμογή των ροών ελέγχου ταυτότητας, εγγραφής και μετεγκατάστασης χρηστών. Για παράδειγμα, η ροή αυτο-εγγραφής μπορεί να επαυξηθεί με προσαρμοσμένη επαλήθευση ταυτότητας και ελέγχους επαλήθευσης λογαριασμού και η διαδικασία σύνδεσης μπορεί να επεκταθεί για τη δημιουργία προσαρμοσμένων ροών ελέγχου ταυτότητας ή την τροποποίηση ενός διακριτικού προτού δημιουργηθεί.

Το Amazon Cognito SDK είναι διαθέσιμο χρησιμοποιώντας Java, C++, PHP, Python, Golang, Ruby, .NET και JavaScript.

#### Ασφαλεία

• Ανίχνευση bot

Σε συνεργασία με το Τείχος Προστασίας Εφαρμογών Ιστού της Amazon (WAF), το Amazon Cognito προσφέρει προηγμένες δυνατότητες ανίχνευσης bot που μπορούν να βοηθήσουν τον οργανισμό σας να μην πληρώνει για αυτοματοποιημένους λογαριασμούς.

#### • Συμμόρφωση

Το Amazon Cognito ευθυγραμμίζεται με πολλαπλές απαιτήσεις ασφάλειας και συμμόρφωσης, συμπεριλαμβανομένων εκείνων για οργανισμούς με υψηλή ρύθμιση, όπως εταιρείες υγειονομικής περίθαλψης και εμπόρους. Το Amazon Cognito είναι κατάλληλο για HIPAA και είναι συμβατό με PCI DSS, SOC και ISO/IEC 27001, ISO/IEC 27017, ISO/IEC 27018 και ISO 9001 [22]

## 3.2.6. Τοπική διαθεσιμότητα

Το Amazon Cognito είναι διαθέσιμο σε πολλές Περιοχές της Amazon σε όλο τον κόσμο. Σε κάθε Περιοχή, το Amazon Cognito διανέμεται σε πολλές Ζώνες Διαθεσιμότητας. Αυτές οι Ζώνες Διαθεσιμότητας είναι φυσικά απομονωμένες μεταξύ τους, αλλά ενώνονται με ιδιωτικές, χαμηλής καθυστέρησης, υψηλής απόδοσης συνδέσεις δικτύου. Αυτές οι Ζώνες Διαθεσιμότητας επιτρέπουν στην Amazon να παρέχει υπηρεσίες, συμπεριλαμβανομένου του Amazon Cognito, με πολύ υψηλά επίπεδα διαθεσιμότητας και πλεονασμού, ελαχιστοποιώντας ταυτόχρονα την καθυστέρηση. [21]

Για να έχουμε πρόσβαση στις υπηρεσίες και της πηγές της Amazon, χρησιμοποιούμε τα endpoints και τα Amazon Resource Names (ARNs).

#### *Endpoints*

Για να συνδεθούμε μέσω προγραμματισμού σε υπηρεσίες Web της Amazon στην Κίνα, χρησιμοποιούμε ένα τελικό σημείο. Ένα τελικό σημείο είναι η διεύθυνση URL του σημείου εισόδου για μια υπηρεσία Amazon. Για παράδειγμα, το *dynamodb.cnnorth-1.amazonaws.com.cn* είναι το τελικό σημείο για την υπηρεσία Amazon DynamoDB στην περιοχή του Πεκίνου και το *dynamodb.cn-northwest-1.amazonaws.com.cn* είναι το τελικό σημείο για το Amazon DynamoDB στην περιοχή Ningxia. Τα Amazon SDK και η διεπαφή γραμμής εντολών Amazon (CLI) χρησιμοποιούν αυτόματα το προεπιλεγμένο τελικό σημείο για κάθε υπηρεσία σε μια περιοχή του Amazon. Αλλά μπορούμε να καθορίσουμε ένα άλλο τελικό σημείο για τα αιτήματά API μας.

Για ολοκληρωμένες λίστες των endpoints μπορούμε να επισκεφθούμε τις εξής ιστοσελίδες [23]

- Beijing Region Endpoints: [https://docs.amazonaws.cn/en\\_us/aws/latest/userguide/endpoints-](https://docs.amazonaws.cn/en_us/aws/latest/userguide/endpoints-Beijing.html)[Beijing.html](https://docs.amazonaws.cn/en_us/aws/latest/userguide/endpoints-Beijing.html)
- Ningxia Region Endpoints: [https://docs.amazonaws.cn/en\\_us/aws/latest/userguide/endpoints-](https://docs.amazonaws.cn/en_us/aws/latest/userguide/endpoints-Ningxia.html)[Ningxia.html](https://docs.amazonaws.cn/en_us/aws/latest/userguide/endpoints-Ningxia.html)

#### *Amazon Resource Names (ARNs)*

Τα Ονόματα Πόρων της Amazon (ARN) προσδιορίζουν μοναδικά τους πόρους της Amazon. Χρησιμοποιούμε ένα ARN για να καθορίσουμε έναν πόρο σε όλες τις Υπηρεσίες Ιστού της Amazon, όπως στις πολιτικές διαχείρισης ταυτότητας και πρόσβασης Amazon (IAM), ετικέτες Amazon Relational Database Service (Amazon RDS) και κλήσεις API.

Οι συγκεκριμένες μορφές εξαρτώνται από τον πόρο. Για να χρησιμοποιήσουμε ένα ARN, πρέπει να αντικαταστήσουμε το κείμενο με πλάγια γραφή, παρακάτω, με τις πληροφορίες για συγκεκριμένες πηγές. Πρέπει να λάβουμε υπόψη ότι τα ARN για ορισμένους πόρους παραλείπουν την περιοχή, το αναγνωριστικό λογαριασμού ή και την περιοχή και το αναγνωριστικό λογαριασμού.

arn:*partition:service:region:account-id:resource-id*

arn:*partition:service:region:account-id:resource-type/resource-id*

arn:*partition:service:region:account-id:resource-type:resource-id*

#### *partition*

Το partition στο οποίο βρίσκεται ο πόρος. Ένα partition είναι μια ομάδα περιοχών της Amazon. Κάθε λογαριασμός Amazon καλύπτεται από ένα partition. Τα ακόλουθα είναι τα υποστηριζόμενα partitions:

- aws Amazon Regions
- aws-cn China Regions
- aws-us-gov Amazon GovCloud (US) Regions

#### *service*

Ο χώρος ονομάτων της υπηρεσίας που προσδιορίζει το προϊόν της Amazon.

#### *region*

Ο κωδικός περιοχής.

#### *account-id*

Το αναγνωριστικό του λογαριασμού Amazon που κατέχει τον πόρο, χωρίς τις παύλες. Για παράδειγμα, 123456789012.

#### *resource-type*

Ο τύπος πόρου. Για παράδειγμα, vpc για εικονικό ιδιωτικό σύννεφο (VPC).

#### *resource-id*

Το αναγνωριστικό πόρου. Αυτό είναι το όνομα του πόρου, το αναγνωριστικό του πόρου ή α διαδρομή πόρων. Ορισμένα αναγνωριστικά πόρων περιλαμβάνουν έναν γονικό πόρο (sub-resource-type/parent-resource/sub-source) ή έναν προσδιορισμό όπως μια έκδοση (resource-type:resource-name:qualifier). [24]

## 3.2.7. Συγχρονισμός δεδομένων χρήστη με το AWS Cognito Sync

Το AWS Cognito Sync συγχρονίζει δεδομένα προφίλ χρήστη σε κινητές συσκευές και εφαρμογές Ιστού. Η λειτουργία επιτρέπει στους χρήστες να αποκτήσουν ένα κανονικοποιημένο αναγνωριστικό χρήστη και διαπιστευτήρια με το Amazon Cognito.

Η υπηρεσία υποστηρίζει συσκευές Android και iOS με βιβλιοθήκες πελατών υψηλού επιπέδου που αποθηκεύουν προσωρινά δεδομένα χρήστη τοπικά. Το τελευταίο καθιστά διαθέσιμα δεδομένα ακόμα και αν η ίδια η συσκευή είναι εκτός σύνδεσης.

Τα δεδομένα χρήστη διατηρούνται σε ένα σύνολο δεδομένων. Αυτά τα δεδομένα είναι προσβάσιμα μόνο στα διαπιστευτήρια που έχουν εκχωρηθεί σε μια συγκεκριμένη ταυτότητα. Για την παροχή ταυτοτήτων χρηστών, το Cognito Sync απαιτεί μια ομάδα ταυτότητας Amazon Cognito.

Επομένως, για να χρησιμοποιήσει το Amazon Cognito Sync, ένας οργανισμός πρέπει πρώτα να δημιουργήσει μια ομάδα ταυτότητας. [19]

# 3.2.8. Τιμολόγηση Amazon Cognito

Οι Μηνιαίοι Ενεργοί Χρήστες (MAU) καθορίζουν την τιμολόγηση για το Amazon Cognito. Ένας χρήστης είναι MAU εάν υπάρχει λειτουργία εγγραφής, σύνδεσης, ανανέωσης διακριτικού ή αλλαγής κωδικού πρόσβασης που σχετίζεται με αυτόν τον χρήστη εντός ενός ημερολογιακού μήνα.

Υπάρχει ξεχωριστή τιμολόγηση για τους χρήστες που εγγράφονται με τα διαπιστευτήρια μιας ομάδας χρηστών και για τους χρήστες που εγγράφονται μέσω εταιρικού καταλόγου με τη χρήση πιστοποίησης SAML. H Security Assertion Markup Language (SAML) είναι ένα ανοιχτό πρότυπο για την ανταλλαγή δεδομένων ελέγχου ταυτότητας και εξουσιοδότησης μεταξύ των μερών, ιδίως μεταξύ ενός παρόχου ταυτότητας και ενός παρόχου υπηρεσιών.

Για τους πρώτους 50.000 μηνιαίους ενεργούς χρήστες (MAU) η εγγραφή είναι δωρεάν για τους χρήστες της ομάδας χρηστών, ενώ για τους πιστοποιημένους με SAML 2.0 είναι στους 50 MAUs. Στη συνέχεια, η τιμολόγηση βασίζεται σε ένα κλιμακωτό μοντέλο με βάση τον αριθμό των MAU. [25]

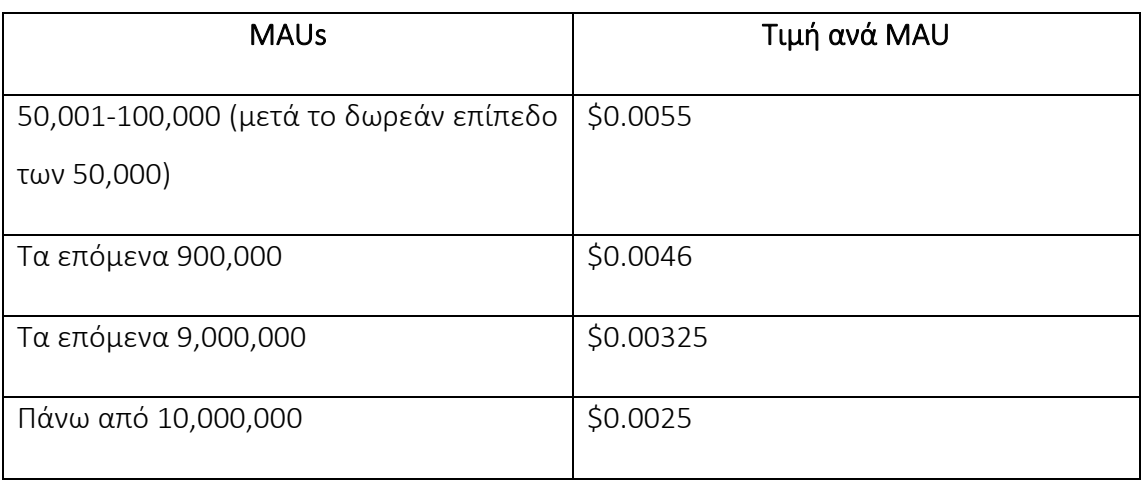

Για τους εγγεγραμμένους με ομάδα χρηστών ή με παρόχους κοινωνικής ταυτότητας:

Για τους εγγεγραμμένους με πιστοποίηση SAML ή OIDC:

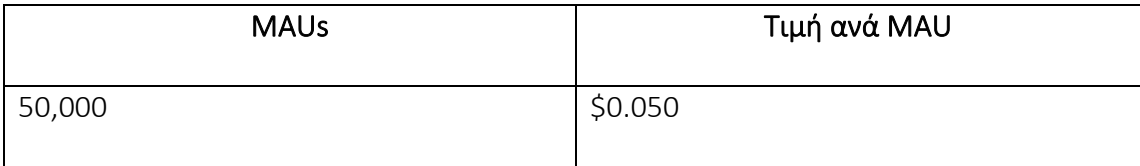

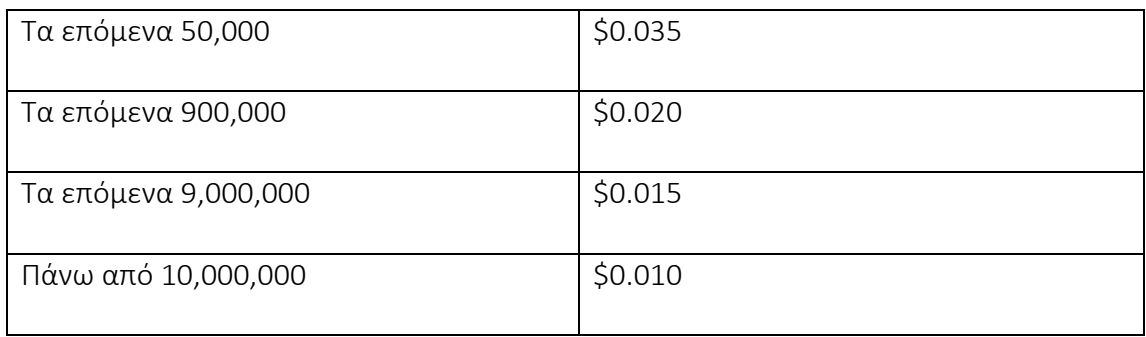

## *3.3. REST API*

Το REST API (γνωστό και ως RESTful API) είναι μια διεπαφή προγραμματισμού εφαρμογών (API ή web API) που συμμορφώνεται με τους περιορισμούς του αρχιτεκτονικού στυλ REST και επιτρέπει την αλληλεπίδραση με τις υπηρεσίες ιστού RESTful. Το REST σημαίνει Μεταφορά Κατάστασης Αναπαράστασης.

#### 3.3.1. Τι είναι το API;

Ένα API είναι ένα σύνολο ορισμών και πρωτοκόλλων για τη δημιουργία και την ενοποίηση λογισμικού εφαρμογών. Μερικές φορές αναφέρεται ως σύμβαση μεταξύ ενός παρόχου πληροφοριών και ενός χρήστη πληροφοριών—καθορίζοντας το περιεχόμενο που απαιτείται από τον καταναλωτή (η κλήση) και το περιεχόμενο που απαιτείται από τον παραγωγό (η απάντηση). Για παράδειγμα, στο σχεδιασμό API για μια υπηρεσία καιρού, θα μπορούσαμε να ορίσουμε ότι ο χρήστης παρέχει έναν ταχυδρομικό κώδικα και ότι ο παραγωγός απαντά με μια διμερή απάντηση, το πρώτο μέρος να είναι η υψηλή θερμοκρασία και το δεύτερο η χαμηλή.

Με άλλα λόγια, εάν θέλουμε να αλληλοεπιδράσουμε με έναν υπολογιστή ή ένα σύστημα για να ανακτήσουμε πληροφορίες ή να εκτελέσουμε μια λειτουργία, ένα API μας βοηθά να επικοινωνήσουμε αυτό που θέλουμε σε αυτό το σύστημα, ώστε να μπορεί να κατανοήσει και να εκπληρώσει το αίτημα.

Μπορούμε να σκεφτούμε ένα API ως μεσολαβητή μεταξύ των χρηστών ή των πελατών και των πόρων ή των υπηρεσιών Ιστού που θέλουν να αποκτήσουν. Είναι επίσης ένας τρόπος για έναν οργανισμό να μοιράζεται πόρους και πληροφορίες διατηρώντας παράλληλα την ασφάλεια, τον έλεγχο και τον έλεγχο ταυτότητας καθορίζοντας ποιος έχει πρόσβαση σε τι. Ένα άλλο πλεονέκτημα ενός API είναι ότι δεν χρειάζεται να γνωρίζουμε τις ιδιαιτερότητες της προσωρινής αποθήκευσης πώς ανακτάται ο πόρος μας ή από πού προέρχεται.

Ένα REST API στο API Gateway είναι μια συλλογή πόρων και μεθόδων που είναι ενσωματωμένες με τα endpoints HTTP backend, τις λειτουργίες Lambda ή άλλες υπηρεσίες AWS. Μπορούμε να χρησιμοποιήσουμε τις λειτουργίες API Gateway για να μας βοηθήσουν με όλες τις πτυχές του κύκλου ζωής του API, από τη δημιουργία έως την παρακολούθηση των API παραγωγής μας.

Τα API Gateway REST API χρησιμοποιούν ένα μοντέλο αίτησης/απόκρισης όπου ένας πελάτης στέλνει ένα αίτημα σε μια υπηρεσία και η υπηρεσία απαντά συγχρονισμένα. Αυτό το είδος μοντέλου είναι κατάλληλο για πολλά διαφορετικά είδη εφαρμογών που εξαρτώνται από τη σύγχρονη επικοινωνία. [26,27]

# 3.3.2. Ανάπτυξη ενός REST API στο API Gateway

Καθώς αναπτύσσουμε το API Gateway μας, αποφασίζουμε για μια σειρά από χαρακτηριστικά του API μας. Αυτά τα χαρακτηριστικά εξαρτώνται από την περίπτωση χρήσης του API μας. Για παράδειγμα, μπορεί να θέλουμε να επιτρέπουμε μόνο σε συγκεκριμένους πελάτες να καλούν το API μας ή μπορεί να θέλουμε να είναι διαθέσιμο σε όλους. Μπορεί να θέλουμε μια κλήση API για να εκτελέσουμε μια συνάρτηση Lambda, να κάνουμε ένα ερώτημα βάσης δεδομένων ή να καλέσουμε μια εφαρμογή.

#### **Α. Δημιουργία ενός REST API στο Amazon API Gateway**

Στο Amazon API Gateway, δημιουργούμε ένα REST API ως μια συλλογή προγραμματιζόμενων οντοτήτων γνωστών ως πόρων. Για παράδειγμα, χρησιμοποιούμε ένα πόρο RestApi για να αναπαραστήσουμε ένα API που μπορεί να περιέχει μια συλλογή από Οντότητες Πηγών. Κάθε Οντότητα Πηγών μπορεί με τη σειρά της να έχει μία ή παραπάνω Πηγές Μεθόδων. Εκφρασμένη στις παραμέτρους και στο σώμα του αιτήματος, μια Μέθοδος ορίζει τη διεπαφή προγραμματισμού της εφαρμογής για την πρόσβαση του πελάτη στον εκτεθειμένο πόρο και αντιπροσωπεύει ένα εισερχόμενο αίτημα που υποβάλλεται από τον πελάτη. Στη συνέχεια, δημιουργούμε έναν μέθοδο πόρο ενσωμάτωσης για να ενσωματώσουμε

τη με ένα endpoint υποστήριξης, γνωστό και ως endpoint ενοποίησης, προωθώντας το εισερχόμενο αίτημα σε ένα καθορισμένο URI τελικού σημείου ενοποίησης. Εάν είναι απαραίτητο, μετασχηματίζουμε τις παραμέτρους αιτήματος ή το σώμα για να πληρούνται οι απαιτήσεις υποστήριξης. Για απαντήσεις, μπορούμε να δημιουργήσουμε έναν MethodResponse για να αντιπροσωπεύει μια απάντηση αιτήματος που λαμβάνεται από τον πελάτη και να δημιουργήσουμε έναν IntegrationResponse για να αντιπροσωπεύει την απάντηση αιτήματος που επιστρέφεται από το backend. Μπορούμε να διαμορφώσουμε την απόκριση ενσωμάτωσης για να μετασχηματίσει τα δεδομένα απόκρισης υποστήριξης πριν επιστρέψουμε τα δεδομένα στον υπολογιστή-πελάτη ή να μεταβιβάσει την απόκριση υποστήριξης ως έχει στον πελάτη. Για να βοηθήσουμε τους πελάτες μας να κατανοήσουν το API μας, μπορούμε επίσης να παρέχουμε τεκμηρίωση για το API, ως μέρος της δημιουργίας του API ή μετά τη δημιουργία του API. Για να το ενεργοποιήσουμε, προσθέστε έναν DocumentationPart για μια υποστηριζόμενη οντότητα API.

Για να ελέγξουμε τον τρόπο με τον οποίο οι πελάτες καλούν ένα API, χρησιμοποιήστε τα δικαιώματα IAM, έναν εξουσιοδοτητή Lambda ή μια ομάδα χρηστών Amazon Cognito. Για να μετρήσουμε τη χρήση του API μας, ρυθμίστε σχέδια χρήσης για να περιορίσουμε τα αιτήματα API. Μπορούμε να τα ενεργοποιήσουμε κατά τη δημιουργία ή την ενημέρωση του API.

Μπορούμε να εκτελέσουμε αυτές και άλλες εργασίες χρησιμοποιώντας την κονσόλα API Gateway, το API Gateway REST API, το AWS CLI ή ένα από τα AWS SDK. [28]

# **Β. Επιλογή ενός τύπου endpoint που θα ρυθμίσουμε για ένα API Gateway API**

Ένας τερματικού σημείου API αναφέρεται στο όνομα κεντρικού υπολογιστή του API. Ο τύπος τελικού σημείου API μπορεί να είναι βελτιστοποιημένος για αιχμή, τοπικός ή ιδιωτικός, ανάλογα με το από πού προέρχεται το μεγαλύτερο μέρος της επισκεψιμότητας API μας.

#### *Βελτιστοποιημένο API endpoint*
Ένα βελτιστοποιημένο endpoint είναι το καλύτερο για γεωγραφικά κατανεμημένους πελάτες. Τα αιτήματα API δρομολογούνται στο πλησιέστερο CloudFront Point of Presence (POP). Αυτός είναι ο προεπιλεγμένος τύπος τερματικού για τα API Gateway REST API.

Τα API βελτιστοποιημένα στα άκρα χρησιμοποιούν κεφαλαία τα ονόματα των κεφαλίδων HTTP (για παράδειγμα, Cookie).

Το CloudFront ταξινομεί τα cookie HTTP με φυσική σειρά κατά όνομα cookie πριν προωθήσει το αίτημα στην προέλευσή μας. Για περισσότερες πληροφορίες σχετικά με τον τρόπο με τον οποίο το CloudFront επεξεργάζεται τα cookie, ανατρέξτε στην ενότητα Αποθήκευση περιεχομένου με βάση τα cookies.

Οποιοδήποτε προσαρμοσμένο όνομα τομέα που χρησιμοποιούμε για ένα API βελτιστοποιημένο στα άκρα ισχύει σε όλες τις περιοχές.

#### *Περιφερειακά API endpoints*

Ένα περιφερειακό API endpoint προορίζεται για πελάτες στην ίδια περιοχή. Όταν ένας πελάτης που εκτελείται σε μια παρουσία EC2 καλεί ένα API στην ίδια περιοχή ή όταν ένα API προορίζεται να εξυπηρετήσει έναν μικρό αριθμό πελατών με υψηλές απαιτήσεις, ένα τοπικό API μειώνει τα έξοδα σύνδεσης.

Για ένα τοπικό API, οποιοδήποτε προσαρμοσμένο όνομα τομέα που χρησιμοποιούμε είναι συγκεκριμένο για την περιοχή όπου αναπτύσσεται το API. Εάν αναπτύξουμε ένα περιφερειακό API σε πολλές περιοχές, μπορεί να έχει το ίδιο προσαρμοσμένο όνομα τομέα σε όλες τις περιοχές. Μπορούμε να χρησιμοποιήσουμε προσαρμοσμένους τομείς μαζί με το Amazon Route 53 για να εκτελέσουμε εργασίες όπως η δρομολόγηση βάσει καθυστέρησης. Για περισσότερες πληροφορίες, ανατρέξτε Ρύθμιση τοπικού προσαρμοσμένου ονόματος τομέα στο API Gateway και Δημιουργία προσαρμοσμένου ονόματος τομέα βελτιστοποιημένου αιχμής.

Τα περιφερειακά API endpoints περνούν όλα τα ονόματα κεφαλίδων ως έχουν.

#### *Ιδιωτικά API endpoints*

Ένα ιδιωτικό API endpoint είναι ένα API endpoint στο οποίο μπορεί να προσπελαστεί μόνο από το Amazon Virtual Private Cloud (VPC) χρησιμοποιώντας ένα endpoint VPC διεπαφής, το οποίο είναι μια διεπαφή δικτύου τελικού σημείου (ENI) που δημιουργούμε στο VPC μας. Για περισσότερες πληροφορίες, ανατρέξτε στο θέμα Δημιουργία ιδιωτικού API στο Amazon API Gateway.

Τα ιδιωτικά API endpoints περνούν όλα τα ονόματα κεφαλίδων ως έχουν. [29]

#### **Γ. Έλεγχος και διαχείριση πρόσβασης σε ένα API REST στο API Gateway**

Το API Gateway υποστηρίζει πολλούς μηχανισμούς για τον έλεγχο και τη διαχείριση της πρόσβασης στο API μας.

Μπορούμε να χρησιμοποιήσουμε τους ακόλουθους μηχανισμούς για έλεγχο ταυτότητας και εξουσιοδότηση:

• Οι πολιτικές πόρων μας επιτρέπουν να δημιουργήσουμε πολιτικές που βασίζονται σε πόρους για να επιτρέψουμε ή να αρνηθούμε την πρόσβαση στα API και τις μεθόδους μας από καθορισμένες διευθύνσεις IP προέλευσης ή endpoints VPC.

• Οι τυπικοί ρόλοι και πολιτικές AWS IAM προσφέρουν ευέλικτους και ισχυρούς ελέγχους πρόσβασης που μπορούν να εφαρμοστούν σε ολόκληρο API ή σε μεμονωμένες μεθόδους. Οι ρόλοι και οι πολιτικές του IAM μπορούν να χρησιμοποιηθούν για τον έλεγχο του ποιος μπορεί να δημιουργήσει και να διαχειριστεί τα API μας, καθώς και ποιος μπορεί να τα επικαλεστεί.

• Οι ετικέτες IAM μπορούν να χρησιμοποιηθούν μαζί με τις πολιτικές IAM για τον έλεγχο της πρόσβασης.

• Οι πολιτικές τελικού σημείου για τερματικά σημεία VPC διεπαφής μας επιτρέπουν να επισυνάψουμε πολιτικές πόρων IAM σε τερματικά σημεία διασύνδεσης VPC για να βελτιώσουμε την ασφάλεια των ιδιωτικών μας API.

• Οι εξουσιοδοτητές Lambda είναι συναρτήσεις Lambda που ελέγχουν την πρόσβαση σε μεθόδους REST API χρησιμοποιώντας έλεγχο ταυτότητας φέροντος διακριτικού—καθώς και πληροφορίες που περιγράφονται από κεφαλίδες, διαδρομές,

συμβολοσειρές ερωτήματος, μεταβλητές σταδίου ή παραμέτρους αιτήματος μεταβλητών περιβάλλοντος. Οι εξουσιοδοτητές Lambda χρησιμοποιούνται για τον έλεγχο των μεθόδων REST API.

• Οι ομάδες χρηστών του Amazon Cognito μας επιτρέπουν να δημιουργούμε προσαρμόσιμες λύσεις ελέγχου ταυτότητας και εξουσιοδότησης για τα REST API μας. Οι ομάδες χρηστών του Amazon Cognito χρησιμοποιούνται για τον έλεγχο των μεθόδων REST API.

Μπορούμε να χρησιμοποιήσουμε τους ακόλουθους μηχανισμούς για την εκτέλεση άλλων εργασιών που σχετίζονται με τον έλεγχο πρόσβασης:

• Η κοινή χρήση πόρων μεταξύ προέλευσης (CORS) μας επιτρέπει να ελέγχουμε πώς το REST API ανταποκρίνεται σε αιτήματα πόρων μεταξύ τομέων.

• Τα πιστοποιητικά SSL από την πλευρά του πελάτη μπορούν να χρησιμοποιηθούν για να επαληθεύσουμε ότι τα αιτήματα HTTP στο σύστημα υποστήριξης προέρχονται από την πύλη API.

• Το AWS WAF μπορεί να χρησιμοποιηθεί για την προστασία του API Gateway API από κοινά εκμεταλλεύσεις ιστού.

Μπορούμε να χρησιμοποιήσουμε τους ακόλουθους μηχανισμούς για την παρακολούθηση και τον περιορισμό της πρόσβασης που έχουμε παραχωρήσει σε εξουσιοδοτημένους πελάτες:

• Τα σχέδια χρήσης μας επιτρέπουν να παρέχουμε κλειδιά API στους πελάτες μας και, στη συνέχεια, να παρακολουθούμε και να περιορίζουμε τη χρήση των σταδίων και μεθόδων API μας για κάθε κλειδί API. [30]

#### **Δ. Ρύθμιση ενσωματώσεων REST API**

Αφού ρυθμίσουμε μια μέθοδο API, πρέπει να την ενσωματώσουμε με ένα endpoint στο backend. Ένα endpoint υποστήριξης αναφέρεται επίσης ως endpoint ενοποίησης και μπορεί να είναι μια συνάρτηση Lambda, μια ιστοσελίδα HTTP ή μια ενέργεια υπηρεσίας AWS.

Όπως και με τη μέθοδο API, η ενσωμάτωση API έχει ένα αίτημα ενσωμάτωσης και μια απόκριση ενοποίησης. Ένα αίτημα ενσωμάτωσης ενσωματώνει ένα αίτημα HTTP που λαμβάνεται από το backend. Μπορεί να διαφέρει ή όχι από το αίτημα μεθόδου που υποβάλλεται από τον πελάτη. Μια απόκριση ενοποίησης είναι μια απόκριση HTTP που ενσωματώνει την έξοδο που επιστρέφεται από το backend.

Η ρύθμιση ενός αιτήματος ενοποίησης περιλαμβάνει τα εξής: ρύθμιση παραμέτρων του τρόπου διαβίβασης αιτημάτων μεθόδων που υποβάλλονται από τον πελάτη στο backend. τη διαμόρφωση του τρόπου μετατροπής των δεδομένων αιτήματος, εάν είναι απαραίτητο, στα δεδομένα αιτήματος ενοποίησης· και καθορίζοντας ποια συνάρτηση Lambda να καλέσουμε, προσδιορίζοντας σε ποιον διακομιστή HTTP θα προωθηθεί το εισερχόμενο αίτημα ή προσδιορίζοντας την ενέργεια υπηρεσίας AWS που θα κληθεί.

Η ρύθμιση μιας απόκρισης ενσωμάτωσης (ισχύει μόνο για ενσωματώσεις χωρίς διακομιστή μεσολάβησης) περιλαμβάνει τα εξής: διαμόρφωση του τρόπου μετάδοσης του επιστρεφόμενου αποτελέσματος σε μια απόκριση μεθόδου ενός δεδομένου κωδικού κατάστασης, ρύθμιση παραμέτρων του τρόπου μετατροπής καθορισμένων παραμέτρων απόκρισης ενοποίησης σε προρυθμισμένες παραμέτρους απόκρισης μεθόδου και διαμορφώνοντας τον τρόπο αντιστοίχισης του σώματος απόκρισης ενοποίησης στο σώμα απόκρισης μεθόδου σύμφωνα με τα καθορισμένα πρότυπα χαρτογράφησης σώματος.

Προγραμματιστικά, ένα αίτημα ενσωμάτωσης ενσωματώνεται από τον Integration και μια απόκριση ενοποίησης από τον IntegrationResponse του API Gateway.

Για να ρυθμίσουμε ένα αίτημα ενοποίησης, δημιουργούμε έναν ενσωμάτωσης και τον χρησιμοποιούμε για να διαμορφώσουμε τη διεύθυνση URL τελικού σημείου ενοποίησης. Στη συνέχεια, ορίζουμε τα δικαιώματα IAM για πρόσβαση στο backend και καθορίζουμε αντιστοιχίσεις για τη μετατροπή των δεδομένων εισερχόμενων αιτημάτων πριν τα μεταβιβάσουμε στο backend. Για να ρυθμίσουμε μια απόκριση ενσωμάτωσης για ενσωμάτωση χωρίς διακομιστή μεσολάβησης, δημιουργούμε έναν IntegrationResponse και τον χρησιμοποιούμε για να ορίσουμε την απόκριση μεθόδου στόχου. Στη συνέχεια, διαμορφώνουμε τον τρόπο αντιστοίχισης της εξόδου του backend στην απόκριση της μεθόδου. [31]

#### **Ε. Ρύθμιση μετασχηματισμών δεδομένων για REST API**

Στο API Gateway, το αίτημα μεθόδου ενός API μπορεί να λάβει ένα ωφέλιμο φορτίο σε διαφορετική μορφή από το αντίστοιχο ωφέλιμο φορτίο αιτήματος ενοποίησης, όπως απαιτείται στο backend. Ομοίως, το backend μπορεί να επιστρέψει ένα ωφέλιμο φορτίο απόκρισης ενοποίησης διαφορετικό από το ωφέλιμο φορτίο απόκρισης μεθόδου, όπως αναμένεται από το frontend. Το API Gateway μας επιτρέπει να χρησιμοποιούμε πρότυπα χαρτογράφησης για να αντιστοιχίσουμε το ωφέλιμο φορτίο από ένα αίτημα μεθόδου στο αντίστοιχο αίτημα ενσωμάτωσης και από μια απόκριση ενοποίησης στην αντίστοιχη απόκριση μεθόδου.

Ένα πρότυπο αντιστοίχισης είναι ένα σενάριο που εκφράζεται σε γλώσσα προτύπου Velocity (VTL) και εφαρμόζεται στο ωφέλιμο φορτίο χρησιμοποιώντας εκφράσεις JSONPath.

Το ωφέλιμο φορτίο μπορεί να έχει ένα μοντέλο δεδομένων σύμφωνα με το προσχέδιο σχήματος JSON 4. Πρέπει να ορίσουμε το μοντέλο για να έχουμε το API Gateway για να δημιουργήσουμε ένα SDK ή να ενεργοποιήσουμε την επικύρωση βασικού αιτήματος για το API μας. Δεν χρειάζεται να ορίσουμε κανένα μοντέλο για να δημιουργήσουμε ένα πρότυπο χαρτογράφησης. Ωστόσο, ένα μοντέλο μπορεί να μας βοηθήσει να δημιουργήσουμε ένα πρότυπο επειδή το API Gateway θα δημιουργήσει ένα σχέδιο προτύπου με βάση ένα παρεχόμενο μοντέλο.

Αυτή η ενότητα εξηγεί πώς να αντιστοιχίσουμε το ωφέλιμο φορτίο αιτήματος και απόκρισης API χρησιμοποιώντας μοντέλα και πρότυπα χαρτογράφησης. [32]

## 3.3.3. Διαμόρφωση ενός API REST χρησιμοποιώντας το OpenAPI

Μπορούμε να χρησιμοποιήσουμε το API Gateway για να εισαγάγουμε ένα REST API από ένα εξωτερικό αρχείο ορισμού στο API Gateway. Επί του παρόντος, το API Gateway υποστηρίζει OpenAPI v2.0 και OpenAPI v3.0 αρχεία ορισμού. Μπορούμε να ενημερώσουμε ένα API αντικαθιστώντας το με έναν νέο ορισμό ή μπορούμε να συγχωνεύσουμε έναν ορισμό με ένα υπάρχον API. Καθορίζουμε τις επιλογές χρησιμοποιώντας μια παράμετρο ερωτήματος λειτουργίας στη διεύθυνση URL του αιτήματος. [33]

#### *3.4. REACT JS*

Το REACT αποτελεί ένα JavaScript framework, που αναπτύχθηκε το 2011, και μας δίνει τη δυνατότητα:

– να δημιουργούμε ευέλικτα UIs (User Interfaces) και διαδραστικές web εφαρμογές

– να χρησιμοποιούμε ξεχωριστές τεχνικές για να επιτύχουμε τη μέγιστη ταχύτητα ακόμη και στα πιο απαιτητικά πληροφοριακά συστήματα

– να διατηρούμε σταθερό τον κώδικα με την ίδια ποιότητα και απόδοση, ακόμη κι όταν τα δεδομένα του project αλλάζουν [34]

## 3.4.1. Βασικά χαρακτηριστικά

#### Ευκολία στη χρήση

Ένας προγραμματιστής με γνώσεις JavaScript μπορεί πολύ γρήγορα να μάθει να χρησιμοποιεί το REACT. Αυτό συμβαίνει διότι το REACT βασίζεται σε απλή JavaScript και μια προσέγγιση με βάση τα συστατικά (components).

#### Δέχεται την επαναχρησιμοποίηση Java συστατικών

Το REACT μας επιτρέπει να επαναχρησιμοποιήσουμε στοιχεία που έχουν αναπτυχθεί σε άλλες εφαρμογές. Δεδομένου ότι το ReactJS είναι ανοιχτού κώδικα, είναι δυνατή η προκατασκευή στοιχείων, μειώνοντας τον χρόνο ανάπτυξης σύνθετων εφαρμογών ιστού.

#### Ευκολότερη κατασκευή συστατικών

Λόγω της ενσωμάτωσης της JSX, είναι πιο εύκολο να γράψουμε στοιχεία REACT. Μπορούμε να δημιουργήσουμε αντικείμενα JavaScript σε συνδυασμό με τυπογραφία HTML και ετικέτες. Η JSX απλοποιεί επίσης την απόδοση πολλαπλών λειτουργιών, η οποία διατηρεί τον κώδικα λιτό χωρίς να μειώνει τις δυνατότητες της εφαρμογής. [35]

#### 3.4.2. JSX

Το REACT χρησιμοποιεί μία επέκταση της σύνταξης της JavaScript, την JSX. Η JSX χρησιμοποιείται στη δημιουργία στοιχείων (elements). Μπορούμε να την αξιοποιήσουμε και στην ενσωμάτωση κώδικα HTML σε αντικείμενα JavaScript. Με αυτό τον τρόπο μπορούμε να απλοποιήσουμε πιο σύνθετους κώδικες.

Επίσης η JSX μας βοηθά και στην αντιμετώπιση Cross-Site Scripting (XSS) επιθέσεων. Το REACT DOM μετατρέπει τις τιμές που έχουν ενσωματωμένη JSX σε αλφαριθμητικά πριν τα αποδώσει. Με αυτό τον τρόπο κανένας τρίτος δεν μπορεί να τοποθετήσει έξτρα κώδικα με στόχο την επίθεση. [35]

## Κεφάλαιο 4 ο : Συγκριτική μελέτη των παρουσιαζόμενων προγραμμάτων με το πρόγραμμα ΑΥΓΕΙΑΣ

Σε αυτό το κεφάλαιο θα μας απασχολήσει η συγκριτική μελέτη των προγραμμάτων που παρουσιάζονται στο 1<sup>ο</sup> κεφάλαιο, με το δικό μας πρόγραμμα ΑΥΓΕΙΑΣ. Θα συγκρίνουμε το τι μέσα αξιοποιήθηκαν σε κάθε ένα από αυτά τα προγράμματα και θα καταλήξουμε σε κάποια βασικά συμπεράσματα. Στόχος μας είναι να δούμε μια συνολική μελετητική δουλειά γύρω από ένα πρόγραμμα «έξυπνης» διαχείρισης λυμάτων και τις «έξυπνες» αγροτικές καλλιέργειες, καθώς και αν υπάρχουν μέτρα βελτιστοποίησης του προγράμματός μας στο μέλλον.

Αρχικά πρέπει να δούμε τι κοινά στοιχεία έχουν όλα αυτά τα προγράμματα, με επίκεντρο το δικό μας πρόγραμμα ΑΥΓΕΙΑΣ, αλλά και τυχόν διαφορές. Με αυτό τον τρόπο μπορούμε να βγάλουμε και κάποια συμπεράσματα. Παρακάτω δίνεται ένας συγκριτικός πίνακας αυτών των προγραμμάτων:

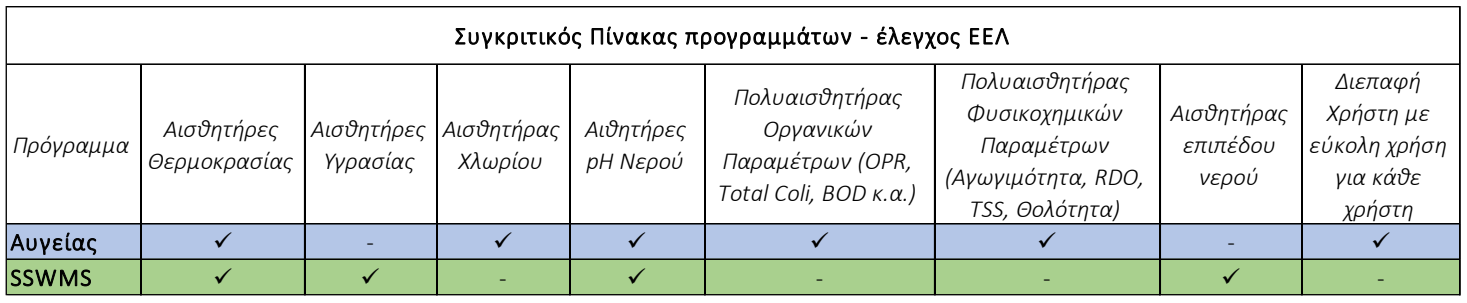

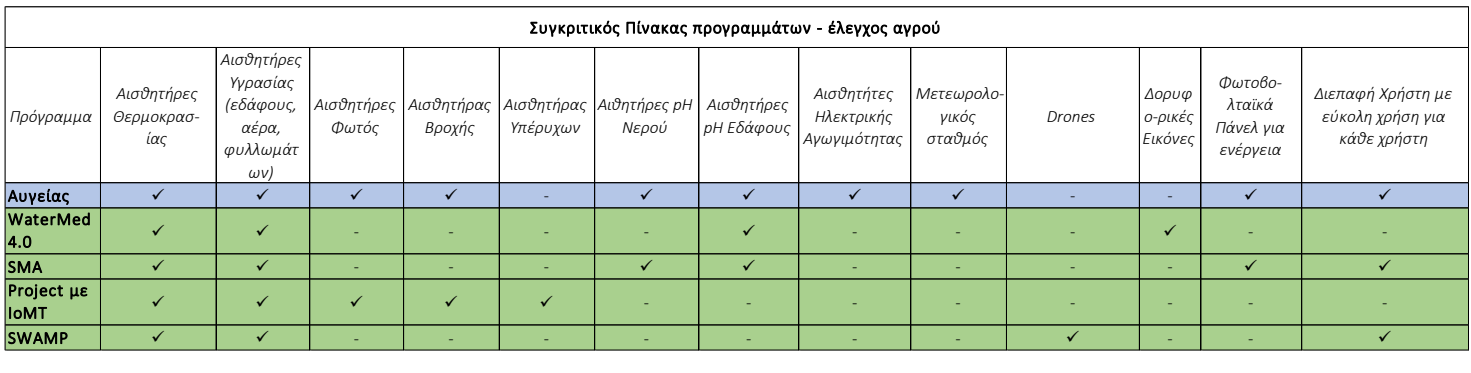

#### Συμπεράσματα

❖ Ένα πρώτο συμπέρασμα που μπορούμε να αντλήσουμε από τα παραπάνω στοιχεία είναι ποιοι πρέπει να είναι οι βασικοί αισθητήρες ενός προγράμματος σαν αυτά που μελετάμε. Βασικό κριτήριο είναι η χρήση αυτών των αισθητήρων από τα περισσότερα projects. Επίσης μπορούμε να ξεχωρίσουμε δύο ομάδες αισθητήρων, από τη μία όσον αφορά τον έλεγχο των λυμάτων και από την άλλη όσον αφορά τις αγροτικές καλλιέργειες. Για τα λύματα οι βασικοί αισθητήρες είναι αυτοί που μετράν το pH του νερού, καθώς και τις οργανικές και φυσικοχημικές παραμέτρους. Με αυτόν τον τρόπο μπορούμε να δημιουργήσουμε ένα βασικό προσχέδιο για το τι hardware απαιτείται για οποιαδήποτε παρόμοια projects, με στόχο την μελέτη επικινδυνότητας του νερού.

- ❖ Το πρόγραμμα ΑΥΓΕΙΑΣ είναι το μόνο που αξιοποιεί δικό του μετεωρολογικό σταθμό. Επίσης λαμβάνει και ανοιχτά δεδομένα κατόπιν αξιολόγησης της αξιοπιστίας τους, τα οποία ενοποιούνται με τα συλλεγόμενα δεδομένα από τους αισθητήρες. Αυτό βοηθάει στα ακόμα πιο στοχευμένα και ασφαλή στοιχεία γύρω από τις συνθήκες που επικρατούν στην καλλιέργεια, άρα ακόμα πιο στοχευμένες κινήσεις από τους παραγωγούς.
- ❖ Όσον αφορά το πρόγραμμα ΑΥΓΕΙΑΣ, θα μπορούσε να αξιοποιηθεί αισθητήρας επιπέδου υδάτων, όπως γίνεται σε δύο από τα προγράμματα. Με αυτόν τον τρόπο θα μπορούσε να ενημερώνεται ο διαχειριστής της ΕΕΛ για το πότε υπάρχει αρκετό νερό διαθέσιμο. Έτσι θα μπορούσε να γίνει ακόμα καλύτερη κατανομή της διανομής του νερού, αλλά να συμβάλει και στον υπολογισμό της τιμής του νερού (προσφορά και ζήτηση).
- ❖ Τα παραπάνω στοιχεία του πίνακα δείχνουν ότι υπάρχουν λίγα παρόμοια προγράμματα που αξιοποιούν την εικόνα, ειδικά όσον αφορά τις καλλιέργειες. Πιο συγκεκριμένα μόνο ένα πρόγραμμα αξιοποιεί drones, ενώ μόνο ένα πρόγραμμα, επίσης, χρησιμοποιεί τη δυνατότητα δορυφορικών εικόνων. Θα μπορούσε μελλοντικά αυτό να προστεθεί και στο δικό μας πρόγραμμα. Με τη χρήση εικόνων και των τεχνολογιών της Τεχνητής Νοημοσύνης και της Ψηφιακής Επεξεργασίας Εικόνας, θα μπορούσαμε να εξάγουμε πολύ χρήσιμα συμπεράσματα για την καλλιέργειά μας. Με αυτό τον τρόπο θα δινόντουσαν ακόμα πιο στοχευμένες προτάσεις για τον παραγωγό, π.χ. ποιο κομμάτι της καλλιέργειας χρειάζεται περισσότερη προσοχή, υγρασία κτλ.
- ❖ Ένα ακόμα εργαλείο, που φαίνεται ότι το πρόγραμμά μας είναι από τα λίγα που το χρησιμοποιούν, είναι τα φωτοβολταϊκά πάνελ με σκοπό την παροχή της απαραίτητης ενέργειας. Το πρόγραμμα ΑΥΓΕΙΑΣ, πλήρως εναρμονισμένο με τις προτάσεις της ΕΕ για μείωση της κατανάλωσης ενέργειας, αξιοποιεί τα πάνελ αυτά.
- ❖ Όσον αφορά τις Διεπαφές Χρήστη ένα βασικό συμπέρασμα είναι ότι, ενώ όλα τα προγράμματα επεξεργάζονται και εικονοποιούν τα δεδομένα, ελάχιστα προγράμματα δημιουργούν εύχρηστες Διεπαφές για όλους τους χρήστες. Πιο συγκεκριμένα, φαίνεται, ότι το πρόγραμμα ΑΥΓΕΙΑΣ είναι από τα λίγα που δίνουν την δυνατότητα πρόσβασης σε ένα εύχρηστο και στοχευμένο UI, το οποίο αλλάζει ανάλογα με το ποιος τη χρησιμοποιεί. Επίσης είναι το μοναδικό που δίνει τη δυνατότητα να έχεις την εφαρμογή ακόμα και στο κινητό σου τηλέφωνο. Αυτό σημαίνει ότι τόσο ο διαχειριστής της ΕΕΛ, όσο και ο γεωργός μπορούν να ελέγχουν την παραγωγή τους, ακόμα και από το σπίτι τους.

Λαμβάνοντας, λοιπόν, υπόψη όλα τα παραπάνω στοιχεία μπορούμε να πούμε ότι το πρόγραμμα ΑΥΓΕΙΑΣ αποτελεί ένα από τα πιο ολοκληρωμένα προγράμματα «έξυπνης» διαχείρισης ΕΕΛ και καλλιεργειών. Δίνονται, επίσης, δυνατότητες επέκτασης του προγράμματος, με στόχο την ακόμα πιο στοχευμένη λήψη και επεξεργασία δεδομένων και πιο στοχευμένων προτάσεων για τους χρήστες.

# Πίνακας συντομογραφιών

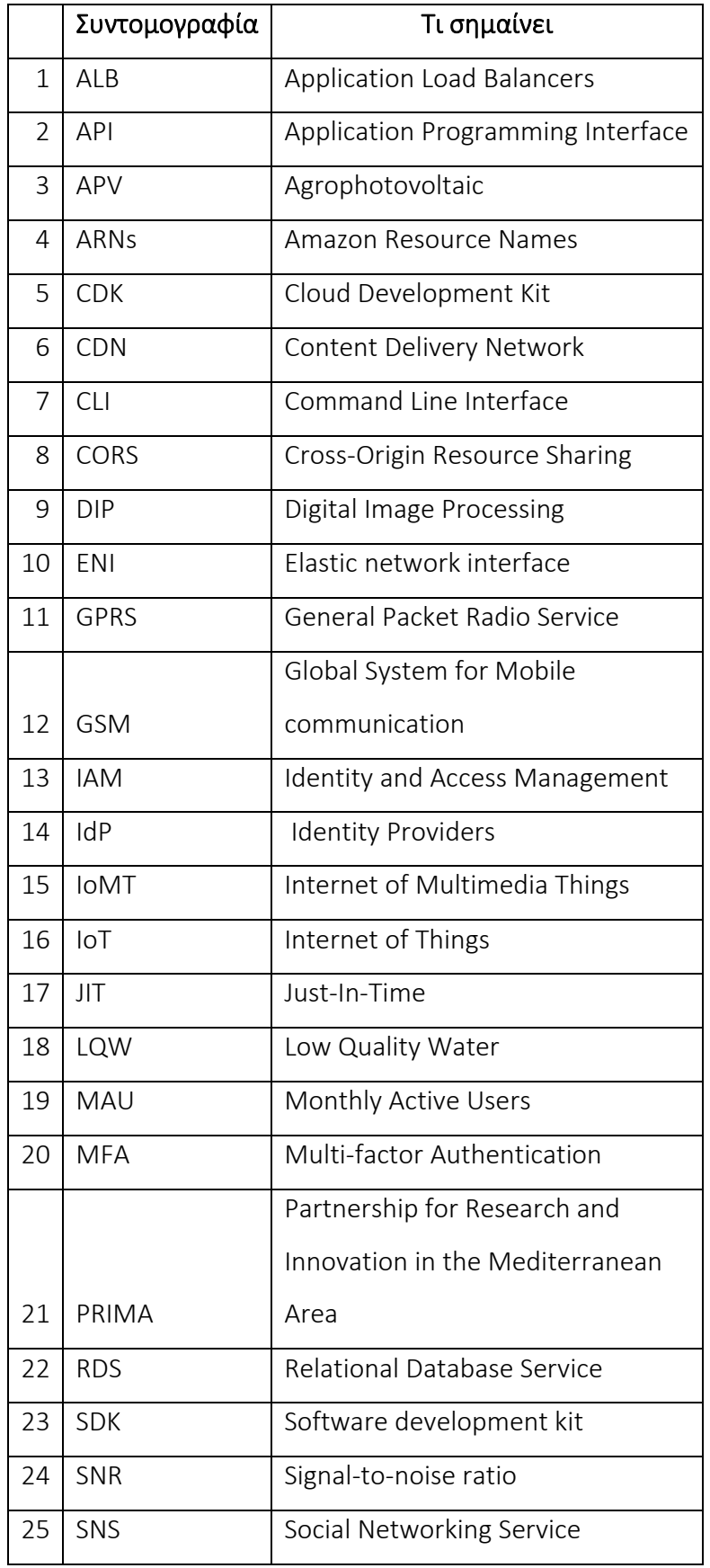

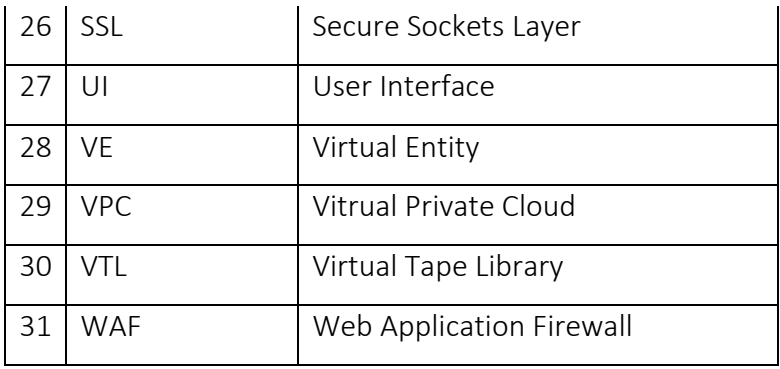

#### Βιβλιογραφία

[1] Renovation of Automation System Based on Industrial Internet of Things: A Case Study of a Sewage Treatment Plant - Wanhao Zhu, Zhidong Wang and Zifan Zhang

[2] IoT-Based Smart Irrigation Systems: An Overview on the Recent Trends on Sensors and IoT Systems for Irrigation in Precision Agriculture - Laura García, Lorena Parra, Jose M. Jimenez, Jaime Lloret, and Pascal Lorenz

[3] Smart Water Management Platform: IoT-Based Precision Irrigation for Agriculture - Carlos Kamienski, Juha-Pekka Soininen, Markus Taumberger, Ramide Dantas, Attilio Toscano, Tullio Salmon Cinotti, Rodrigo Filev Maia and André Torre Neto

[4[\] https://www.deya-ker.gr/exypiretisi/exoikonomisi-nerou.html](https://www.deya-ker.gr/exypiretisi/exoikonomisi-nerou.html) (ΔΕΥΑ Κέρκυρας)

[5] SAFE USE OF WASTEWATER IN AGRICULTURE: GOOD PRACTICE EXAMPLES - Hiroshan Hettiarachchi, Reza Ardakanian

[6] PRIMA, Funded Projects 2018, May 2019 (PRIMA-Funded-Projects-2018-1.pdf)

[7] <https://www.watermed-project.eu/>

[8] Internet of things for secure surveillance for sewage wastewater treatment systems - Priyan Malarvizhi Kumar, Choong Seon Hong

[9] Smart Monitoring Agriculture Based on Internet of Things - Fachrul Kurniawan, Hani Nurhayati, Yunifa Miftachul Arif, Sri Harini, Supeno Mardi Susiki Nugroho, Mochamad Hariadi

[10] An efficient employment of internet of multimedia things in smart and future agriculture - Shadi AlZu'bi, Bilal Hawashin, Muhannad Mujahed, Yaser Jararweh, Brij B. Gupta

[11] Smart Water Management Platform: IoT-Based Precision Irrigation for Agriculture Carlos Kamienski, Juha-Pekka Soininen, Markus Taumberger, Ramide Dantas, Attilio Toscano, Tullio Salmon Cinotti, Rodrigo Filev Maia and André Torre Neto

- [12] <https://blog.back4app.com/what-is-aws-amplify/>
- [13]<https://aws.amazon.com/amplify/>
- [14] <https://aws.amazon.com/amplify/authentication/?nc=sn&loc=3&dn=1>
- [15]<https://aws.amazon.com/amplify/datastore/?nc=sn&loc=3&dn=2>
- [16]<https://aws.amazon.com/amplify/extensibility/?nc=sn&loc=3&dn=3>
- [17]<https://aws.amazon.com/amplify/storage/?nc=sn&loc=4&dn=4>
- [18]<https://aws.amazon.com/amplify/features/?nc=sn&loc=3&dn=5>
- [19]<https://www.techtarget.com/searchaws/definition/Amazon-Cognito>
- [20]<https://aws.amazon.com/cognito/>
- [21] [https://docs.amazonaws.cn/en\\_us/cognito/latest/developerguide/cognito](https://docs.amazonaws.cn/en_us/cognito/latest/developerguide/cognito-scenarios.html)[scenarios.html](https://docs.amazonaws.cn/en_us/cognito/latest/developerguide/cognito-scenarios.html)
- [22] <https://aws.amazon.com/cognito/details/>
- [23] [https://docs.amazonaws.cn/en\\_us/aws/latest/userguide/endpoints](https://docs.amazonaws.cn/en_us/aws/latest/userguide/endpoints-arns.html##cognito_identity_region)[arns.html##cognito\\_identity\\_region](https://docs.amazonaws.cn/en_us/aws/latest/userguide/endpoints-arns.html##cognito_identity_region)
- [24] [https://docs.amazonaws.cn/en\\_us/general/latest/gr/aws-arns-and](https://docs.amazonaws.cn/en_us/general/latest/gr/aws-arns-and-namespaces.html)[namespaces.html](https://docs.amazonaws.cn/en_us/general/latest/gr/aws-arns-and-namespaces.html)
- [25] <https://aws.amazon.com/cognito/pricing/>
- [26]<https://www.redhat.com/en/topics/api/what-is-a-rest-api>
- [27] [https://docs.aws.amazon.com/apigateway/latest/developerguide/apigateway](https://docs.aws.amazon.com/apigateway/latest/developerguide/apigateway-rest-api.html)[rest-api.html](https://docs.aws.amazon.com/apigateway/latest/developerguide/apigateway-rest-api.html)
- [28] [https://docs.aws.amazon.com/apigateway/latest/developerguide/how-to-create](https://docs.aws.amazon.com/apigateway/latest/developerguide/how-to-create-api.html)[api.html](https://docs.aws.amazon.com/apigateway/latest/developerguide/how-to-create-api.html)

[29] [https://docs.aws.amazon.com/apigateway/latest/developerguide/api-gateway](https://docs.aws.amazon.com/apigateway/latest/developerguide/api-gateway-api-endpoint-types.html)[api-endpoint-types.html](https://docs.aws.amazon.com/apigateway/latest/developerguide/api-gateway-api-endpoint-types.html)

[30] [https://docs.aws.amazon.com/apigateway/latest/developerguide/apigateway](https://docs.aws.amazon.com/apigateway/latest/developerguide/apigateway-control-access-to-api.html)[control-access-to-api.html](https://docs.aws.amazon.com/apigateway/latest/developerguide/apigateway-control-access-to-api.html)

[31] [https://docs.aws.amazon.com/apigateway/latest/developerguide/how-to](https://docs.aws.amazon.com/apigateway/latest/developerguide/how-to-integration-settings.html)[integration-settings.html](https://docs.aws.amazon.com/apigateway/latest/developerguide/how-to-integration-settings.html)

[32] [https://docs.aws.amazon.com/apigateway/latest/developerguide/rest-api-data](https://docs.aws.amazon.com/apigateway/latest/developerguide/rest-api-data-transformations.html)[transformations.html](https://docs.aws.amazon.com/apigateway/latest/developerguide/rest-api-data-transformations.html)

[33] [https://docs.aws.amazon.com/apigateway/latest/developerguide/api-gateway](https://docs.aws.amazon.com/apigateway/latest/developerguide/api-gateway-import-api.html)[import-api.html](https://docs.aws.amazon.com/apigateway/latest/developerguide/api-gateway-import-api.html)

[34]<https://peoplecerteducation.org/react-js-framework/>

[35]<https://www.hostinger.com/tutorials/what-is-react>